anable Proofed 3-20-06  $LT$ ,  $AP$ 

# **File Information**

[DataSet11] I: \Research Data\Student Information System\First Day of Session\Demo 051F.sav

#### Variable Information

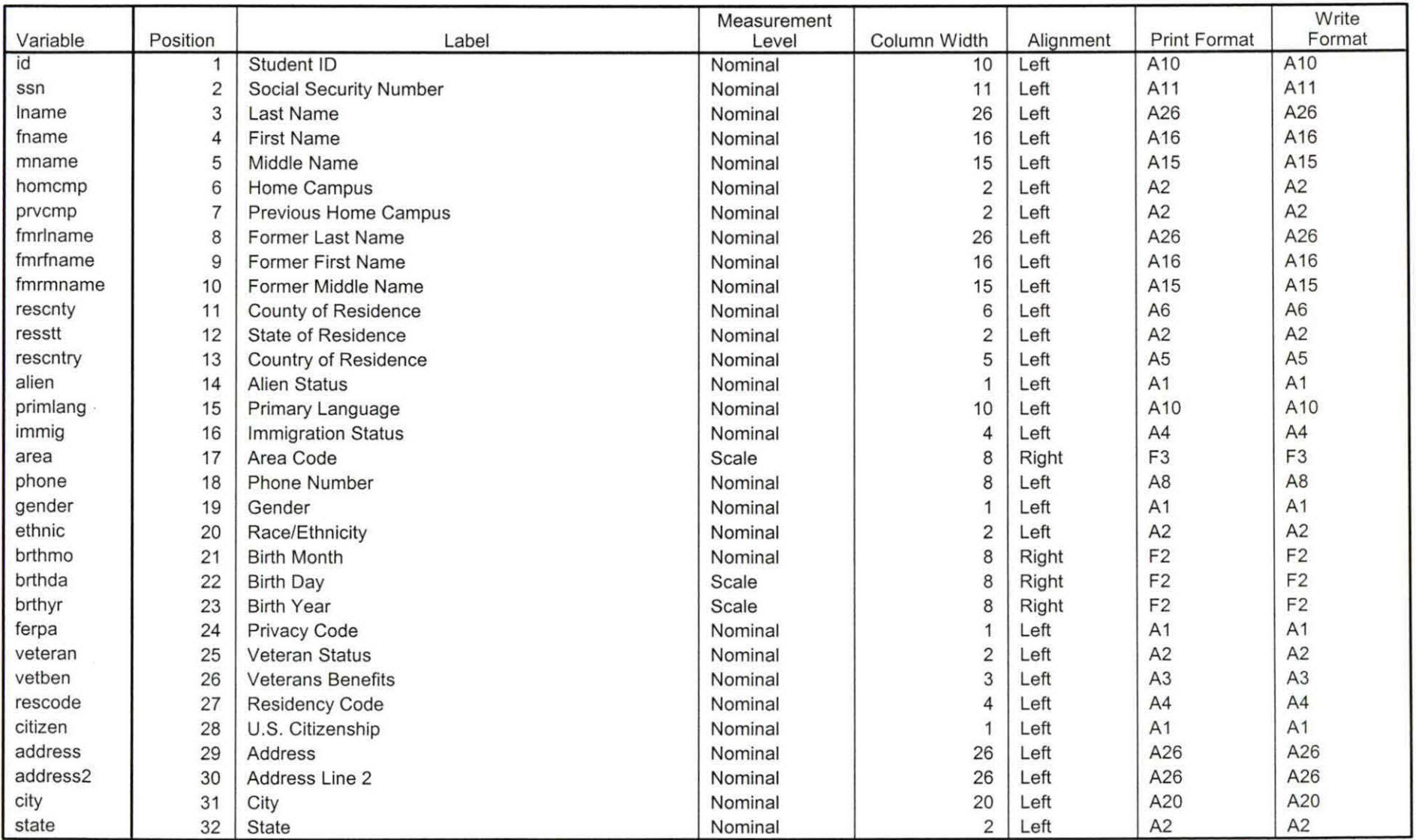

Variables in the working file

### **Variable Information**

 $\ddot{\phantom{a}}$ 

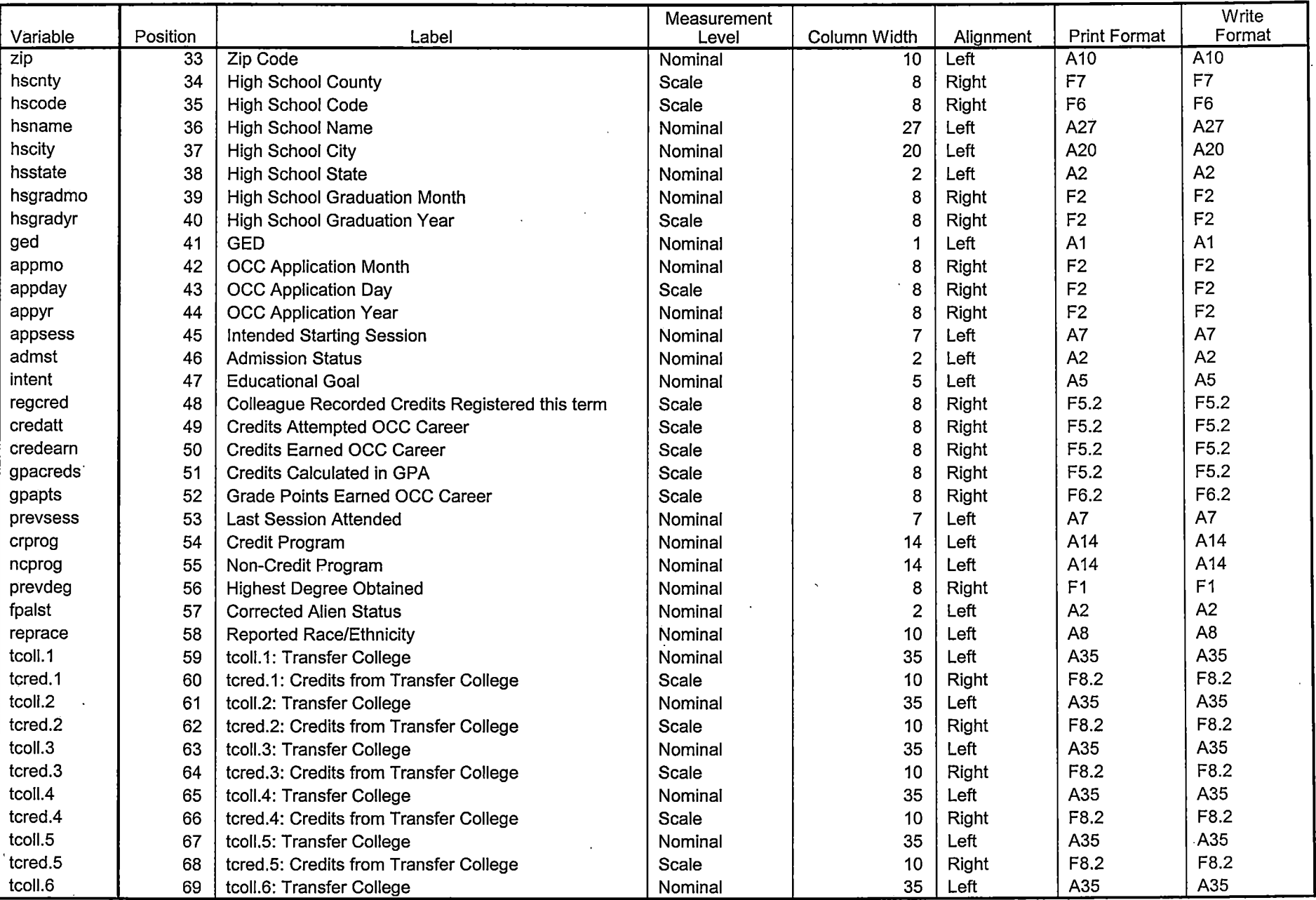

 $\mathbf{r}$ 

Variables in the working file

 $\overline{\phantom{a}}$ 

 $\overline{\phantom{a}}$ 

-- - ---*-*

<u> 1950 - Jan James Barnett, president f</u>

à,

 $\sim$ 

 $\mathbb{C}^*$  $\bar{z}$  $\frac{1}{4}$ 

 $\mathbb{R}^d$ ùД.  $\frac{1}{\epsilon}$  $\overline{a}$ 

#### **Variable Information**

 $\Delta$ 

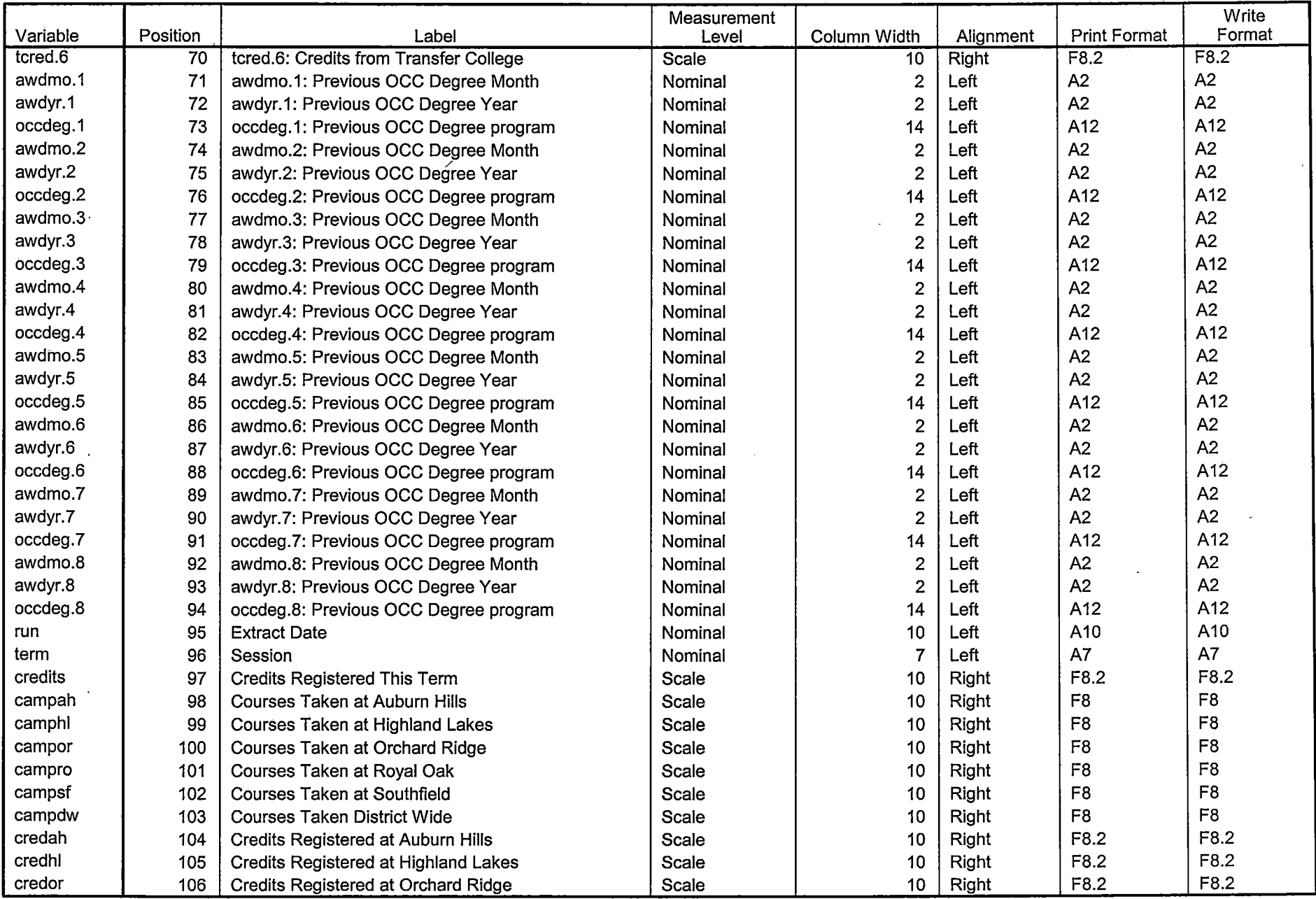

Variables in the working file

<u>and the second</u>

 $\frac{1}{2} \left( \frac{1}{2} \right) \left( \frac{1}{2} \right) \left( \frac{1}{2} \right) \left( \frac{1}{2} \right) \left( \frac{1}{2} \right)$ 

 $\sim$ 

 $\sim$ 

 $=$ 

 $\ddot{\phantom{a}}$ 

#### **Variable Information**

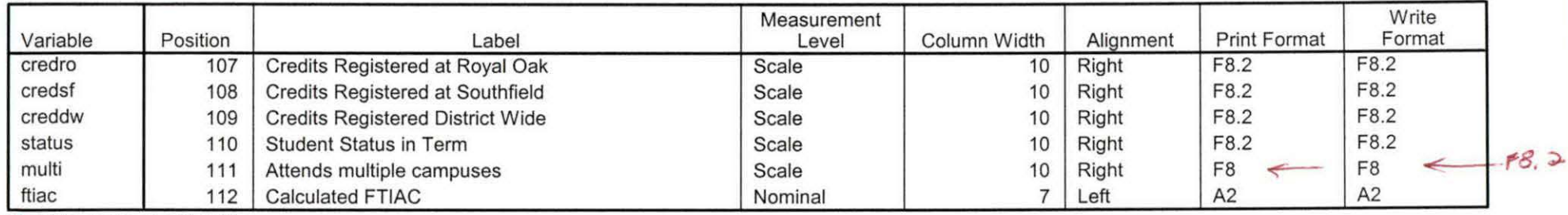

Variables in the working file

 $\sim$ 

#### **Variable Values**

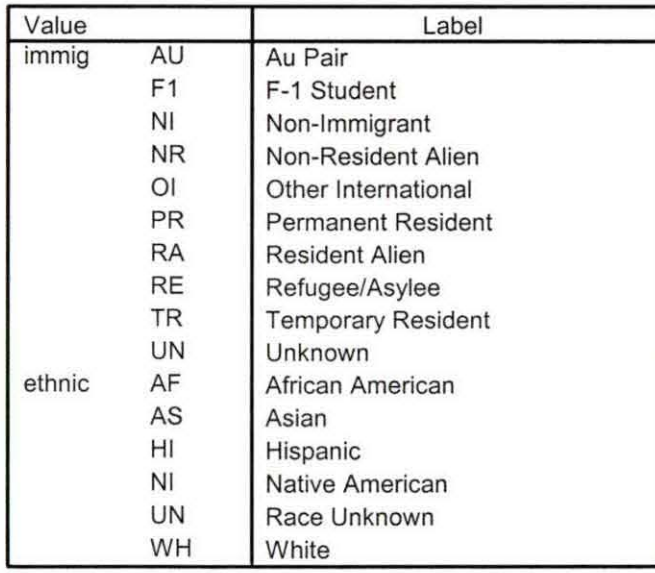

#### **Variable Values**

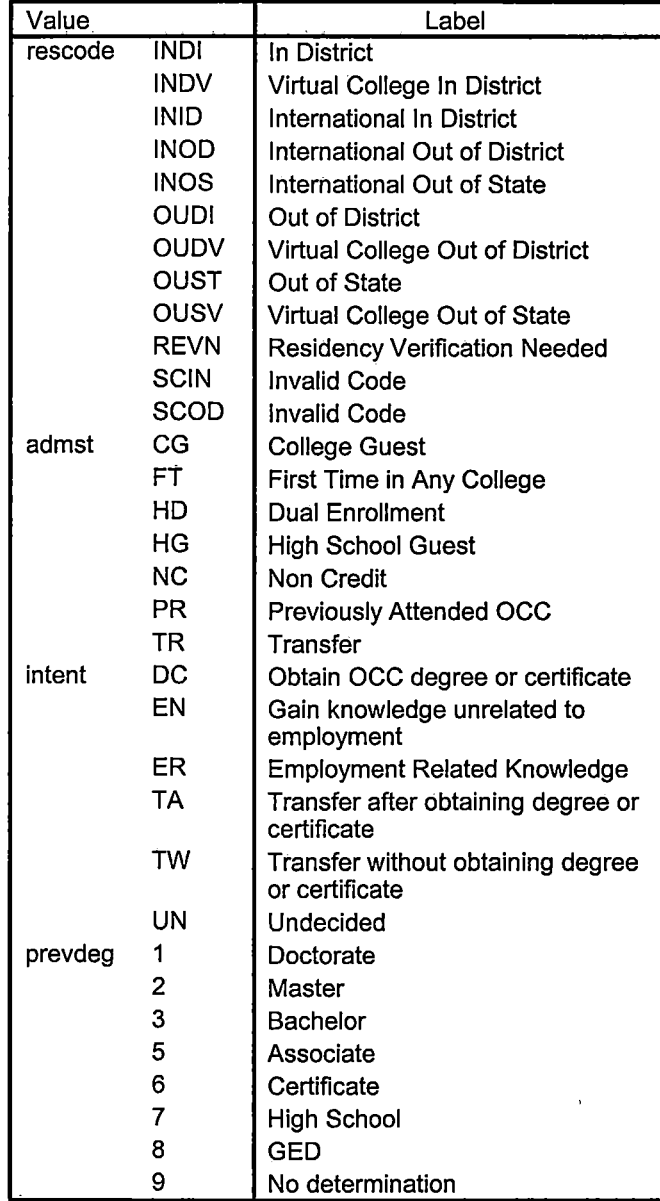

#### **Variable Values**

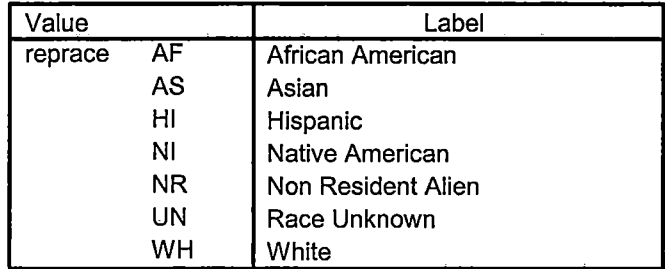

---

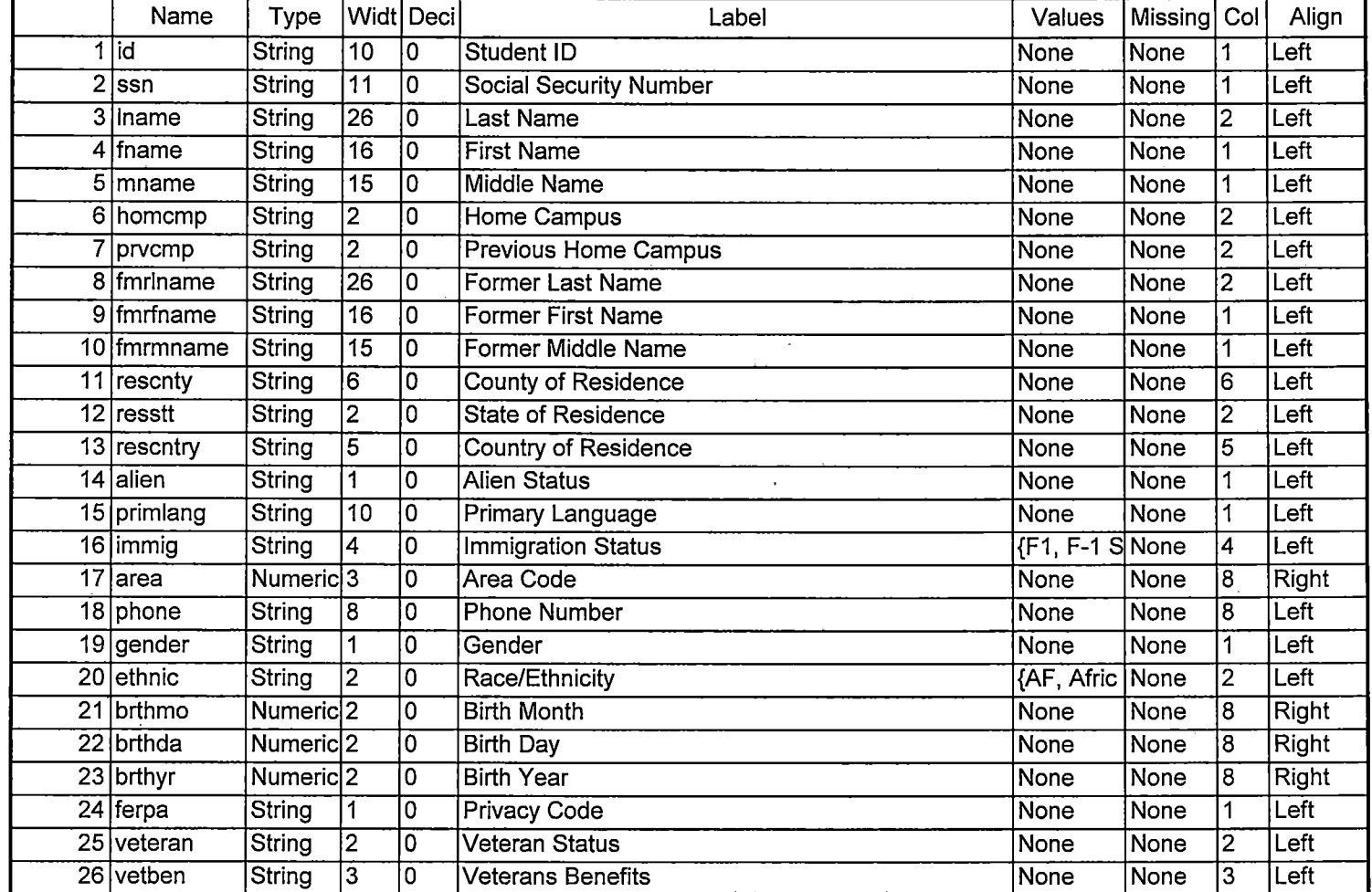

 $\frac{1}{2} \left( \frac{1}{2} \right) \left( \frac{1}{2} \right) \left( \frac$ 

 $\overline{1}$  $\overline{\phantom{a}}$ 

### 8/3/2005 3:11:43 PM 1/10

 $\alpha$ 

-----·--------- -- - ----=====-===-=====~=-=

 $\mathbf{x}=\mathbf{x}$ 

 $\ddot{\phantom{a}}$ 

 $\sim$ 

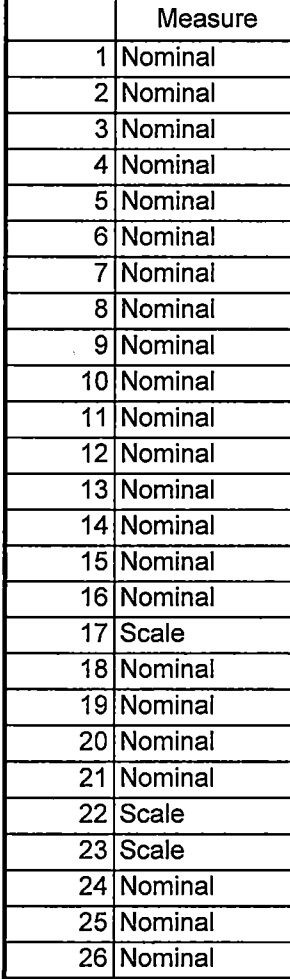

8/3/2005 3:11 :43 PM 2/10

т.,

 $\sim$   $\sim$ 

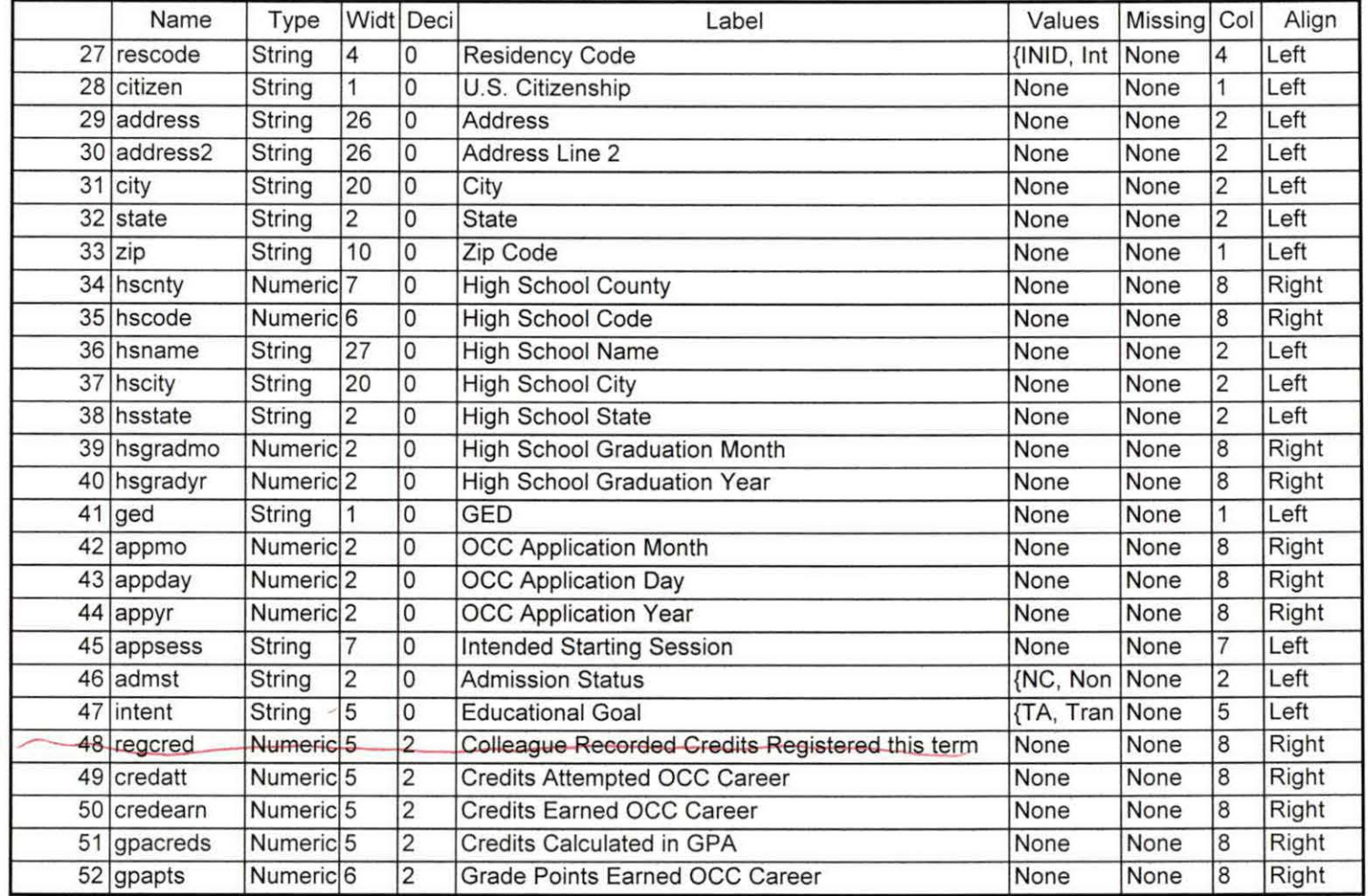

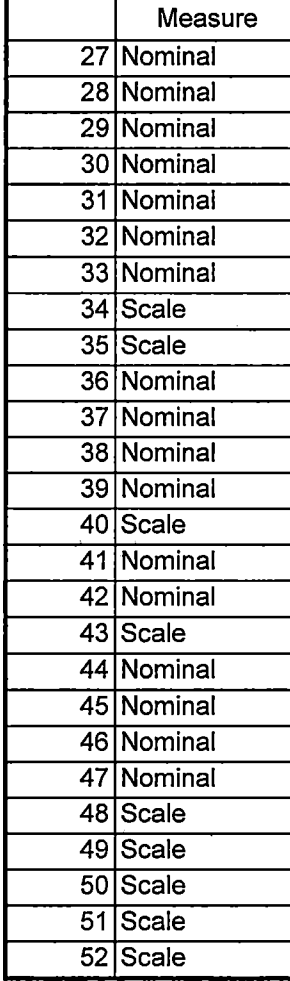

 $\sigma_{\rm{eff}}$  ,  $\sigma_{\rm{eff}}$  ,  $\sigma_{\rm{eff}}$ 

 $\sim$ 

 $- - - -$ 

8/3/2005 3:11:43 PM 4/10

<u> — — — — — — — — — — — — — —</u>

 $\sim$ 

ТĘ.

 $\sim$ 

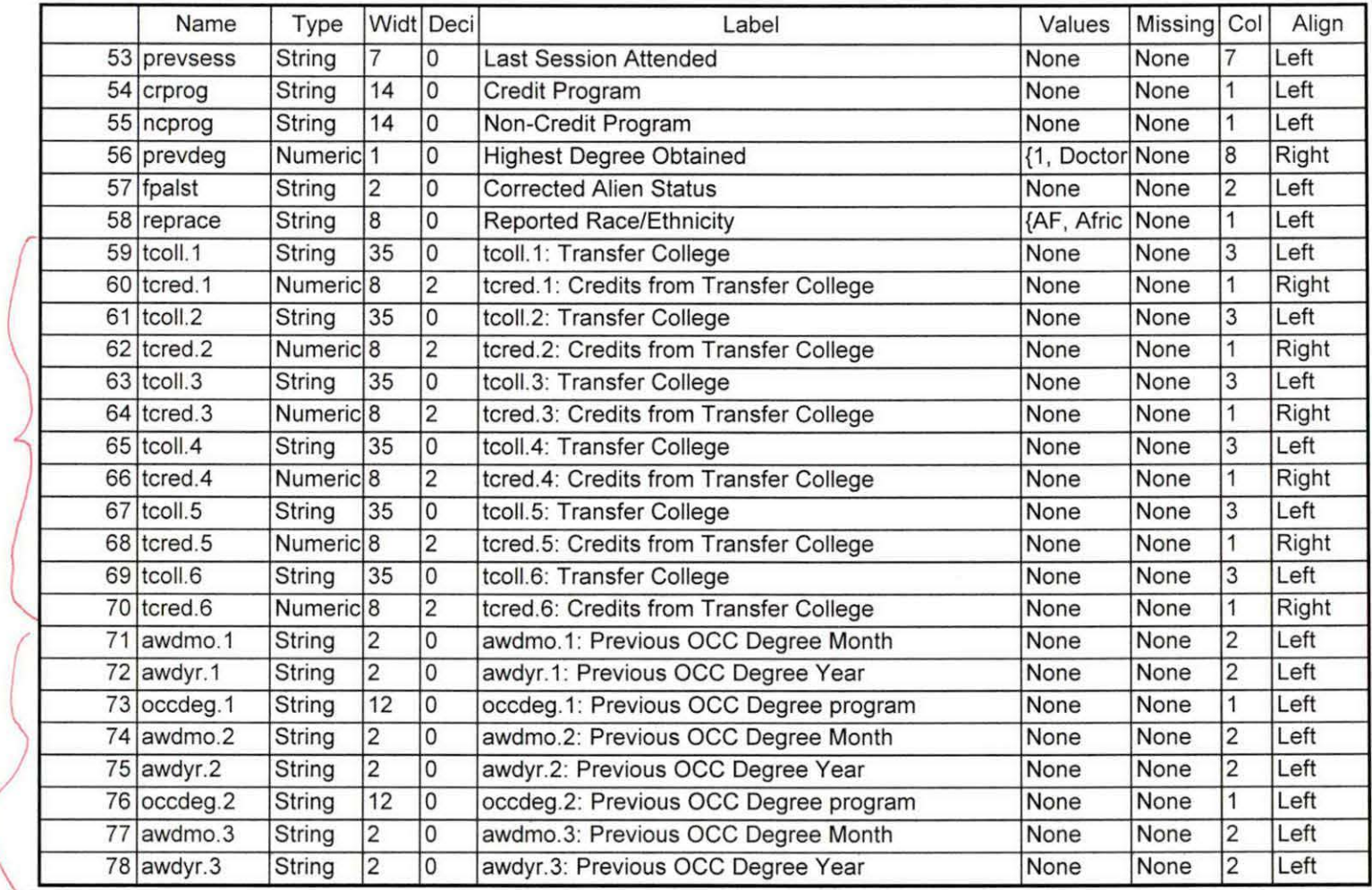

Pouble check

Poucher

8/3/2005 3:11:43 PM 5/10

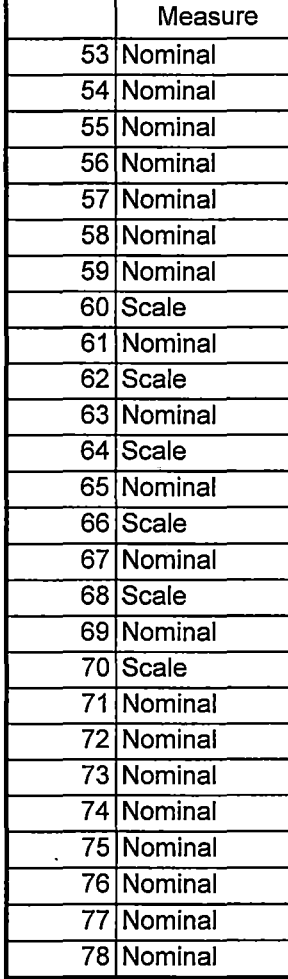

 $\bar{1}$ 

 $\frac{1}{2} \left( \frac{1}{2} \right) \left( \frac{1}{2} \right) \left( \frac$ 

8/3/2005 3:11:43 PM 6/10

 $\cdots$ 

 $\sim$   $\sim$ 

 $\ddot{\phantom{a}}$ 

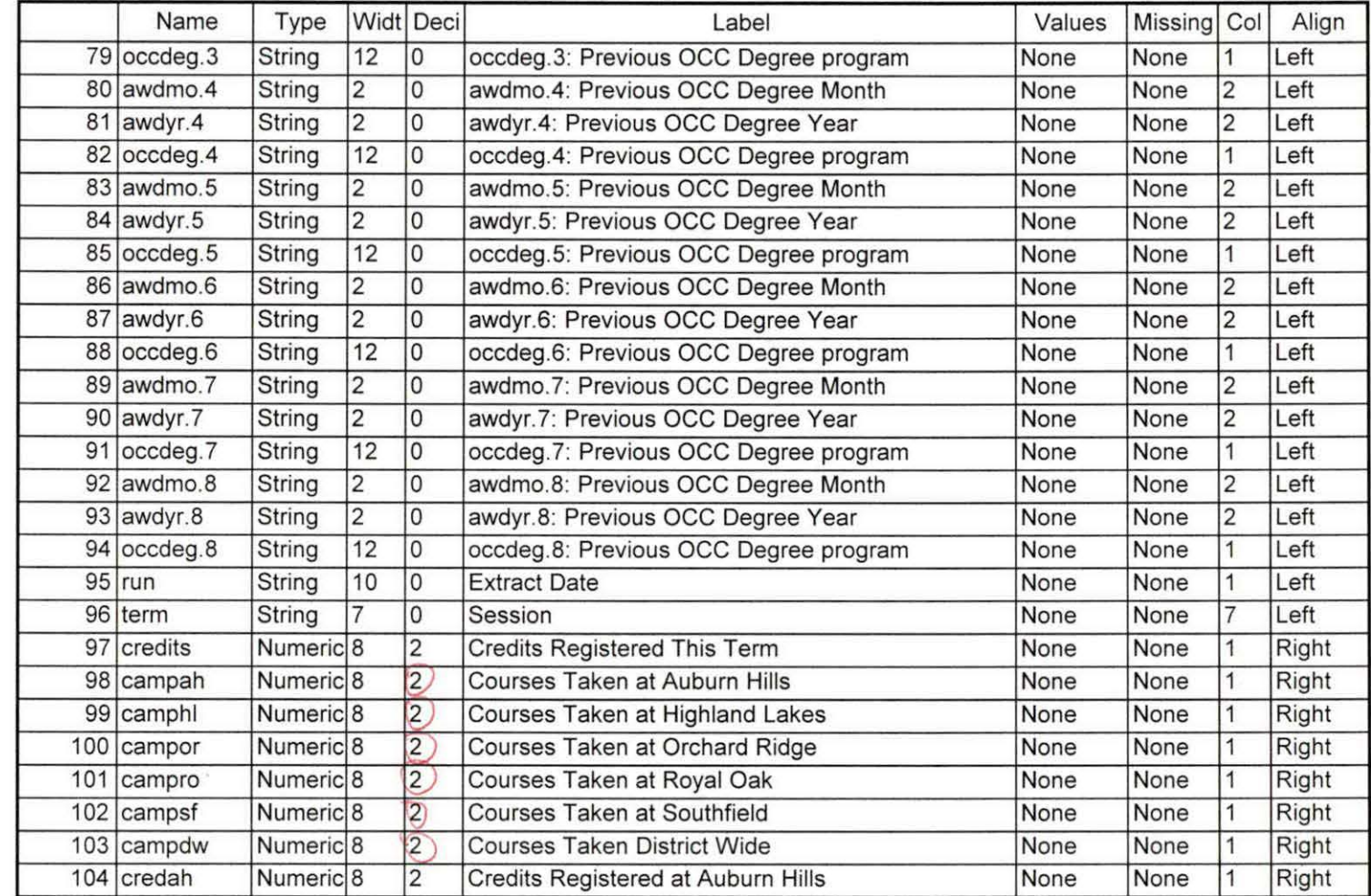

Indek dud

8/3/2005 3:11:43 PM 7/10

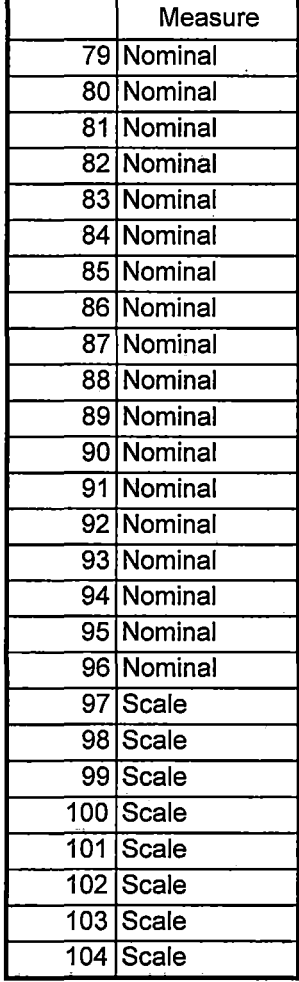

 $\sim$  -mass  $\sim$ 

 $\sim$   $-$ 

8/3/2005 3:11:43 PM 8/10

 $\sim$ 

 $\cdot$ n.

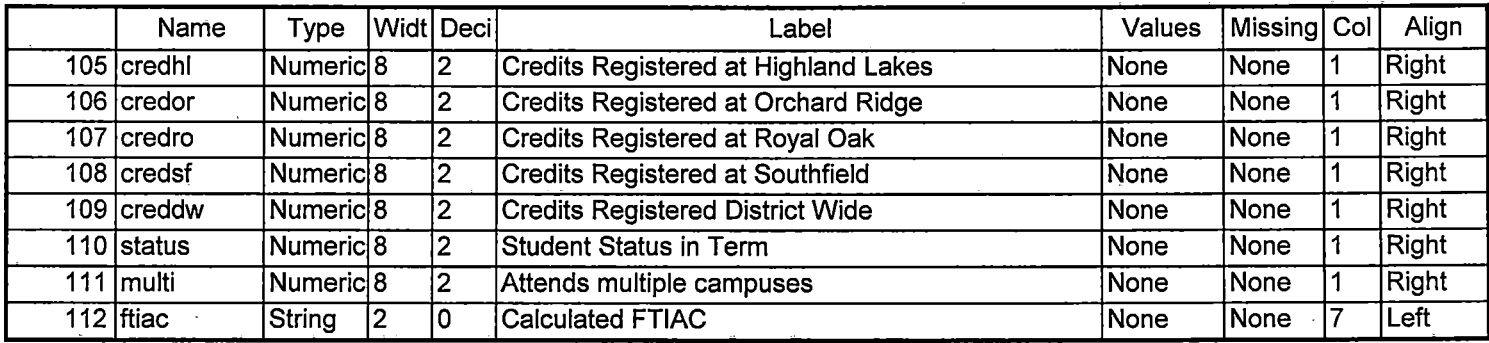

 $-1$ 

 $\sim 10^{-1}$ 

12

 $\cdot$ 

 $\sim$  10  $\sim$ 

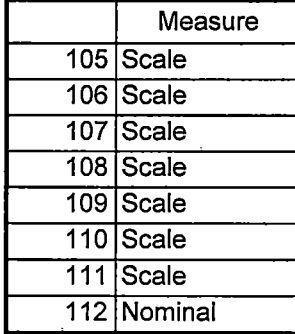

\_\_\_\_<del>\_\_\_\_</del>\_

 $\sim$ 

8/3/2005 3:11 :43 PM 10/10

 $\sim$ 

--------

 $\overline{a}$ 

 $\mathcal{Z}^{\mathcal{L}}$ 

DEMO OSIF WINTER 2005 FOS XIRI -> From Snapshot File -> COURSE JANJIOOS. DAT HEABCOUNT-JANIDOS. DAT  $XIR27$  $XIR3 = X.IR.STUDENT, FILE, 20050110950110415272110005.$ X.IR. COLLEGE. FILE. JOOSONO -7 COLLEGE JANIOOS. DAT K. IR. DEGREES. FILE. JOBSDING -> DEGREES-TANIOOS. DAT  $X.1R.$  500AS,  $EILE$ , 2005010 -7 500AS, TAN 1005, DAT  $X, IR$ , TESTS. FILE. 20050110 -7 TESTS-JAN 1005. EAT FROM COLLERGUE DUELY Stalst winter 2005 fds.txt Ruis: Colleague Demo 04072005.<br>Change Summer -7 Winter 31  $2004$  -7 2005 (36) Summer II delate 5  $AUC, 300+7$  JANIOOS  $\oplus$ END of Gession > First Day of Session 2)  $0446 = 2051F (25)$  $EDS \rightarrow FDS$ 

double check data with OER

 $b + b$ 8 aude

max

Demo to Official Enrollment comparision. ~ .-~ *r*  Open appropriate Demo file. i 'ET ' FILE='l:\Research pata\Student Information System\First Day of Session\Demo 051F.sav'. To create a campus headcount that can be aggregated. *=* (campah >O) HCah = 1 .  $=$  (camphl >0) HChl = 1.  $=$  (campor >0) HCor = 1. *=* (cam pro >O) HCro = 1 .  $=$  (campsf >0) HCsf = 1. I *=* (campdw >O) HCdw = 1 . :XECUTE. 'ARIABLE LABELS ICah 'Headcount Auburn Hills Campus' !Chi 'Headcount Highland Lake Campus' ICor 'Headcount Orchard Ridge Campus' ICro 'Headcount Royal Oak Campus' ICsf 'Headcount Southfield Campus' ICdw 'Headcount Districtwide'. **RECODE** credits credah credhl credor credro credsf creddw status multi HCah HChl HCor HCro HCsf HCdw SYSMIS=O) . :XECUTE. iAVE OUTFILE='H:\DEMO file instructions\DEMO 051F comparision.sav' 'COMPRESSED. Sum Headcount and Student Credit Hours to match to Official Enrollment Report. ~GGREGATE /OUTFILE='H:\DEMO file instructions\Demo 051 F SCH HC Aggregate.sav' /BREAK=term /credah\_sum = SUM(credah) /credhl\_sum = SUM(credhl) /credor\_sum = SUM(credor) /credro\_sum = iUM(credro) /credsf\_sum,= SUM(credsf) /creddw\_sum = SUM(creddw) /multi\_sum = SUM(multi)/credits\_sum =SUM  $r$ redits)/HCah\_sum = SUM(HCah) /HChl\_sum = SUM(HChl) /HCor\_sum = SUM(HCor) /HCro\_sum = SUM(HCro) /HCsf\_sum = SUM(HCsf) /HCdw\_sum = SUM(HCdw) status sum  $=$ SUM(status) . Review data. 'ET FILE='H:\DEMO file instructions\Demo 051F SCH HC Aggregate.sav'.

\*Winter 2005 First Day of Session.

<sup>2</sup> \*\*\* Colleague DEMO 2004.SPS, January 20, 2004 \*Prior to running this syntax several Replace All commands must occur. First, the date portion \*of the raw data files must be adjusted. For example, Replace all 'SEP1404' with 'JAN2304'. Next, the term file in the Research Data file must be replaced, e.g. 'Winter 2005' with 'Winter 2004'. The foreign person alien status file has a different naming convention and must also be replaced. "Replace 'fds' with 'otd', for example. The output file term identifier needs \*to be replaced as well, for example 045T with 051F or 045T with 041T. Replace the full Headcount file name in order to ensure that the correct extract is used for counting purposes. Replace "\*\* of Session" sub-directory. **ET DATA /TYPE = TXT** FILE = 'I:\Research Data\Student Information System\Winter 2005\Raw Data STUDENTJAN1005.DAT' 'DELCASE = LINE 'DELIMITERS = ". " 'QUALIFIER = "" 'ARRANGEMENT = DELIMITED  $FIRSTCASE = 2$ 'IMPORTCASE = ALL **VARIABLES =** d A10 **ssn A11** name A26 name A16 nname A15 homcmp A2 **prvcmp A2** mrlname A26 mrfname A16 mrmname A15 escnty A6 esstt A2 escntry A5 alien A1 orimlang A10 immig A4 area  $F3.0$  . phone A8 **gender A1** sthnic A2 orthmo F2.0 orthda F2.0 orthyr F2.0 erpa A1 *v*eteran A2 retben A3 rescode A4 citizen A1 address A26 address2 A26 city A20 state A2 zip A10 **nscnty F7.0** 

hscode F6.0 hsname A27 hscity A20 hsstate A2 hsgradmo F2.0 hsgradyr F2.0 ged A1 appmo F2.0 appday F2.0 appyr F2.0 appsess A7 admst A2 intent A5 regcred F5.2 credatt F5.2 credearn F5.2 gpacreds F5.2 gpapts F6.2 prevsess A7 crprog A14 sdprog 14 X ncprog A14 prevdeg F1.0 CACHE. EXECUTE. **VARIABLE LABELS** id 'Student ID' ssn 'Social Security Number' Iname 'Last Name' fname 'First Name' mname 'Middle Name' homcmp 'Home Campus' prvcmp 'Previous Home Campus' fmriname 'Former Last Name' fmrfname 'Former First Name' fmrmname 'Former Middle Name' rescnty 'County of Residence' resstt 'State of Residence' rescntry 'Country of Residence' alien 'Alien Status' primlang 'Primary Language' immig 'Immigration Status' area 'Area Code' phone 'Phone Number' gender 'Gender' ethnic 'Race/Ethnicity' brthmo 'Birth Month' brthda 'Birth Day' brthyr 'Birth Year' ferpa 'Privacy Code' veteran 'Veteran Status' vetben 'Veterans Benefits' rescode 'Residency Code' citizen 'U.S. Citizenship'

address 'Address' address2 'Address Line 2' city 'City' state 'State' zip 'Zip Code' hscnty 'High School County' hscode 'High School Code' hsname 'High School Name' hscity 'High School City' hsstate 'High School State' hsgradmo 'High School Graduation Month' hsgradyr 'High School Graduation Year' ged 'GED' appmo 'OCC Application Month' appday 'OCC Application Day' appyr 'OCC Application Year' appsess 'Intended Starting Session' admst 'Admission Status' intent 'Educational Goal' regcred 'Colleague Recorded Credits Registered this term' credatt 'Credits Attempted OCC Career' credearn 'Credits Earned OCC Career' apacreds 'Credits Calculated in GPA' gpapts 'Grade Points Earned OCC Career' prevsess 'Last Session Attended' crprog 'Credit Program' ncprog 'Non-Credit Program' prevdeg 'Highest Degree Obtained'

## **EXECUTE.**

value labels admst 'CG' 'College Guest' 'FT' 'First Time in Any College' 'HD' 'Dual Enrollment' 'HG' 'High School Guest' 'NC' 'Non Credit' 'PR' 'Previously Attended OCC' 'TR' 'Transfer'.

value labels intent 'TW' 'Transfer without obtaining degree or certificate' 'TA' 'Transfer after obtaining degree or certificate' 'DC' 'Obtain OCC degree or certificate' 'ER' 'Employment Related Knowledge' 'EN' 'Gain knowledge unrelated to employment' 'UN' 'Undecided'.

value labels immig 'PR' 'Permanent Resident' 'TR' 'Temporary Resident' 'RE' 'Refugee/Asylee' 'RA' 'Resident Alien' 'NI' 'Non-Immigrant' 'NR' 'Non-Resident Alien' 'UN' 'Unknown' 'AU' 'Au Pair' 'F1' 'F-1 Student' 'OI' 'Other International'.

value labels rescode 'REVN' 'Residency Verification Needed' 'SCOD' 'Invalid Code' 'OUSV' 'Virtual College Out of State' 'OUDV' 'Virtual College Out of District' 'SCIN' 'Invalid Code' 'INOS' 'International Out of State' 'INOD' 'International Out of District' 'INID' 'International In District' 'INDI' 'In District' 'OUST' 'Out of State' 'INDV' 'Virtual College In District' 'OUDI' 'Out of District'.

value labels prevdeg 1 'Doctorate' 2 'Master' 3 'Bachelor' 5 'Associate' 6 'Certificate' 7 'High School' 8 'GED' 9 'No determination'.

value labels ethnic 'AF' 'African American' 'AS' 'Asian' 'HI' 'Hispanic' 'NI' 'Native American' 'UN' 'Race Unknown' 'WH' 'White'.

\*To prepare file for merge. SORT CASES BY  $id(A)$ .

\*To remove blanks and test accounts. FILTER OFF. USE ALL. SELECT IF (id ~='

'& id NE ' '& id NE '0616743' & id NE '0616744' & id NE '0616750' :&id NE '0616751' & id NE '0613236' & id NE '0554404' ). EXECUTE. --!..-- SAVE OUTFILE='l:\Research Data\Student Information System\Winter 2005\Demo 051F.sav' · /COMPRESSED. \*Create the Student Foreign Person Alien Status variable (fpalst), which is the corrected \*alien status for students during the terms Summer 2003 until the XIR3 Colleague extract \* is corrected to bring in this variable from the Foreign Person file rather than the Person file. I GET DATA /TYPE = TXT /FILE= '!:\Research Data\Student Information System\Winter 2005\Raw Data'+ '\fpalst Winter 2005 FDS.txt' /DELCASE =LINE  $/$ DELIMITERS = ", " /QUALIFIER="" /ARRANGEMENT = DELIMITED /FIRSTCASE = 2 /IMPORTCASE =ALL  $NARIABLES =$ id A10 fpalst A2. **VARIABLE LABELS** id 'Student ID' fpalst 'Corrected Alien Status'. CACHE. EXECUTE. SORT CASES BY  $id(A)$ . SAVE OUTFILE='l:\Research Data\Student Information System\Winter 2005\Foreign Person 051F.sav' /COMPRESSED. \*Add fpalst (Corrected Alien Status). GET FILE='I:\Research Data\Student Information System\Winter 2005\Demo 051F.sav'. MATCH FILES /FILE=\* /TABLE='l:\Research Data\Student Information System\Winter 2005\Foreign Person 051 F.sav' /BY id. EXECUTE. SAVE OUTFILE='I:\Research Data\Student<sup>-</sup>Information System\Winter 2005\Demo 051F.sav' /COMPRESSED. \*Create the "Reported Race/Ethnicity" variable, which combines ethnicity with foreign person \*alien status. State and federal reporting requirements include reporting non-resident aliens \*as a separate race/ethnicity. STRING reprace (A8). IF (fpalst = 'Y') reprace = 'NR'. IF (fpalst NE 'Y') reprace  $=$  ethnic. VARIABLE LABELS reprace 'Reported Race/Ethnicity' . EXECUTE.

.value fabels reprace 'AF' 'African American' 'AS' 'Asian' 'HI' 'Hispanic' 'NI' 'Native American' 'UN' 'Race Unknown' 'WH' 'White' 'NR' 'Non Resident Alien'.

SAVE OUTFILE='l:\Research Data\Student Information System\Winter 2005\Demo 051F.sav' /COMPRESSED.

\*Develop the transfers file, which provides the codes for and credits earned at other colleges \*students attended.

```
GET DATA /TYPE= TXT 
/FILE= '!:\Research Data\Student Information System\Winter 2005\Raw Data'+ 
'\COLLEGEJAN1005.DAT'
/DELCASE = LINE 
/DELIMITERS = ", "
/QUALIFIER='"' 
/ARRANGEMENT= DELIMITED 
/FIRSTCASE = 2 
/IMPORTCASE = ALL 
NARIABLES = 
id A10 
ssn A11 
lname A26 
fname A16 
mname A10 
homcmp A2 
prvcmp A2 
tcoll A35 
cred F8.2. 
CACHE. 
EXECUTE. 
FILTER OFF. 
USE ALL. 
SELECT IF(id ~='
```
' & id NE"). EXECUTE .

COMPUTE tcred =  $\text{cred}$   $*$  .01. EXECUTE .

VARIABLE LABELS id 'Student ID' ssn 'Social Security Number' lname 'Last Name' fname 'First Name' mname 'Middle Name' homcmp 'Home Campus' prvcmp 'Previous Home Campus' tcoll 'Transfer College' tcred 'Credits from Transfer College'. EXECUTE.

SAVE OUTFILE='l:\Research Data\Student Information System\Winter 2005\Transfer051F.sav' /DROP=cred /COMPRESSED.

GET FILE='l:\Research Data\Student Information System\Winter 2005\Transfer051F.sav'.

SORT CASES BY id . CASESTOVARS  $/ID = id$ /GROUPBY = INDEX .

0 *(c\_o (* 

SAVE OUTFILE='l:\Research Data\Student Information System\Winter 2005\Transfer051F.sav'.

GET

FILE='I:\Research Data\Student Information System\Winter 2005\Demo 051F.sav'.

MATCH FILES /FILE=\* /TABLE='l:\Research Data\Student Information System\Winter 2005\Transfer051 F.sav' /RENAME (fname homcmp lname mname prvcmp ssn = dO d1 d2 d3 d4 d5) /BY id /DROP= dO d1 d2 d3 d4 d5. EXECUTE.

SAVE OUTFILE='l:\Research Data\Student Information System\Winter 2005\Demo 051F.sav' /COMPRESSED.

\*Develop the Previous OCC Degrees file. Note that this syntax will not work for extract files \*created prior to SUMMER II 2003 due to changes in the extract process.

GET DATA /TYPE= TXT /FILE= '! :\Research Data\Student Information System\Winter 2005\Raw Data'+ '\DEGREESJAN 1005.DA T'  $/$ DELIMITERS = ", " /QUALIFIER="" /ARRANGEMENT= DELIMITED /FIRSTCASE = 2 /IMPORTCASE =ALL

NARIABLES = id  $A10$ ssn A11 lname A26 fname A16 mname A10 homcmp A<sub>2</sub> prvcmp A2 major A3 spec<sub>A3</sub> awdA4 awdmo A2 awdyr A2. VARIABLE LABELS id 'Student ID' ssn 'Social Security Number' lname 'Last Name' fname 'First Name' mname 'Middle Name' homcmp 'Home Campus' prvcmp 'Previous Home Campus' major 'Primary Subject Area' spec 'Specialization Area' awd 'Previous OCC Award Type' awdmo 'Previous OCC Degree Month' awdyr 'Previous OCC Degree Year'. CACHE. EXECUTE.

FILTER OFF. USE ALL. SELECT IF( $id \sim ='$  ' & id NE ' '). 'EXECUTE .

STRING occdeg (A12). VARIABLE LABELS occdeg 'Previous OCC Degree program' . IF (spec ~= '') occdeg = CONCAT(major,'.',spec,'.'.awd). IF (spec='') occdeg = CONCAT (major,'.',awd). EXECUTE .

SAVE OUTFILE='l:\Research Data\Student Information System\Winter 2005\Previous OCC Degrees 051F.sav'

/DROP=major spec awd /COMPRESSED.

GET

FILE='l:\Research Data\Student Information System\Winter 2005\Previous OCC Degrees 051F.sav'.

SORT CASES BY id . CASESTOVARS  $/ID = id$ /GROUPBY = INDEX.

8 awds

SAVE OUTFILE='l:\Research Data\Student Information System\Winter 2005\Previous OCC Degrees 051 F.sav'.

GET

FILE='I:\Research Data\Student Information System\Winter 2005\Demo 051F.sav'.

MATCH FILES /FILE=\* /TABLE='l:\Research Data\Student Information System\Winter 2005\Previous OCC Degrees 051 F.sav' /RENAME (fname homcmp lname mname prvcmp ssn = dO d1 d2 d3 d4 d5) /BY id /DROP= dO d1 d2 d3 d4 d5. EXECUTE.

SAVE OUTFILE='I:\Research Data\Student Information System\Winter 2005\Demo 051F.sav' /COMPRESSED.

- \*To prepare to run "FTIAC" syntax, you must add "status" from the Headcount file. The \*following syntax creates the needed variables using the same counting rules as the \*official enrollment report. Status is the term status.

GET DATA /TYPE = TXT /FILE= '!:\Research Data\Student Information System\Winter 2005\Raw Data'+ '\HEADCOUNT JAN1005.DAT' /DELCASE = LINE /DELIMITERS = "." /QUALIFIER="" /ARRANGEMENT= DELIMITED /FIRSTCASE = 2 /IMPORTCASE =ALL NARIABLES = run A10 term A? pref A3 num F6

loc A<sub>2</sub> svn F6 acs F4.2 strt A8 end A8 type A3 cred F4.2 cont F5.2  $ida10$ hmcp A2 last A13 first A11 midd A10 ssn A11 grde F2.1 stat A1 CACHE. **EXECUTE.** FILTER OFF. USE ALL. **VARIABLE LABELS** run 'Extract Date' term 'Session' pref 'Course Prefix' num 'Course Number' loc 'Course Location' syn ' Course Synonym' acs 'Course Activity Classification Structure Code' strt 'Course Start Date' end 'Course End Date' type 'Course Type' cred 'Course Credit Hours' cont 'Course Contact Hours' id 'Student ID Number' hmcp 'Student Home Campus' last 'Student Last Name' first 'Student First Name' midd 'Student Middle Name' ssn 'Student Social Security Number' grde 'Student Course Grade' stat 'Student Status in Course' **EXECUTE.** 

FILTER OFF. USE ALL. SELECT IF(id ~= '

' & id ~= ' ' & id NE '0554404' & id NE '0616743' & ·. id N'E '0616744' & id NE '0616750' & id NE '0616751' & id NE '061 3236'). EXECUTE. \*For Summer I only. FILTER OFF. USE ALL. SELECT IF (strt NE '07/01/05' & strt NE '07/03/05' & strt NE '07/05/05' & strt NE '07/06/05' & strt NE '07/07/05' & strt NE '07/08/05' & strt NE '07/11/05' & strt NE '07/12/05' & strt NE '07/13/05' & strt NE '07/21 /05' & strt NE '08/15/05'). EXECUTE. \*For Summer II only. FILTER OFF. **USE ALL?** SELECT IF (strt NE '03/15/04' & strt NE '05/10/04' & strt NE '05/11 /04' & strt NE '05/12/04' & *s(rt* NE '05/13/04' & strt NE '05/14/04' & strt NE '05/15/04' & strt NE '05/17/04' & strt NE '06/02/04' & strt NE '06/05/04' & strt NE '06/07/04' & strt NE '06/08/04' & strt NE '06/21 /04' & strt NE '06/28/04'). EXECUTE. FILTER OFF. USE ALL. SELECT IF(stat ='A'). EXECUTE. IF (loc = 'AH') campah =  $1$ . IF (loc = 'HL') camphl =  $1$ . IF (loc = 'OR') campor = 1. IF ( $loc = 'RO'$ ) campro = 1. IF (loc = 'SF') campsf = 1. IF (loc NE 'AH' & loc NE 'HL' & loc NE 'OR' & loc NE 'RO' & loc NE 'SF') campdw = 1. EXECUTE . IF (loc = 'AH') credah = cred.  $IF$  (loc = 'HL') credhl = cred. IF (loc ='OR') credor = cred. IF (loc ='RO') credro = cred.  $IF$  (loc = 'SF') credsf = cred. IF (loc NE 'AH' & loc NE 'HL' & loc NE 'OR' & loc NE 'RO' & loc NE 'SF') creddw = cred. EXECUTE . RECODE cred campah camphl campor campro campsf campdw credah credhl credor credro credsf creddw (MISSING=O) EXECUTE . AGGREGATE /OUTFILE='l:\Research Data\Student Information System\Winter 2005\course activity 051F.sav' /BREAK=id run term /credits 'Credits Registered This Term'= SUM(cred) /campah 'Courses Taken at Auburn Hills'= SUM (campah) /camphl 'Courses'+ 'Taken at Highland Lakes'= SUM(camphl) /campor 'Courses Taken at Orchard Ridge'= SUM(campor) /campro 'Courses Taken at'+ ·:Royal Oak'= SUM(campro) /campsf 'Courses Taken at Southfield'= SUM(campsf) /campdw 'Courses Taken District Wide'= SUM(campdw) /credah 'Credits Registered at Auburn Hills'= SUM(credah) /credhl 'Credits Registered at Highland Lakes' = SUM(credhl) /credor 'Credits Registered at Orchard Ridge'= SUM(credor) /credro 'Credits Registered at Royal Oak'= SUM(credro) /credsf 'Credits Registered at Southfield'= SUM(credsf) /creddw 'Credits Registered District  $Wide' =$ SUM(creddw). GET FILE='l:\Research Data\Student Information System\Winter 2005\course activity 051F.sav'. IF ((campah + camph) + campor + campro + campsf + campdw)  $> 0$ ) status = 1. VARIABLE LABELS status 'Student Status in Term' . EXECUTE . IF ((campah > 0 & camphl >O) OR  $(campah > 0 & campor > 0)$  OR (campah > 0 & campro > 0) OR  $(campah > 0 & campsf > 0)$  OR (campah > 0 & campdw > 0) OR  $(camph  $0 < 0$   $0$  campor  $> 0$ ) OR$  $(camph  $0 & campro > 0$ ) OR$  $(camph  $0 & campsf > 0$ ) OR$  $(camph  $0 \& camp dw > 0$ ) OR$  $(campor > 0 & campco > 0)$  OR  $(campor > 0 & campsf > 0)$  OR  $(campor > 0 & campdw > 0)$  OR  $(campro > 0 & campsf > 0)$  OR  $(campro > 0 & campdw > 0)$  OR  $(camps > 0 & campdw > 0)$ ) multi = 1. VARIABLE LABELS multi 'Attends multiple campuses'. EXECUTE . SORT CASES BY  $id(A)$ . SAVE OUTFILE='I:\Research Data\Student Information System\Winter 2005\course activity 051F.sav' /COMPRESSED. \*Merge course activity into demo file. GET FILE='I:\Research Data\Student Information System\Winter 2005\Demo 051F.sav'. MATCH FILES /FILE=\* /TABLE='l:\Research Data\Student Information System\Winter 2005\course activity 051F.sav' /BY id.

EXECUTE.

\*Create "FTIAC" variable.

\*\*\*\*Calculate FTIAC (First Time in Any College). Note the following: status refers to active \*\*\*\* status in at least one course. 'admst' (Admit Status) refers to the student's self-reported \*\*\*\*admission status, with FT being First Time in Any College. Previous Session (prevsess)

\*\*\*\*null indicates no prior registration at OCC. Highest degree obtained previously (prevdeg) \*\*\*\*school. Transfer college (tcoll) variables indicate activity at other colleges, except those \*\*\*\*indicated within the syntax which are Tech Prep programs at OCC. A credit program (crprog) \*\*\*\* of Guest or High School Dual Enrollment eliminates a student from being considered as \*\*\*\*first time in any college. Finally, presence of occdeg.1 (Previous OCC degree) would indicate \*\*\*\*attendance at OCC.

STRING fliac (A2). IF (status = 1 & admst = 'FT' & prevsess = '' & prevdeg > 6 & (tcoll.1 = '' | tcoll.1 = 'TECH PREP BUSINESS INFORMATION SYST' | tcoll.1 = 'TECH PREP DRAFTING'+ '/DESIGN' | tcoli.1 = 'TECH PREP EARLY CHILDHOOD DEVELOPME' | tcoll.1 ='TECH'+ 'PREP HEALTH' | tcoll.1 = 'TECH PREP MEDICAL ASSISTING' | tcoll.1 = 'TECH'+ 'PREP STUDENT-APPLICANT' | tcoll.1 = 'ADVANCED PLACEMENT EXAMINATION-CEEB' I tcoll.1 = 'COLLEGE ENTRANCE EXAMINATION BOARD') & tcoll.2 = '' & crprog  $\sim$ = 'GUE' & crprog  $\sim$ = 'HSG' & occdeg.1 = '') fliac = 'Y'.

**VARIABLE LABELS ftiac 'Calculated FTIAC'. EXECUTE.** 

SAVE OUTFILE='I:\Research Data\Student Information System\Winter 2005\Demo 051F.sav' /COMPRESSED.

SAVE OUTFILE='I:\Research Data\Student Information System\First Day of Session\Demo 051F.sav' /COMPRESSED.

\*\*\* WORKING COPY DEMO 2005.SPS, January 7, 2005 \*\*Prior to funning this syntax several Replace All commands must occur. First, the date portion \*\* of the raw data files must be adjusted. For example, Replace all 'SEP1404' with 'JAN2304'. \*Next, the term file in the Research Data file must be replaced, e.g. 'Winter 2005' with 'Winter 2004'. \*\*The foreign person alien status file has a different naming convention and must also be replaced. \*\*Replace 'fds' with 'otd', for example. The output file term identifier needs \*\*to be replaced as well, for example 045T with 051T or 045T with 041T. Replace the full Headcount Replace 24321 w) The JOST & 25 compromised by 3 september 21 w) for 5 25 compromised by 3 september 2014 \*\* file name in order to ensure that the correct extract is used for counting purposes. **GET DATA /TYPE = TXT** 'FILE = 'I:\Research Data\Student Information System\Winter 2005\Raw Data\STUDENTJAN2105.DAT' **/DELCASE = LINE** /DELIMITERS = "." AQUALIFIER = "" ARRANGEMENT = DELIMITED  $/FIRSTCASE = 2$ **IMPORTCASE = ALL** *NARIABLES =*  $idA10$ ssn A11 Iname A26 fname A16 mname A10 homcmp A2 prvcmp A2 fmrlname A26 fmrfname A16 fmrmname A15 rescnty A6 resstt A2 rescntry A5 alien A1 primlang A10 immig A4 area F<sub>3.0</sub> phone A8 gender A1 ethnic A2 brthmo F2.0 brthda F2.0 brthyr F2.0 ferpa A1 veteran<sub>A2</sub> vetben A3 rescode A4 citizen A1 address A26 address2 A26 city A20 state A2 zip A10 hscnty F7.0 hscode F7.0 hsname A27 hscity A20 hsstate A2 hsgradmo F2.0 hsgradyr F2.0 ged A1 appmo F2.0 appday F2.0 appyr F2.0 appsess A7 admst A2 intent A5 regcred F5.2 credatt F5.2

credearn F5.2 gpacreds<sup>2</sup>F5.2 gpapts F6.2 prevsess A7 crprog A14 sdprog 14 X ncprog A14 prevdeg F1.0 CACHE. **EXECUTE. VARIABLE LABELS** id 'Student ID' ssn 'Social Security Number' Iname 'Last Name' fname 'First Name' mname 'Middle Name' homcmp 'Home Campus' prvcmp 'Previous Home Campus' fmriname 'Former Last Name' fmrfname 'Former First Name' fmrmname 'Former Middle Name' rescnty 'County of Residence' resstt 'State of Residence' rescntry 'Country of Residence' alien 'Alien Status' primlang 'Primary Language' immig 'Immigration Status' area 'Area Code' phone 'Phone Number' gender 'Gender' ethnic 'Race/Ethnicity' brthmo 'Birth Month' brthda 'Birth Day' brthyr 'Birth Year' ferpa 'Privacy Code' veteran 'Veteran Status' vetben 'Veterans Benefits' rescode 'Residency Code' citizen 'U.S. Citizenship' address 'Address' address2 'Address Line 2' city 'City' state 'State' zip 'Zip Code' hscnty 'High School County' hscode 'High School Code' hsname 'High School Name' hscity 'High School City' hsstate 'High School State' hsgradmo 'High School Graduation Month' hsgradyr 'High School Graduation Year' ged 'GED' appmo 'OCC Application Month' appday 'OCC Application Day' appyr 'OCC Application Year' appsess 'Intended Starting Session' admst 'Admission Status' intent 'Educational Goal' regcred 'Colleague Recorded Credits Registered this term' credatt 'Credits Attempted OCC Career' credearn 'Credits Earned OCC Career' gpacreds 'Credits Calculated in GPA' gpapts 'Grade Points Earned OCC Career' prevsess 'Last Session Attended' crprog 'Credit Program' hcprog 'Non-Credit Program'

prevdeg 'Highest Degree Obtained' .EXECUTE. I ~ali.Je labels admst 'CG' 'College Guest' 'FT' 'First Time in Any College' 'HD' 'Dual Enrollment' I 'HG' 'High School Guest' 'NC' 'Non Credit' 'PR' 'Previously Attended OCC' 'TR' 'Transfer'. ·~alue labels intent 'TW' 'Transfer without obtaining degree or certificate' <sup>1</sup>'TA' 'Transfer after obtaining degree or certificate' 'DC' 'Obtain OCC degree or certificate' 'ER' 'Employment Related Knowledge' 'EN' 'Gain knowledge unrelated to employment' 'UN' 'Undecided'. value labels immig 'PR' 'Permanent Resident' 'TR' 'Temporary Resident' 'RE' 'Refugee/Asylee' 'RA' 'Resident Alien' 'NI' 'Non-Immigrant' 'NR' 'Non-Resident Alien' 'UN' 'Unknown' 'AU' 'Au Pair' 'F1' 'F-1 Student' '01' 'Other International'. value labels rescode 'REVN' 'Residency Verification Needed' 'SCOD' 'Invalid Code' 1 <sup>1</sup>'OUSV' 'Virtual College Out of State' 'OUDV' 'Virtual College Out of District' 'SCIN' 'Invalid Code' 'INOS' 'International Out of State' 'INOD' 'International Out of District' 'INID' 'International In District' 'INDI' 'In District' 'OUST' 'Out of State' i 'INDV' 'Virtual College In District' 'OUDI' 'Out of District'. l~alue labels prevdeg 1 'Doctorate' 2 'Master' 3 'Bachelor' 5 'Associate' 6 'Certificate' 1 I 7 'High School' <sup>8</sup>'GED' 9 'No determination'. talue labels ethnic 'AF' 'African American' 'AS' 'Asian' 'HI' 'Hispa~ic' 'NI' 'Native American' 'UN' 'Race Unknown' 'WH' 'White'. ∣<br>∶†To prepare file for merge. SORT CASES BY  $id(A)$ . i 'fTo remove blanks and test accounts. FILTER OFF. USE ALL. SELECT IF (id ~='0' & id NE ' ' & id NE '0616743' & id NE '0616744' & id NE '0616750' & id NE '0616751' & id NE '0613236' & id NE '0554404' ). . EXECUTE. ;  $\overline{\phantom{a}}$ I SAVE OUTFILE=<sup>1</sup> 1:\Research Data\Student Information System\Winter 2005\Demo 051T.sav' : I/COMPRESSED. . : jCreate the Student Foreign Person Alien Status variable (fpalst), which is the corrected jalien status for students during the terms Summer 2003 until the XIR3 Colleague extract is corrected to bring in this variable from the Foreign Person file rather than the Person file. GET DATA /TYPE= TXT I/FILE= '!:\Research Data\Student Information System\Winter 2005\Raw Data'+ • '\fpalst Winter 2005 otd.txt' · : /DELCASE = LINE |/DELIMITERS = ", " IQUALIFIER = "" : /ARRANGEMENT= DELIMITED : /FIRSTCASE = 2 · /IMPORTCASE = ALL : NARIABLES = id A10 fpalst A2. VARIABLE LABELS id 'Student ID'

fpalst 'Corrected Alien Status'. CACHE. :EXECUTE.  $\stackrel{\text{{\small |}}}{\text{{\small S}}}$ ORT CASES BY  $id(A)$ . ~AVE OUTFILE='l:\Research Data\Student Information System\Winter 2005\Foreign Person 051T.sav' 1COMPRESSED.  $\frac{1}{1}$ Add fpalst (Corrected Alien Status). ,GET I FILE='l:\Research Data\Student Information System\Winter 2005\Demo 051T.sav'. I ,YBYid. MATCH FILES /FILE=\* fTABLE='l:\Research Data\Student Information System\Winter 2005\Foreign Person. 051T.sav' iEXECUTE. : I . lsAVE OUTFILE='l:\Research Data\Student Information System\Winter 2005\Demo 051T.sav' /COMPRESSED. ∶l<br>้†Create the "Reported Race/Ethnicity" variable, which combines ethnicity with foreign person talien status. State and federal reporting requirements include reporting non-resident aliens ias a separate race/ethnicity. STRING reprace (A8). IF (fpalst = 'Y') reprace = 'NR'. IF (fpalst NE 'Y') reprace = ethnic. VARIABLE LABELS reprace 'Reported Race/Ethnicity' . **EXECUTE .** ·~alue labels reprace 'AF' 'African American' 'AS' 'Asian' 'HI' 'Hispanic' 'NI' 'Native American'. 'UN' 'Race Unknown' 'WH' 'White' 'NR' 'Non Resident Alien'. SAVE OUTFILE='l:\Research Data\Student Information System\Winter 2005\Demo 051T.sav' I/COMPRESSED .  $\mathbb{I}$  $_{\rm 7}^{\rm 1}$ Develop the transfers file, which provides the codes for and credits earned at other colleges \*students attended.  $\frac{1}{1}$ GET DATA *I* TYPE = TXT ·I/FILE= '!:\Research Data\Student Information System\Winter 2005\Raw Data'+ '\COLLEGEJAN2105.DA T' ./DELCASE = LINE I/DELIMITERS = ". " 1 /QUALIFIER = <sup>1111</sup> /ARRANGEMENT= DELIMITED  $|$ /FIRSTCASE = 2 /IMPORTCASE = ALL NARIABLES = id A10 ssn A11 lname A26 fnameA16 mnameA10 homcmp A2 prvcmp A2 tcoll A35  $|{\rm cred}$  F8.2. CACHE. EXECUTE. |<br>|FILTER OFF. µsEALL.  $SELECT IF(id \sim= 'D' 8 id NE'').$ EXECUTE.  $\mathbf{I}$ 

```
I 
COMPUTE tcred = cred * .01.
EXECUTE. 
 i 
VARIABLE LABELS
id 'Student ID'
ssn 'Social Security Number' 
lhame 'Last Name' 
fname 'First Name' 
mname 'Middle Name'<br>'homcmp 'Home Campus'
prvcmp 'Previous Home Campus' 
tcoll 'Transfer College'
tcred 'Credits from Transfer College'.
EXECUTE. 
 I 
SAVE OUTFILE='l:\Research Data\Student Information System\Winter 2005\Transfer051T.sav' 
 : l/DROP=cred /COMPRESSED. 
:GET 
 j I FILE='l:\Research Data\Student Information System\Winter 2005\Transfer051T.sav'. 
SORT CASES BY id . 
CASESTOVARS
YID= id 
; YGROUPBY = INDEX . 
\mathbf{I}lsAVE OUTFILE='l:\Research Data\Student Information System\Winter 2005\Transfer051T.sav' . 
\prod!GET 
 11FILE='l:\Research Data\Student Information System\Winter 2005\Demo 051T.sav'. 
! ! 
:MATCH FILES /FILE=* 
l/TABLE='l:\Research Data\Student Information System\Winter 2005\Transfer051T.sav' 
 I/RENAME (fname homcmp lname mname prvcmp ssn = dO d1 d2 d3 d4 d5) 
I/BY id 
:/DROP= dO d1 d2 d3 d4 d5. 
·EXECUTE. 
 I 
SAVE OUTFILE='l:\Research Data\Student Information System\Winter 2005\Demo 051T.sav' 
· I/COMPRESSED. 
 I 
:∮Develop the Previous OCC Degrees file.  Note that this syntax will not work for extract files<br>∣†created prior to Summer I 2003 due to changes in the extract process.
GET DATA /TYPE = TXT
//FILE = '!:\Research Data\Student Information System\Winter 2005\Raw Data'+ 
l
/QUALIFIER="'' 
 '\DEGREESJAN2105.DAT' 
 /DELIMITERS=", II 
|/FIRSTCASE = 2
, /ARRANGEMENT= DELIMITED 
|/IMPORTCASE = ALL
i NARIABLES = 
\,id A10
ssn A11 
lname A26
: fname A16 
: mname A10 
homcmp A2
prvcmp A2 
major A3 
spec A3
'awd A4 
awdmo A2
awdyr A2.
VARIABLE LABELS
```
1
:id 'Student ID' ssn 'Social Security Number' 'lname 'Last Name' 1fname 'First Name' imname 'Middle Name' 'homcmp 'Home Campus' prvcmp 'Previous Home Campus' 'rinajor 'Primary Subject Area' spec 'Specialization Area' awd 'Previous OCC Award Type' awdmo 'Previous OCC Degree Month' dwdyr 'Previous OCC Degree Year'. CACHE. EXECUTE. |<br>|-<br>|FILTER OFF. **IUSE ALL.** SELECT IF(id  $\sim=$ ' $\Box$ ' & id NE ''). |EXECUTE .<br>| : I STRING occdeg (A12). :VARIABLE LABELS occdeg 'Previous OCC Degree program'. :1'.F (spec-='') occdeg = CONCAT(major,'.',spec,'.',awd).  $i$ IF (spec = '') occdeg = CONCAT (major,'.',awd). EXECUTE. ∣ |<br>¦SAVE OUTFILE='I:\Research Data\Student Information System\Winter 2005\Previous OCC Degrees 051T.sav' | /DROP=major spec awd /COMPRESSED.  $i$ GET  $\blacksquare$ igens and  $i$  and  $i$  and  $i$  and  $i$  and  $i$  and  $i$  and  $i$  and  $i$  and  $i$  and  $i$  and  $i$  and  $i$  and  $i$  and  $i$  and  $i$  and  $i$  and  $i$  and  $i$  and  $i$  and  $i$  and  $i$  and  $i$  and  $i$  and  $i$  and  $i$  an !GET<br>| FILE='I:\Research Data\Student Information System\Winter 2005\Previous OCC Degrees 051T.sav'. SORT CASES BY id . 'CASESTOVARS  $/$ ID = id : l/GROUPBY = INDEX . SAVE OUTFILE='l:\Research Data\Student Information System\Winter 2005\Previous OCC Degrees 051T.sav'. |<br>GET ·I FILE='l:\Research Data\Student Information System\Winter 2005\Demo 051T.sav'. į. : MATCH FILES /FILE=\* : l/TABLE='l:\Research Data\Student Information System\Winter 2005\Previous OCC Degrees 051T.sav'  $|$  RENAME (fname homcmp lname mname prvcmp ssn = d0 d1 d2 d3 d4 d5) I/BY id  $\sqrt{DROP}$  = d0 d1 d2 d3 d4 d5. EXECUTE. I SAVE OUTFILE='l:\Research Data\Student Information System\Winter 2005\Demo 051T.sav' I/COMPRESSED. jTo prepare to run "FTIAC" syntax, you must add "status" from the Headcount file. The jfollowing syntax creates the needed variables using the same counting rules as the iofficial enrollment report. Status is the term status. |<br>GET DATA /TYPE = TXT /FILE ='!:\Research Data\Student Information System\Winter 2005\Raw Data'+ '\HEADCOUNTJAN2105.DAT' /DELCASE = LINE /DELIMITERS = ", " /QUALIFIER="" /ARRANGEMENT= DELIMITED /FIRSTCASE = 2 /IMPORTCASE = ALL NARIABLES = run A10 term A7

 $\prod_{i=1}^n$ 

```
pref A3
num F6 *
lloč A2
syn F6
acs F4.2strt A8
end A8
type A3
cred F4.2
cont F5.2
id a10
hmcp A2
last A<sub>13</sub>
first A11
midd A10
ssn A11
grde F2.1
stat A1
CACHE.
EXECUTE.
FILTER OFF.
USE ALL.
VARIABLE LABELS
run 'Extract Date'
term 'Session'
pref 'Course Prefix'
num 'Course Number'
loc 'Course Location'
syn ' Course Synonym'
acs 'Course Activity Classification Structure Code'
strt 'Course Start Date'
end 'Course End Date'
type 'Course Type'
cred 'Course Credit Hours'
cont 'Course Contact Hours'
id 'Student ID Number'
hmcp 'Student Home Campus'
last 'Student Last Name'
first 'Student First Name'
midd 'Student Middle Name'
ssn 'Student Social Security Number'
grde 'Student Course Grade'
stat 'Student Status in Course'
EXECUTE.
FILTER OFF.
USE ALL.
SELECT IF(id ~= '0' & id ~= ' ' & id NE '0554404' & id NE '0616743' &
  id NE '0616744' & id NE '0616750' & id NE '0616751'
  & id NE '0613236').
EXECUTE.
FILTER OFF.
USE ALL.
SELECT IF(stat = 'A').
EXECUTE.
IF (loc = 'AH') campah = 1.
IF (loc = 'HL') camphl = 1.
IF (loc = 'OR') campor = 1.
IF (loc = 'RO') campro = 1.
IF (loc = 'SF') campsf = 1.
IF (loc NE 'AH' & loc NE 'HL' & loc NE 'OR' & loc NE 'RO' & loc NE 'SF')
 campdw = 1.
EXECUTE.
```

```
I 
IF (loc = 'AH') credah = cred.
IF (loc = 'HL') credhl = cred.
IF (loc = 'OR') credor = cred.
IF (loc = 'RO') credro = cred.
IF (loc = 'SF') credsf = cred.
'IF (loc NE 'AH' & loc NE 'HL' & loc NE 'OR' & loc NE 'RO' & loc NE 'SF') 
 \text{creddw} = \text{cred.}'EXECUTE. 
∵|<br>:RECODE
 ' I cred campah camphl campor campro campsf campdw credah credhl 
 credor credro credsf creddw (MISSING=O) . 
EXECUTE. 
AGGREGATE
 /OUTFILE='l:\Research Data\Student Information System\Winter 2005\course activity 051T.sav' 
 /BREAK=id run term 
 /credits 'Credits Registered This Term' = SUM(cred) /campah 'Courses Taken at Auburn Hills' = SUM(campah) /camphl 'Courses'+ 
 'Taken at Highland Lakes' = SUM(camphl) /campor '•courses Taken at Orchard Ridge' = SUM(campor) /campro 'Courses Taken 
at'+ 
 'Royal Oak'= SUM(campro) /campsf 'Courses Taken at Southfield'= SUM(campsf) /campdw 'Courses Taken District Wide'= 
 SUM(campdw) /credah 'Credits Registered at Auburn Hills' = SUM(credah) /credhl 'Credits Registered at Highland Lakes' =
 SUM(credhl) /credor 'Credits Registered at Orchard Ridge' = SUM(credor) /credro 'Credits Registered at Royal Oak' = 
 SUM(credro) /credsf 'Credits Registered at Southfield'= SUM(credsf) /creddw 'Credits Registered District Wide'= 
 SUM(creddw). 
GET 
 I FILE='l:\Research Data\Student Information System\Winter 2005\course activity 051T.sav'. 
|VARIABLE LABELS status 'Student Status in Term'.<br>|EXECUTE
IF ((campah + camphl + campor + campro + campsf + campdw) > 0) status = 1.
,EXECUTE. 
*IF ((campah + camphl + campor + campro + campsf + campdw) > 1) multi = 1.
: jVARIABLE LABELS multi 'Attends multiple campuses'. 
 *EXECUTE.
IF ((campah > 0 & camphl >O) OR 
   (campah > 0 & campor > 0) OR
   (campah > 0 & campro > 0) OR
   (campah > 0 & campsf > 0) OR
   (campah > 0 & campdw > 0) OR
   (camph <math>0 &lt; 0</math> <i>0</i> <math>campor <math>0</math>) OR(camph > 0 & campro > 0) OR
   (camph <math>0 &amp; campsf > 0</math>) OR(camph <math>0 &amp; camp dw > 0) OR
   (campor > 0 & campro > 0) OR
   (campor > 0 & campsf > 0) OR
   (campor > 0 & campdw > 0) OR
   (campro > 0 & campsf > 0) OR
   (campro > 0 & campdw > 0) OR
   (campsf > 0 & campdw > 0) multi = 1.
i'fARIABLE LABELS multi 'Attends multiple campuses'. 
EXECUTE. 
LALOUTE .<br>SORT CASES BY
1 
SI AVE OUTFILE='l:\Research Data\Student Information system\Winter 2005\course activity 051T.sav' 
 id (A). 
/COMPRESSED. 
rMerge course activity into demo file. 
GET 
 I FILE='l:\Research Data\Student Information System\Winter 2005\Demo 051T.sav'. 
MATCH FILES /FILE=* 
/TABLE='l:\Research Data\Student Information System\ Winter 2005\course activity 051T.sav'
```
/BY id. EXECUT**E**.

#### $\lfloor$ : jCreate "FTIAC" variable.

\*\*\*Calculate FTIAC (First Time in Any College). Note the following: status refers to active : j\*\*\*status in at least one course. 'admst' (Admit Status) refers to the student's self-reported \*\*\*\*admission status, with FT being First Time in Any College. Previous Session (prevsess) \*\*\*\*null indicates no prior registration at OCC. Highest degree obtained previously (prevdeg) \*\*\*\*greater than 6 indicates high school graduate, GED, unknown, or hasn't graduated high ~\*\*\*school. Transfer college (tcoll) variables indicate activity at other colleges, except those f\*\*\*indicated within the syntax which are Tech Prep programs at OCC. A credit program (crprog) \*\*\*\*of Guest or High School Dual Enrollment eliminates a student from being considered as j\*\*\*first time in any college. Finally, presence of occdeg.1 (Previous OCC degree) would indicate \*\*\*\*attendance at OCC.

STRING ftiac (A2).

<u>, I</u>

IF (status = 1 & admst = 'FT' & prevsess = ' ' & prevdeg > 6 & (tcoll.1 = ' ' | tcoll.1 = 'TECH PREP BUSINESS INFORMATION SYST' I tcoll.1 ='TECH PREP DRAFTING'+ '/DESIGN' I tcoll.1 ='TECH PREP EARLY CHILDHOOD DEVELOPME' I tcoll.1 ='TECH'+ : ' PREP HEAL TH' I tcoll.1 ='TECH PREP MEDICAL ASSISTING' I tcoll.1 = 'TECH'+ . 'PREP STUDENT-APPLICANT' I tcoll.1 ='ADVANCED PLACEMENT EXAMINATION-CEEB' tcoll.1 = 'COLLEGE ENTRANCE EXAMINATION BOARD') & tcoll.2 = '' & crprog ~= 'GUE' & crprog ~=<br>'HSG' & occdeg.1 = ' ') ftiac = 'Y' .

VARIABLE LABELS ftiac 'Calculated FTIAC'. EXECUTE.

bAVE OUTFILE='l:\Research Data\Student Information System\Updated One Tenth Day\Demo 051T.sav' /COMPRESSED.

Demo 051F Run XIR3 For "2005/w1" Run "Foreign Person Alien Status" in guery builder saved  $(EBham)$ Import X. IR. STUDENT. FILE. 20050110. DAT  $K, IR, COLEGE$ , FILE. 20050110. DAT X. IR. DEGREES, FILE, 2005/10, DAT  $K.R. 5P0PS. FILE. 2005/10. DAT$  $X.F. TESTS. EIE. 2005/10.$   $\Delta AT$ Run "Working copy demo 2005, SB" family in syntauchrect. Maker recommend FIND / REPLACE Suggestions monitor as running rotes: STUDERT FILE WAS TOO SMALL RE-RAN XIR3 and syntax (File was fit of lay Glen in IT) Checked the and credits against OER

#### \*\*'WORKING COPY DEMO 2005.SPS, January 7, 2005

'Prior to running this syntax several Replace All commands must occur. First, the date portion 'of the raw data files must be adjusted. For example, Replace all 'SEP1404' with 'JAN2304'. 'Next, the term file in the Research Data file must be replaced, e.g. 'Fall 2004' with 'Winter 2004'. 'The foreign person alien status file has a different naming convention and must also be replaced. 'Replace 'fpalst fall 2004' with 'fpalst winter 2004', for example. The output file term identifier needs 'to be replaced as well, for example 045T with 045E or 045T with 041T.

```
JAN1005
IET DATA /TYPE = TXT
FILE = 'I:\Research Data\Student Information System\Fall 2004\Raw Data\STUDENTSEP1404.DAT'
DELCASE = LINE
DELIMITERS = ", "<br>QUALIFIER = ""
ARRANGEMENT = DELIMITED
FIRSTCASE = 2IMPORTCASE = ALL
VARIABLES =
dA<sub>10</sub>
isn A11
name A26
name A16
nname A10
tomcmp A2
prvcmp A2
mrlname A26
mrfname A16
mrmname A15
escnty A6
esstt A2
escntry A5
alien A1
primlang A10
immig A4
area F3.0
phone A8
tender A1
ethnic A2
orthmo F2.0
orthda F2.0
orthyr F2.0
erpa A1
reteran A2
retben A3
escode A4
:itizen A1
address A26
address2 A26
:ity A20
state A2
\mathop{p} A<sub>10</sub>
iscnty F7.0
Iscode F6.0
Isname A27
ISCIty A20
ISState A2
Isgradmo F2.0
Isgradyr F2.0
jed A1
appmo F2.0
appday F2.0
appyr F2.0
appsess A7
admst A2
ntent A5
egcred F5.2
:redatt F5.2
:redearn F5.2
```
# $\mathbb{R}^n$ **Cases to Variables: Winter 2005 EOS**

# **Generated Variables**

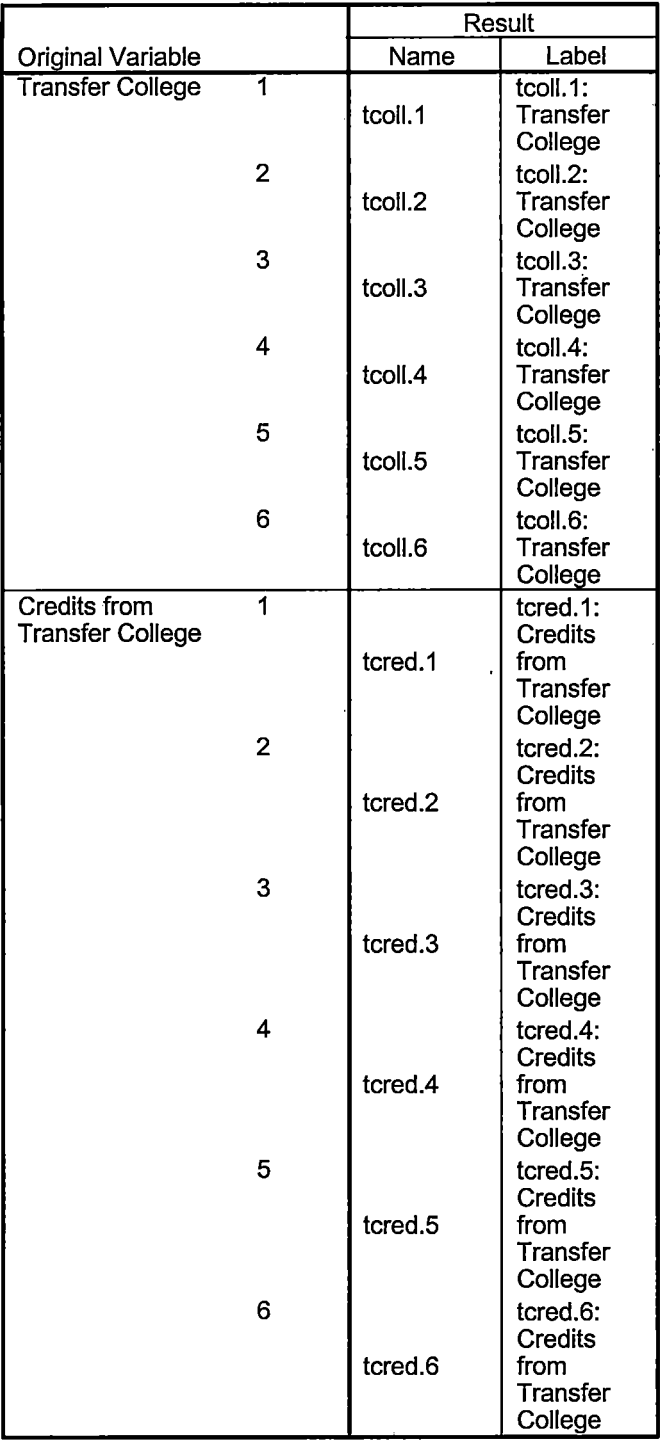

ł

# **Processing Statistics**

 $\rightarrow$ 

 $\ddot{\bullet}$ 

 $\overline{1}$ 

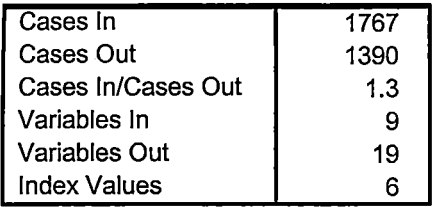

# **Cases to Variables**

#### **Generated Variables**

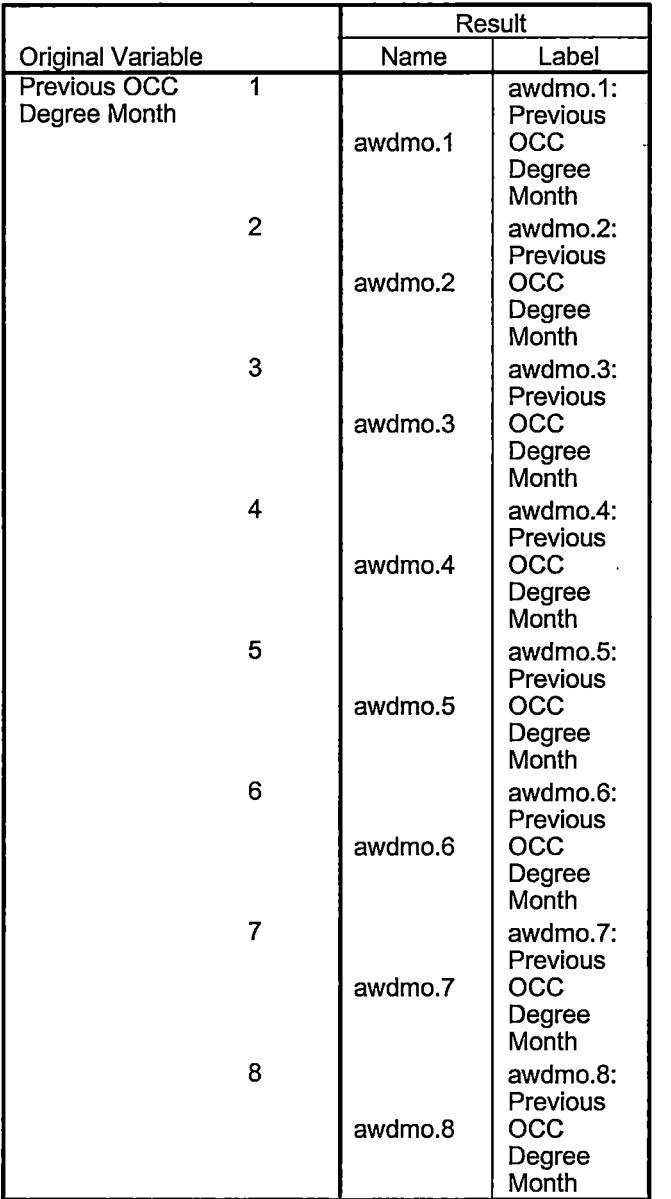

#### **Generated Variables**   $\langle \cdot \rangle$

ø3

É

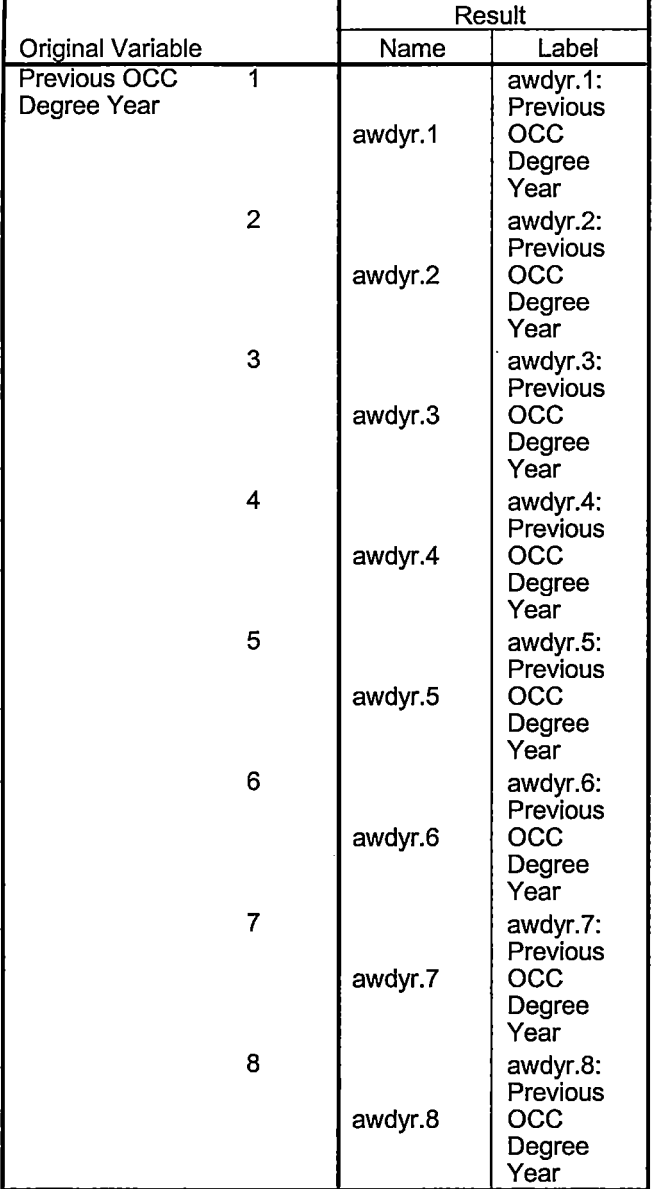

J.

 $\overline{a}$ 

J.

 $\bar{\mathbf{r}}$ 

 $\hat{\mathcal{E}}$ 

# |<br>| <sup>|</sup><br>| Generated Variables

 $\bar{\mathcal{L}}$ 

 $\ddot{\phantom{a}}$ 

, ' **'Jr"** 

 $\frac{1}{1}$ 

 $\bar{t}$ зj  $\bar{\rm{t}}$ 

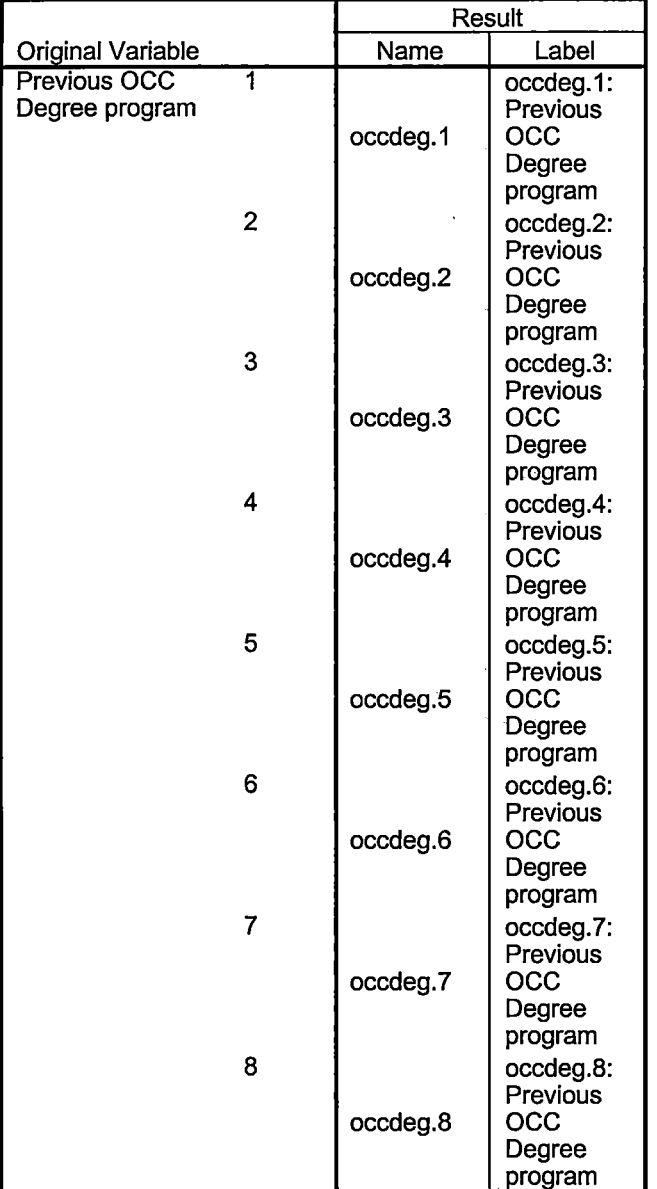

# **Processing Statistics**

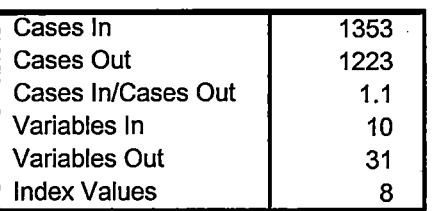

gpacreds F5.2 gpapts F6.2 prevsess A7 crprog A14 sdprog 14 X ncprog A14 prevdeg F1.0 CACHE. **EXECUTE. VARIABLE LABELS** id 'Student ID' ssn 'Social Security Number' Iname 'Last Name' fname 'First Name' mname 'Middle Name' homcmp 'Home Campus' prvcmp 'Previous Home Campus' fmriname 'Former Last Name' fmrfname 'Former First Name' fmrmname 'Former Middle Name' rescnty 'County of Residence' resstt 'State of Residence' rescntry 'Country of Residence' alien 'Alien Status' primlang 'Primary Language' immig 'Immigration Status' area 'Area Code' phone 'Phone Number' gender 'Gender' ethnic 'Race/Ethnicity' Ibrthmo 'Birth Month' brthda 'Birth Day' brthyr 'Birth Year' ferpa 'Privacy Code' veteran 'Veteran Status' vetben 'Veterans Benefits' rescode 'Residency Code' citizen 'U.S. Citizenship' address 'Address' address2 'Address Line 2' city 'City' state 'State' zip 'Zip Code' hscnty 'High School County' hscode 'High School Code' hsname 'High School Name' hscity 'High School City' hsstate 'High School State' hsgradmo 'High School Graduation Month' hsgradyr 'High School Graduation Year' ged 'GED' appmo 'OCC Application Month' appday 'OCC Application Day' appyr 'OCC Application Year' appsess 'Intended Starting Session' admst 'Admission Status' intent 'Educational Goal' regcred 'Colleague Recorded Credits Registered this term' credatt 'Credits Attempted OCC Career' credearn 'Credits Earned OCC Career' gpacreds 'Credits Calculated in GPA' gpapts 'Grade Points Earned OCC Career' prevsess 'Last Session Attended' crprog 'Credit Program' ncprog 'Non-Credit Program' prevdeg 'Highest Degree Obtained'

#### EXECUTE.

value labels admst 'CG' 'College Guest' 'FT' 'First Time in Any College' 'HD' 'Dual Enrollment' 'HG' 'High School Guest' 'NC' 'Non Credit' 'PR' 'Previously Attended OCC' 'TR' 'Transfer'.

value labels intent 'TW' 'Transfer without obtaining degree or certificate'

- 'TA' 'Transfer after obtaining degree or certificate'
- 'DC' 'Obtain OCC degree or certificate'
- 'ER' 'Employment Related Knowledge'
- 'EN' 'Gain knowledge unrelated to employment'
- 'UN' 'Undecided'.

value labels immig 'PR' 'Permanent Resident'

- 'TR' 'Temporary Resident' 'RE' 'Refugee/Asylee' 'RA' 'Resident Alien' 'NI' 'Non-Immigrant' 'NR' 'Non-Resident Alien' 'UN' 'Unknown' 'AU' 'Au Pair' 'F1' 'F-1 Student' '01' 'Other International'.
- value labels rescode 'REVN' 'Residency Verification Needed' 'SCOD' 'Invalid Code' 'OUSV' 'Virtual College Out of State' 'OUDV' 'Virtual College Out of District' 'SCIN' 'Invalid Code' 'INOS' 'International Out of State' 'INOD' 'International Out of District' 'INID' 'International In District' 'INDI' 'In District' 'OUST' 'Out of State' 'INDV' 'Virtual College In District' 'OUDI' 'Out of District'.
- value labels prevdeg 1 'Doctorate' 2 'Master' 3 'Bachelor' 5 'Associate' 6 'Certificate' 7 'High School' 8 'GED' 9 'No determination'.
- value labels ethnic 'AF' 'African American' 'AS' 'Asian' 'HI' 'Hispanic' 'NI' 'Native American' 'UN' 'Race Unknown' 'WH' 'White'.

\*To prepare file for merge. SORT CASES BY id (A) .

-\*To remove blanks and test accounts. FILTER OFF. USE ALL. SELECT IF (id -='O' & id NE'' & id NE '0616743' & id NE '0616744' & id NE '0616750' & id NE '0616751' & id NE '0613236' & id NE '0554404' ). EXECUTE .

**O'S'/**  SAVE OUTFILE='H:\New Folder\Demo 045T.sav' /COMPRESSED.

\*Create the Student Foreign Person Alien Status variable (fpalst), which is the corrected \*alien status for students during the terms Summer 2003 until the XIR3 Colleague extract \* is corrected to bring in this variable from the Foreign Person file rather than the Person file.  $GET$  DATA  $ITYPE = TXT$  with  $W_{UV}$   $2005$ /FILE = 'I:\Research Data\Student Information System\Eall-2004\Raw Data'+ '\fpalst fall 2004 otd.txt' winter 2005 FDS /DELCASE = LINE /DELIMITERS=", " /QUALIFIER= "" /ARRANGEMENT= DELIMITED /FIRSTCASE = 2 /IMPORTCASE =ALL NARIABLES = id A10 fpalst A2 .

VARIABLE LABELS fpalst 'Corrected Alien Status'.

CACHE.

EXECUTE.

SORT CASES BY  $id(A)$ .

**ASIF**<br>SAVE OUTFILE='H:\New Folder\Foreign Person 045t.sav' /COMPRESSED.

\*Add fpalst (Corrected Alien Status). GET FILE='H:\New Folder\Demo 045T.sav'.

MATCH FILES /FILE=\* *oS1f'*  /TABLE='H:\New Folder\Foreign Person 0451:.sav' /BY id. EXECUTE.

SAVE OUTFILE='H:\New Folder\Demo 045T.sav' /COMPRESSED.

\*Create the "Reported Race/Ethnicity" variable, which combines ethnicity with foreign person \*alien status. State and federal reporting requirements include reporting non-resident aliens \*as a separate race/ethnicity.

STRING reprace (AS). IF (fpalst = 'Y') reprace = 'NR' . IF (fpalst NE 'Y') reprace = ethnic . VARIABLE LABELS reprace 'Reported Race/Ethnicity' . EXECUTE .

value labels reprace 'AF' 'African American' 'AS' 'Asian' 'HI' 'Hispanic' 'NI' 'Native American' 'UN' 'Race Unknown' 'WH' 'White' 'NR' 'Non Resident Alien'.

```
- ,,s11.-
SAVE OUTFILE='H:\New Folder\Demo_045T.sav'
/COMPRESSED. 
-
```
\*Develop the transfers file, which provides the codes for and credits earned at other colleges \*students attended.

 $GET$  DATA /TYPE = TXT  $W$ <sub>IN</sub> $ee$  2005 /FILE = 'I:\Research Data\Student Information System\Fall-2004\Raw Data'+ '\COLLEGESEP1404.DA T' /DELCASE =LINE  $/$ DELIMITERS = ", /QUALIFIER = "" /ARRANGEMENT= DELIMITED /FIRSTCASE = 2 /IMPORTCASE = ALL NARIABLES = id A10 ssn A11 lname A26 fname A16 mname A10 homcmp A2 prvcmp A2 tcoll A35 cred F8.2. CACHE. EXECUTE. FILTER OFF. USE ALL. SELECT IF(id  $\sim=$ " & id NE ''). EXECUTE . COMPUTE tcred = cred \* .01 . EXECUTE .

VARIABLE LABELS tcoll 'Transfer College' tcred 'Credits from Transfer College'. EXECUTE.

 $DSl$ SAVE OUTFILE='H:\New Folder\Transfer045T.sav'<br>
/DROP=cred /COMPRESSED.<br>
GET<br>
FILE='H:\New Falder\Transfer045T.com' /DROP=cred /COMPRESSED.

FILE='H:\New Folder\Transfer045T.sav'.

SORT CASES BY id . CASESTOVARS  $/ID = id$ /GROUPBY = INDEX .

Gtered Watch, Il did nemoved.

SAVE OUTFILE='H:\New Folder\Transfer045T.sav'.

 $DE/F$ GET FILE='H:\New Folder\Demo 045T.sav'.

MATCH FILES /FILE=\* ... asiF /TABLE='H:\New Folder\Transfer045T.sav' /RENAME (fname homcmp lname mname prvcmp ssn = dO d1 d2 d3 d4 d5) /BY id /DROP= dO d1 d2 d3 d4 d5. EXECUTE. ~01 *r* 

SAVE OUTFILE='H:\New Folder\Demo 045T.sav' /COMPRESSED.

\*Develop the Previous OCC Degrees file. Note that this syntax will not work for extract files \*created prior to Summer I 2003 due to changes in the extract process.

GET DATA  $\angle TYPE = TXT$   $\angle U \wedge f \vee \angle Y$ /FILE = 'I:\Research Data\Student Information System\Eall 2004\Raw Data'+ '\DEGREESSEP1404.DAT'  $/$ DELIMITERS = ". "  $\sqrt{Q}$ UALIFIER = "" /ARRANGEMENT = DELIMITED /FIRSTCASE = 2 /IMPORTCASE =ALL NARIABLES = id A10 ssn A11 lname A26 fname A15 mname A10 homcmp A2 prvcmp A2 major A3 spec A3 awdA4 awdmo A2 awdyr A2. VARIABLE LABELS major 'Primary Subject Area' spec 'Specialization Area' awd 'Previous OCC Award Type' awdmo 'Previous OCC Degree Month' awdyr 'Previous OCC Degree Year'. CACHE. EXECUTE. FILTER OFF. USE ALL.

SELECT IF(id  $\sim=$ ' $\Box$ ' & id NE ''). EXECUTE . STRING occdeg (A12). VARIABLE LABELS occdeg 'Previous OCC Degree program' . IF (spec-='') occdeg = CONCAT(major,'.',spec,'.',awd) . IF (spec='') occdeg = CONCAT (major,'.',awd). EXECUTE . SAVE OUTFILE='H:\New Folder\Previous OCC Degrees 045T.sav' /DROP=major spec awd /COMPRESSED. **GET** FILE='H:\New Folder\Previous OCC Degrees 045T.sav'. SORT CASES BY id . CASESTOVARS  $/ID = id$ /GROUPBY = INDEX . SAVE OUTFILE='H:\New Folder\Previous OCC Degrees 045T.sav'. GET<br>GET FILE='H:\New Folder\Demo 045T.sav'. MATCH FILES /FILE=\* /TABLE='H:\New Folder\Previous OCC Degrees 045T.sav' /RENAME (fname homcmp lname mname prvcmp ssn = dO d1 d2 d3 d4 d5) /BY id /DROP= dO d1 d2 d3 d4 d5. EXECUTE. SAVE OUTFILE='H:\New Folder\Demo 045T.sav' /COMPRESSED. -\*To prepare to run "FTIAC" syntax, you must add "status" from the Headcount file. The \*following syntax creates the needed variables using the same counting rules as the \*official enrollment report. Status is the term status. Winter 5 GET DATA /TYPE= TXT > /FILE = '1 :\Research Data\Student Information System\Fr£ff 2004'\ Raw Data'+ '\HEADCOUNTSEP1404.DAT' /DELCASE = LINE  $/$ DELIMITERS = ", /QUALIFIER ="'' /ARRANGEMENT= DELIMITED /FIRSTCASE = 2 /IMPORTCASE =ALL NARIABLES = run A10 term A? pref A3 num F6 locA2 syn F6 acs F4.2 strt A8 end A8 type A3 cred F4.2 cont F5.2 id a10 hmcp A2 last A13 first A<sub>11</sub> midd A10 ssn A11 grde F2.1

stat A1 CACHE. EXECUTE. FILTER OFF. USE ALL. VARIABLE LABELS run 'Extract Date' term 'Session' pref 'Course Prefix' num 'Course Number' loc 'Course Location' syn ' Course Synonym' acs 'Course Activity Classification Structure Code' strt 'Course Start Date' end 'Course End Date' type 'Course Type' cred 'Course Credit Hours' cont 'Course Contact Hours' id 'Student ID Number' hmcp 'Student Home Campus' last 'Student Last Name' first 'Student First Name' midd 'Student Middle Name' ssn 'Student Social Security Number' grde 'Student Course Grade' stat 'Student Status in Course' EXECUTE. FILTER OFF. USE ALL. SELECT IF(id -= '' & id NE '0554404' & id NE '0616743' & id NE '0616744' & id NE '0616750' & id NE '0616751'  $\frac{1}{2}$  id NE '0613236').<br>  $\frac{1}{2}$  id NE '0613236'). EXECUTE . y Cf'i {) p~ \ f *OS'* / FILTER OFF. USE ALL. SELECT IF(stat ='A'). EXECUTE. IF (loc = 'AH') campah =  $1$ . IF (loc = 'HL') camphl = 1. IF (loc = 'OR') campor =  $1$ . IF (loc = 'RO') campro = 1. IF (loc = 'SF') campsf = 1. IF (lac NE 'AH' & lac NE 'HL' & lac NE 'OR' & lac NE 'RO' & lac NE 'SF')  $campow = 1.$ EXECUTE .  $IF$  (loc = 'AH') credah = cred .  $IF$  (loc = 'HL') credhl = cred. IF (loc = 'OR') credor = cred. IF (lac= 'RO') credro = cred.  $IF$  (loc = 'SF') credsf = cred. IF (lac NE 'AH' & lac NE 'HL' & lac NE 'OR' & lac NE 'RO' & lac NE 'SF') creddw = cred. EXECUTE . RECODE cred campah camphl campor campro campsf campdw credah credhl credor credro credsf creddw (MISSING=O) EXECUTE .

AGGREGATE /OUTFILE='H:\New Folder\course activity 045T.sav'

good hime

/BREAK=id run term /credits 'Credits Registered This Term'= SUM(cred) /campah 'Courses Taken at Auburn Hills'= SUM(campah) /camphl 'Courses'+ 'Taken at Highland Lakes'= SUM(camphl) /campor 'Courses Taken at Orchard Ridge'= SUM(campor) /campro 'Courses Taken at'+ 'Royal Oak'= SUM(campro) /campsf 'Courses Taken at Southfield'= SUM(campsf) /campdw 'Courses Taken District Wide'= SUM(campdw) /credah 'Credits Registered at Auburn Hills'= SUM(credah) /credhl 'Credits Registered at Highland Lakes'= SUM(credhl) /credor 'Credits Registered at Orchard Ridge'= SUM(credor) /credro 'Credits Registered at Royal Oak'= SUM(credro) /credsf 'Credits Registered at Southfield'= SUM(credsf) /creddw 'Credits Registered District Wide'= SUM(creddw). **GET** FILE='H:\New Folder\course activity 045T.sav'. IF ((campah + camph) + campor + campro + campsf + campdw)  $> 0$ ) status = 1. VARIABLE LABELS status 'Student Status in Term'. EXECUTE. IF ((campah + camph) + campor + campro + campsf + campdw)  $> 1$ ) multi = 1. VARIABLE LABELS multi 'Attends multiple campuses'. EXECUTE. SORT CASES BY id (A). SAVE OUTFILE='H:\New Folder\course activity 045T.sav' /COMPRESSED. \*Merge course activity into demo file. **GET** FILE='H:\New Folder\Demo 045T.sav'. MATCH FILES /FILE=\* /TABLE='H:\New Folder\course activity 045T.sav' /BY id. EXECUTE. <sup>1</sup>\*Create "FTIAC" variable. \*\*\*\*Calculate FTIAC (First Time in Any College). Note the following: status refers to active \*\*\*\*status in at least one course. 'admst' (Admit Status) refers to the student's self-reported \*\*\*\*admission status, with FT being First Time in Any College. Previous Session (prevsess) \*\*\*\*null indicates no prior registration at OCC. Highest degree obtained previously (prevdeg) \*\*\*\* greater than 6 indicates high school graduate, GED, unknown, or hasn't graduated high \*\*\*\*school. Transfer college (tcoll) variables indicate activity at other colleges, except those \*\*\*\*indicated within the syntax which are Tech Prep programs at OCC. A credit program (crprog) \*\*\*\*of Guest or High School Dual Enrollment eliminates a student from being considered as \*\*\*\*first time in any college. Finally, presence of occdeg.1 (Previous OCC degree) would indicate \*\*\*\*attendance at OCC. STRING ftiac (A2). IF (status = 1 & admst = 'FT' & prevsess = ' ' & prevdeg  $> 6$  & (tcoll.1 = ' ' | tcoll.1 = 'TECH PREP BUSINESS INFORMATION SYST' I tcoll.1 ='TECH PREP DRAFTING'+ '/DESIGN' I tcoll.1 = 'TECH PREP EARLY CHILDHOOD DEVELOPME' I tcoll.1 ='TECH'+ ' PREP HEAL TH' I tcoll.1 = 'TECH PREP MEDICAL ASSISTING' I tcoll.1 = 'TECH'+ 'PREP STUDENT-APPLICANT' I tcoll.1 ='ADVANCED PLACEMENT EXAMINATION-CEEB' I tcoll.1 ='COLLEGE ENTRANCE EXAMINATION BOARD') & tcoll.2 ='' & crprog -='GUE' & crprog -= 'HSG' & occdeg. $1 = '$ ') ftiac = 'Y'. VARIABLE LABELS ftiac 'Calculated FTIAC' . EXECUTE. : SAVE OUTFILE='H:\New Folder\Demo 045T.sav'

/COMPRESSED.

# - **File Information**

[DataSetl) !: \ Research Data\Student Information System\One Tenth Day\Demo OSlT.sav

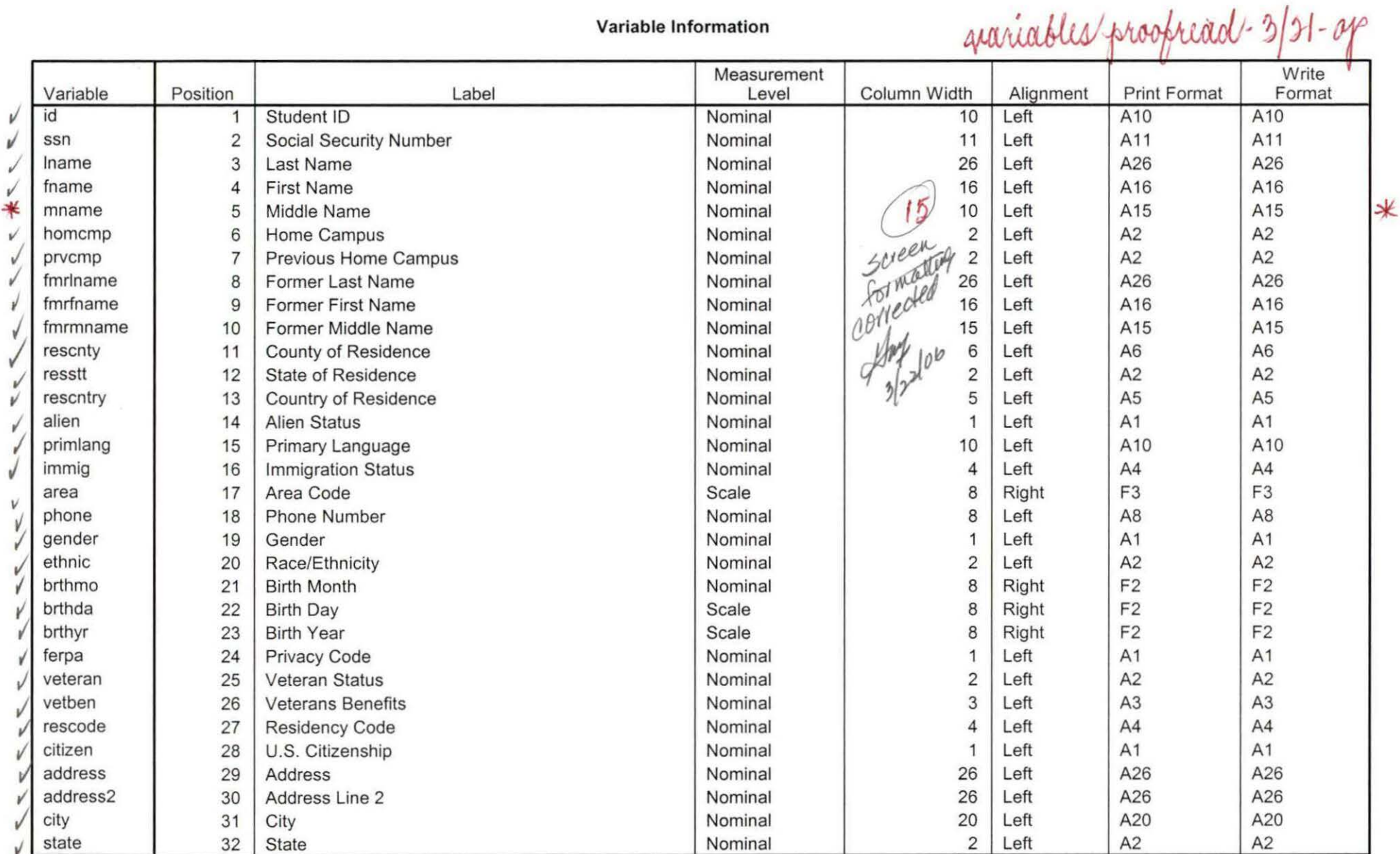

Variables in the working file

# **Variable Information**

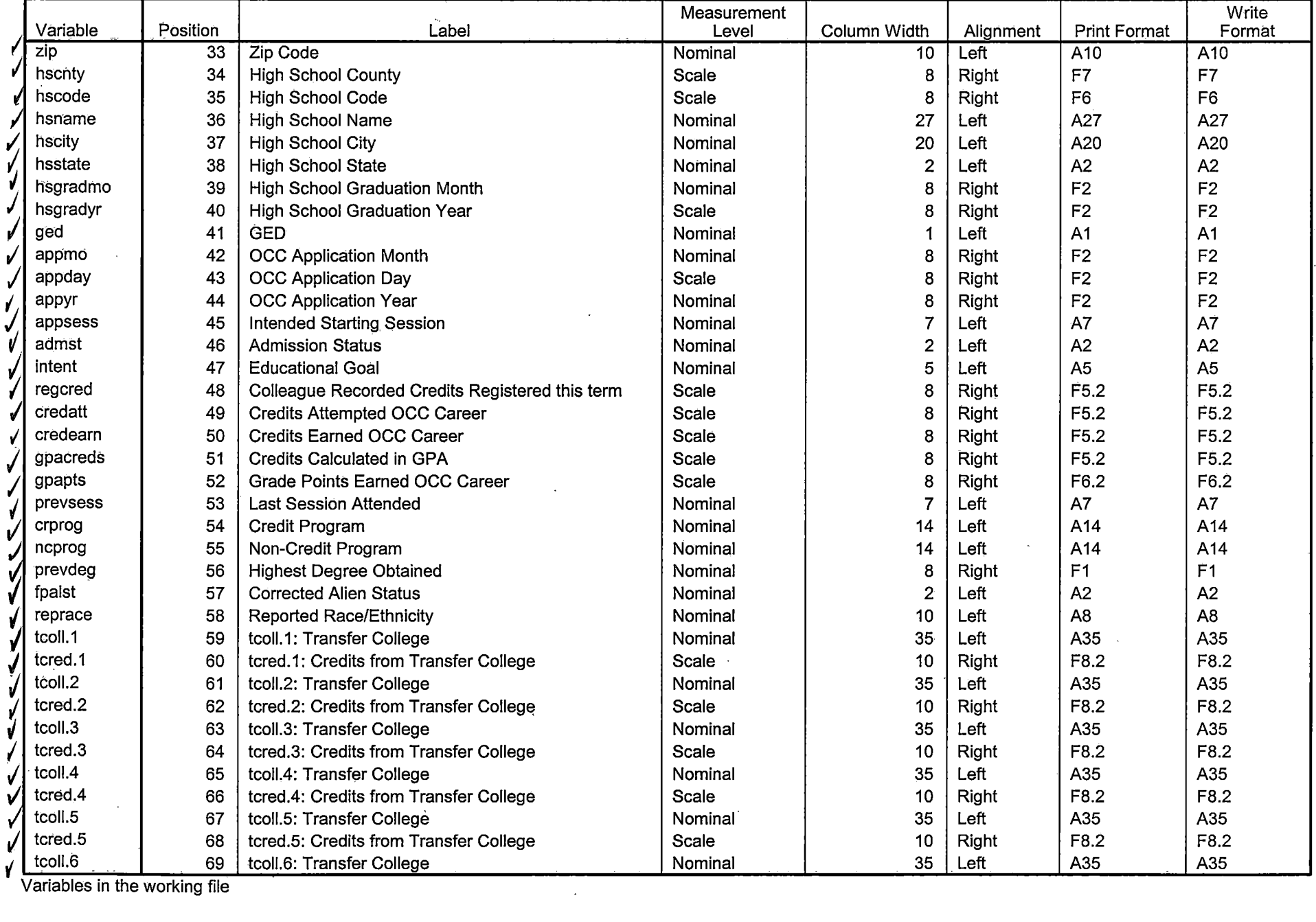

**Allen** 

Variables in the working file

 $\sim$ 

À.

 $\mathcal{L}$ 

---- -~----.--.~------------·

#### **Variable Information**

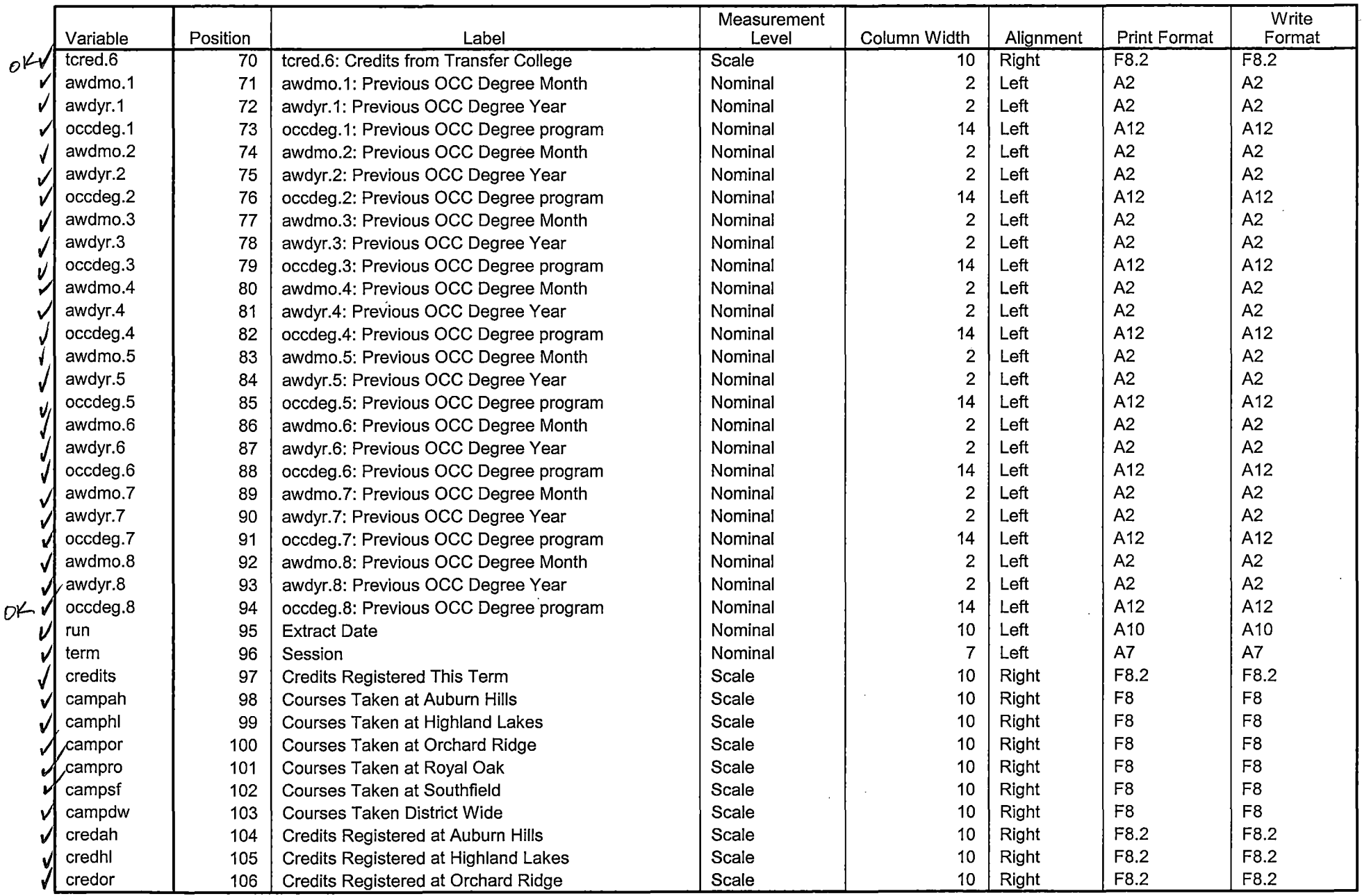

Variables in the working file

 $\overline{\mathbf{r}}$ 

 $\boldsymbol{\mathcal{L}}$ 

 $\Delta$ 

 $\sim 0.5$ 

------------·-------·

المستواب ومستوعب والمستحدث

 $\frac{1}{\sqrt{2}}\left( \frac{1}{\sqrt{2}}\right) =\frac{1}{2}\left( \frac{1}{2}\right)$ 

#### **Variable Information**

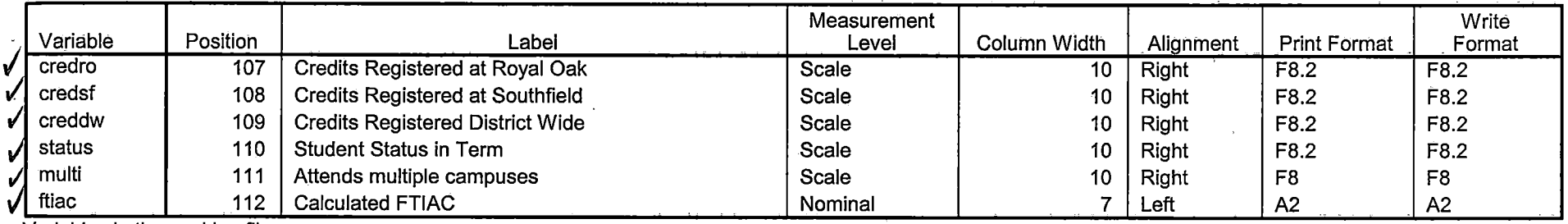

الدامية السهيد للتفكير لانتقاضه الاراحيل

ومكار مساجده

**College** 

Variables in the working file

 $\epsilon$ 

#### **Variable Values**

 $\ddot{\phantom{a}}$ 

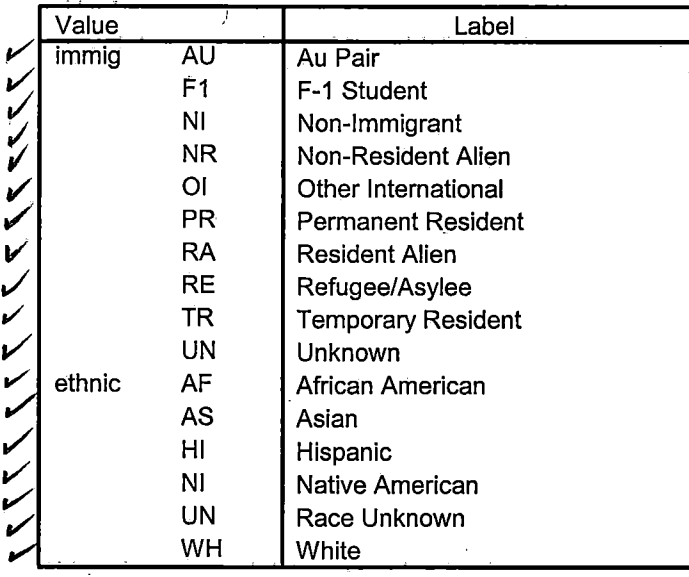

 $\mathcal{L} = \mathcal{L}$ 

# **Variable Values**

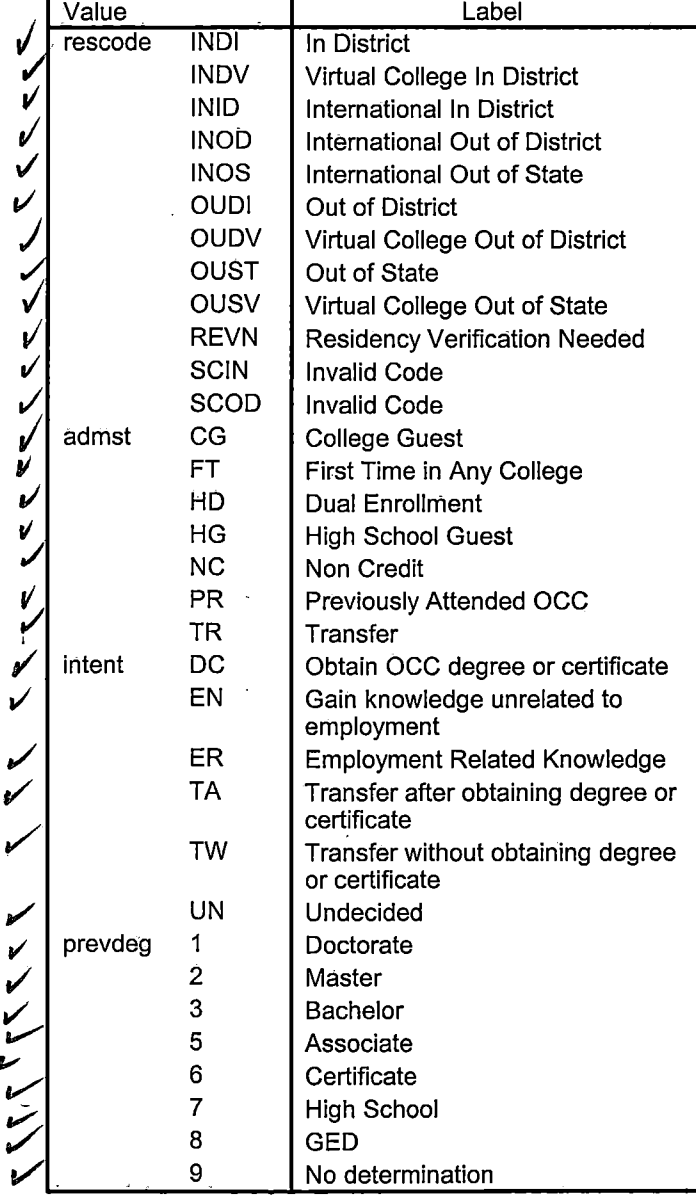

Page 5

# **Variable Values**

 $\sigma^2$ 

 $\mathcal{L}$ 

2002

 $\sim$   $\sim$ 

 $\sim$   $-$ 

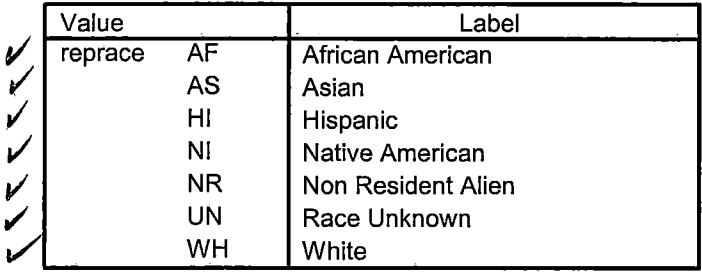

 $\sim$  100  $\sim$  100  $\sim$ 

 $\sim$ 

 $\sim$  100  $\pm$  100 and 100  $\pm$ 

<u>2222 - 222 - 222</u>

ويستعدد المسدد

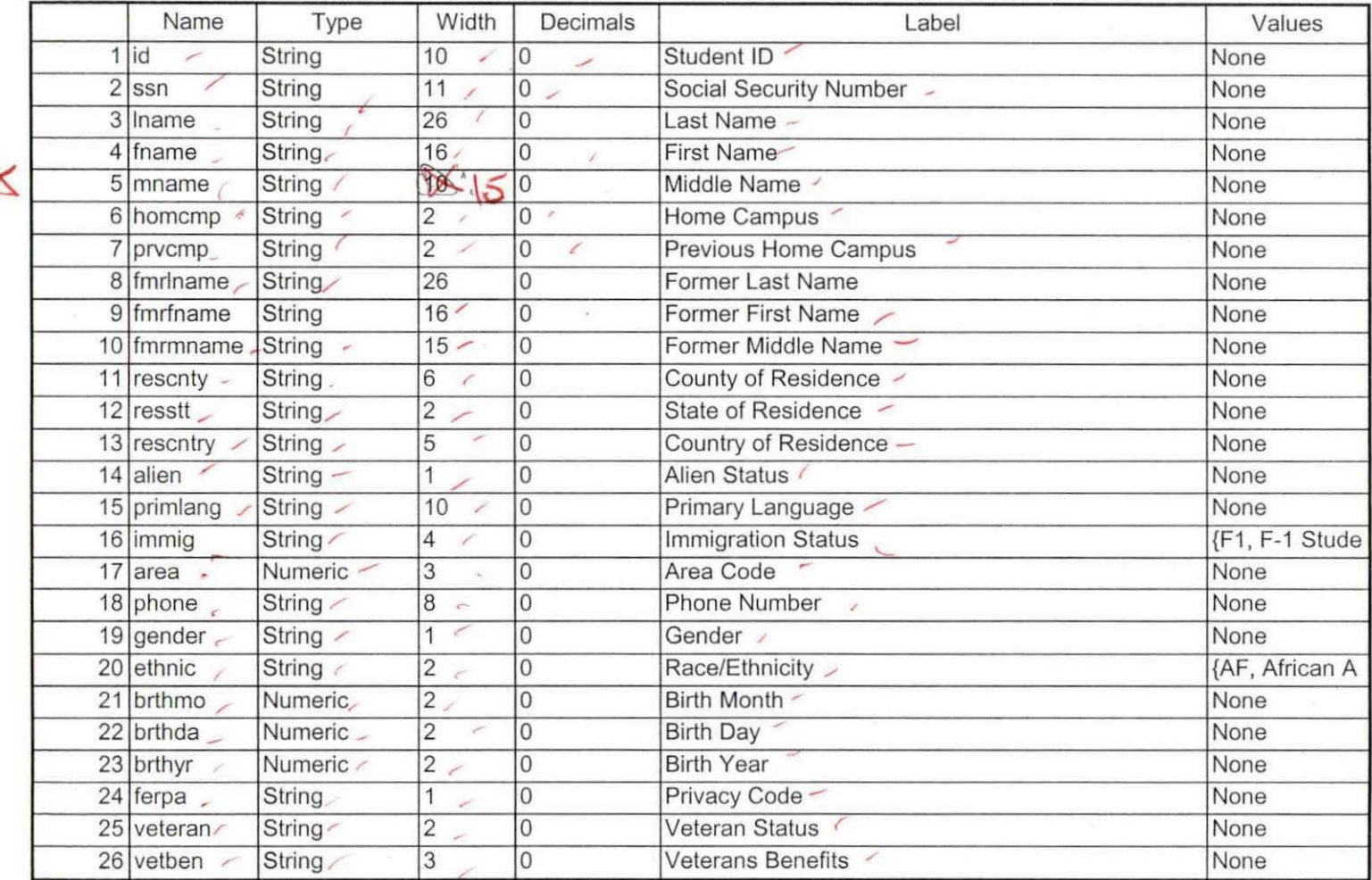

ESF 915/05

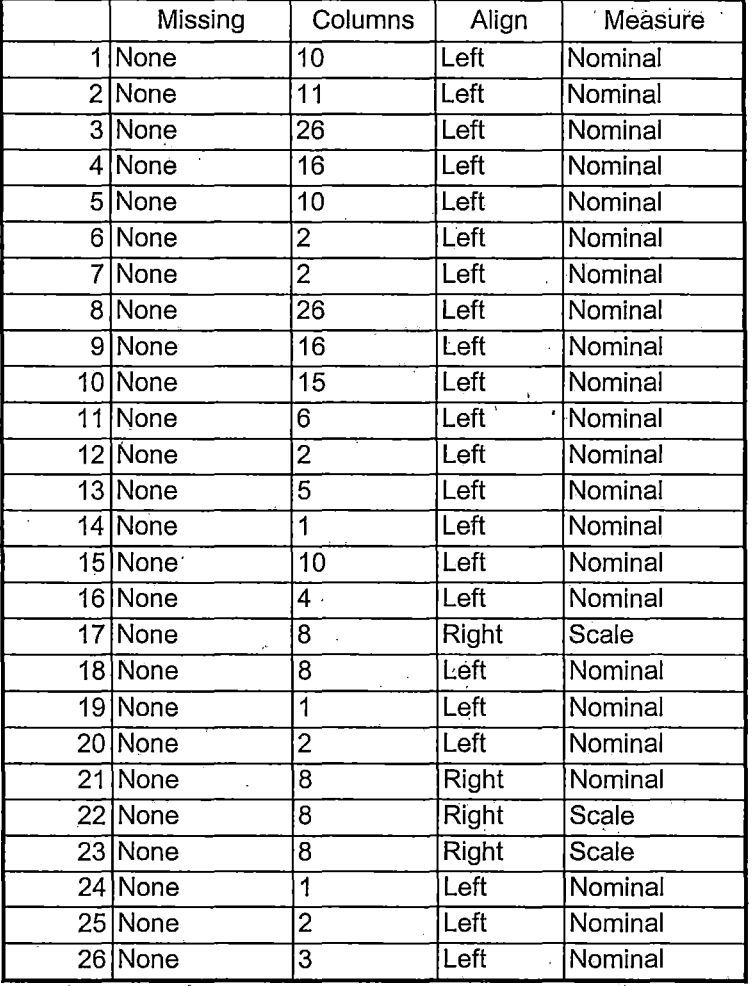

4/27/2005 9:49:22 AM . 2/10

 $\bar{r}$ 

 $\cdot$   $\cdot$   $\cdot$ 

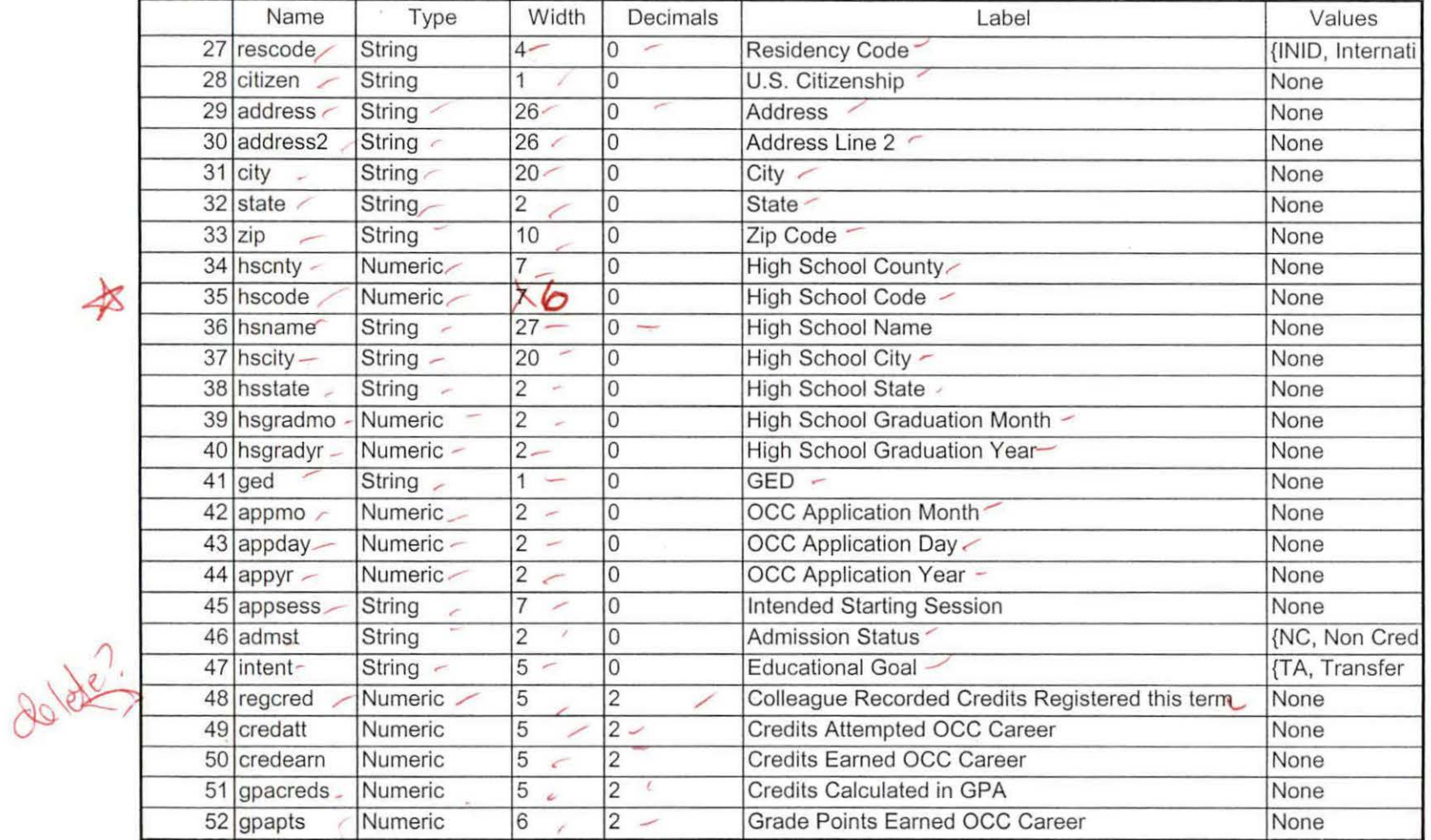

 $\blacktriangle$ 

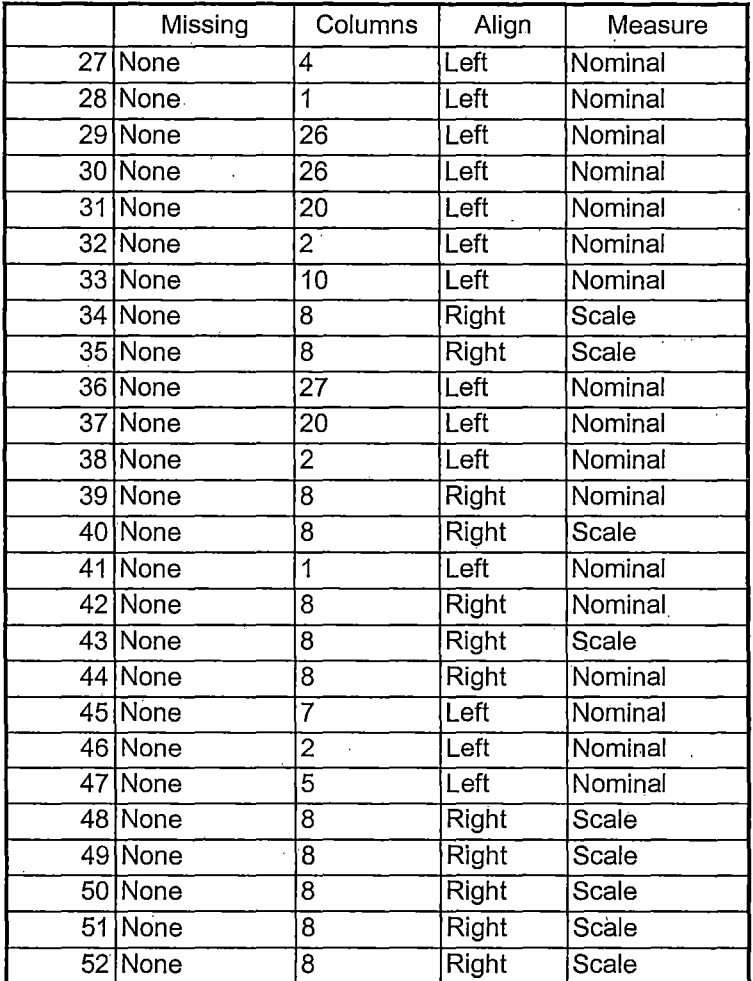

 $\lambda$ 

4/27/2005 9:49:22 AM

•,

,. ..

.4/10

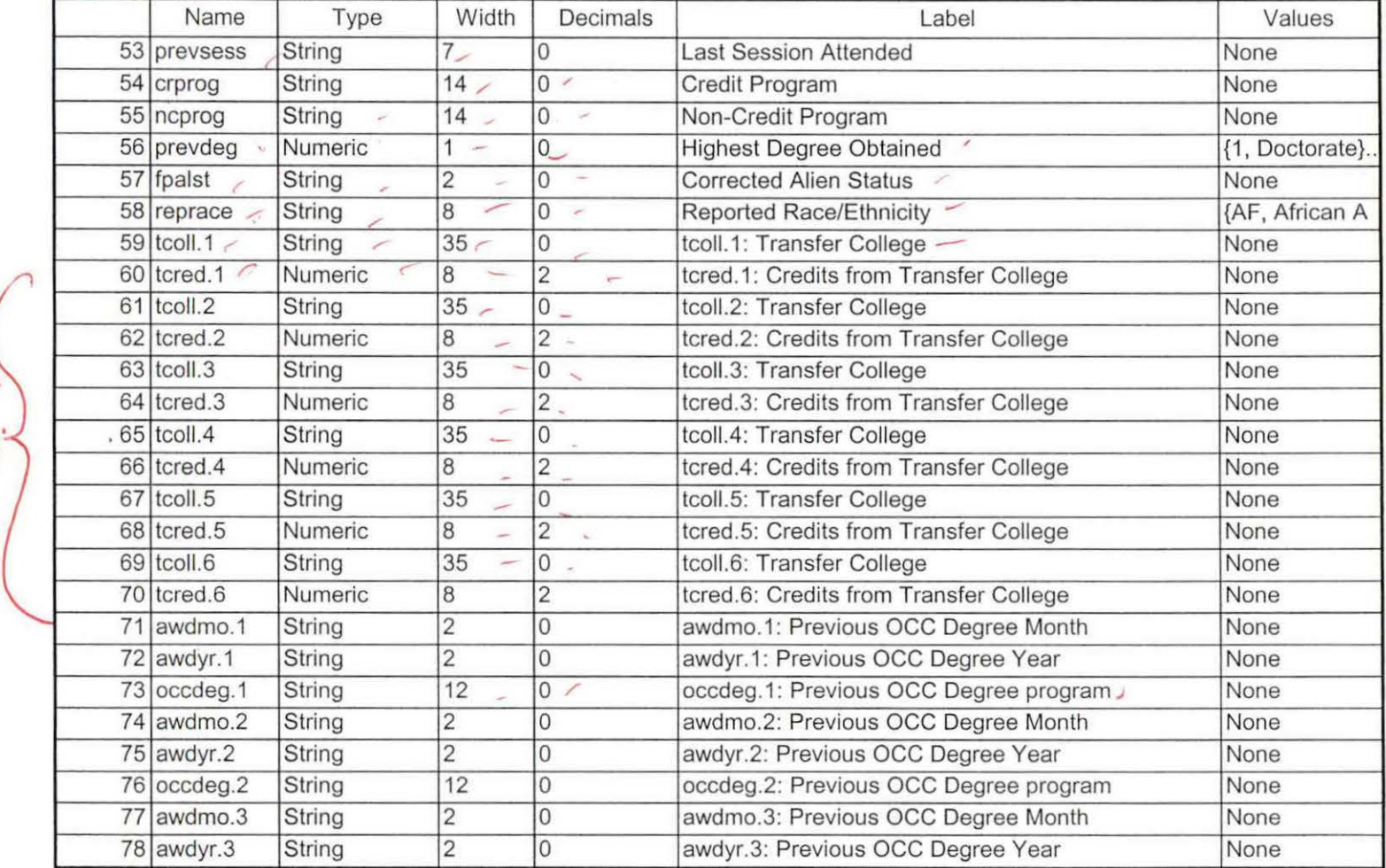

 $\mathcal{L}_{\rm{c}}$ 

e

4/27/2005 9:49:22 AM 5/10

¥

 $\alpha$ 

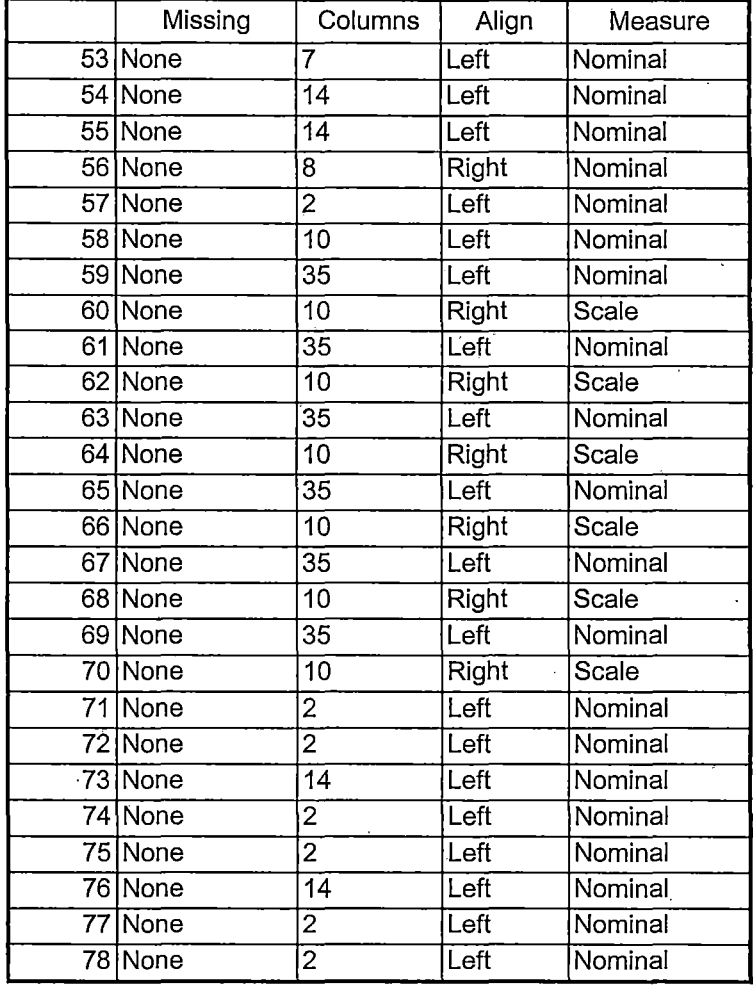

4/27/2005 9:49:22 AM . 6/10

 $\lambda$ 

 $\ddot{\cdot}$ 

 $\Delta$ 

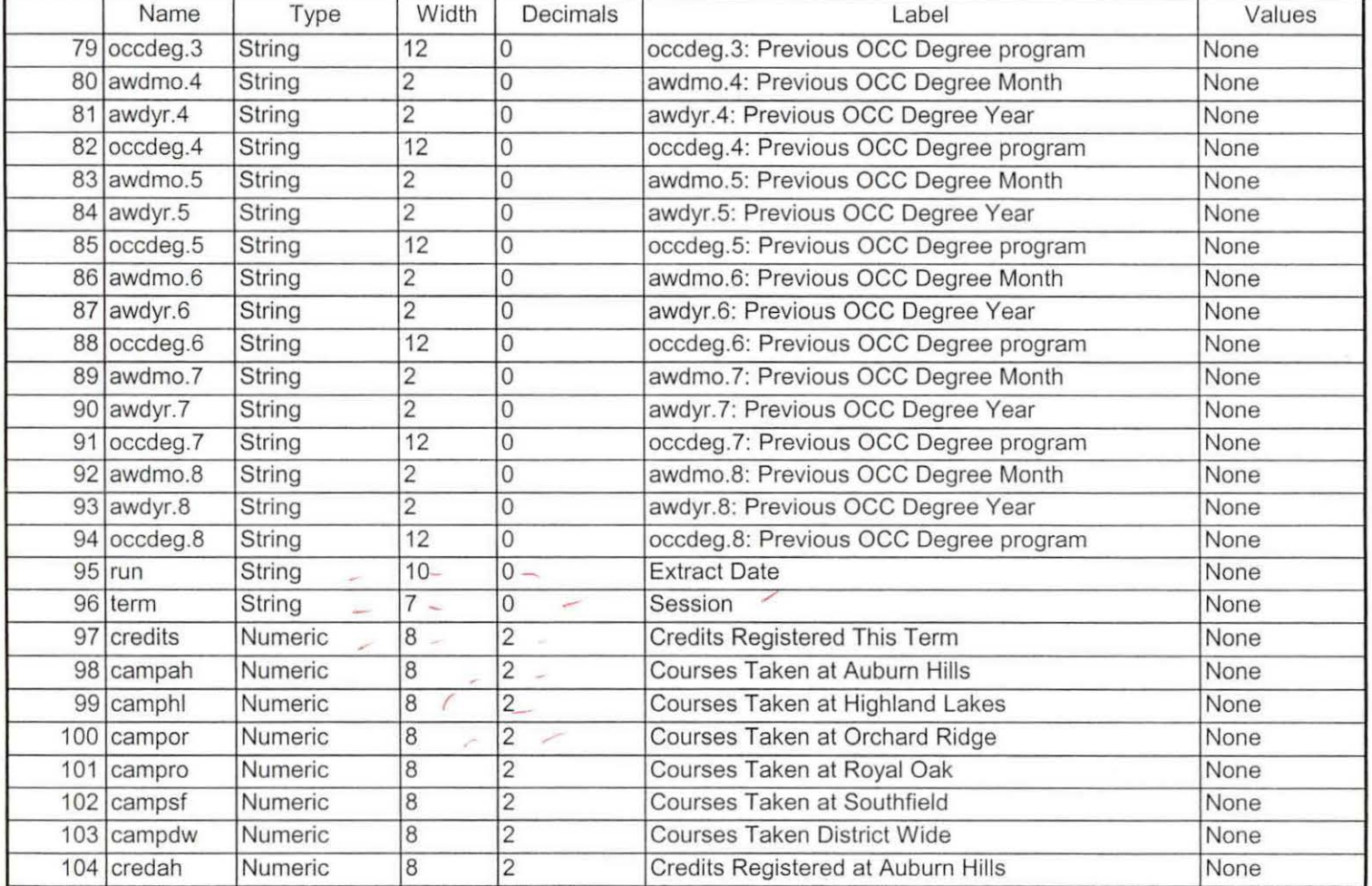

 $\sim$ 

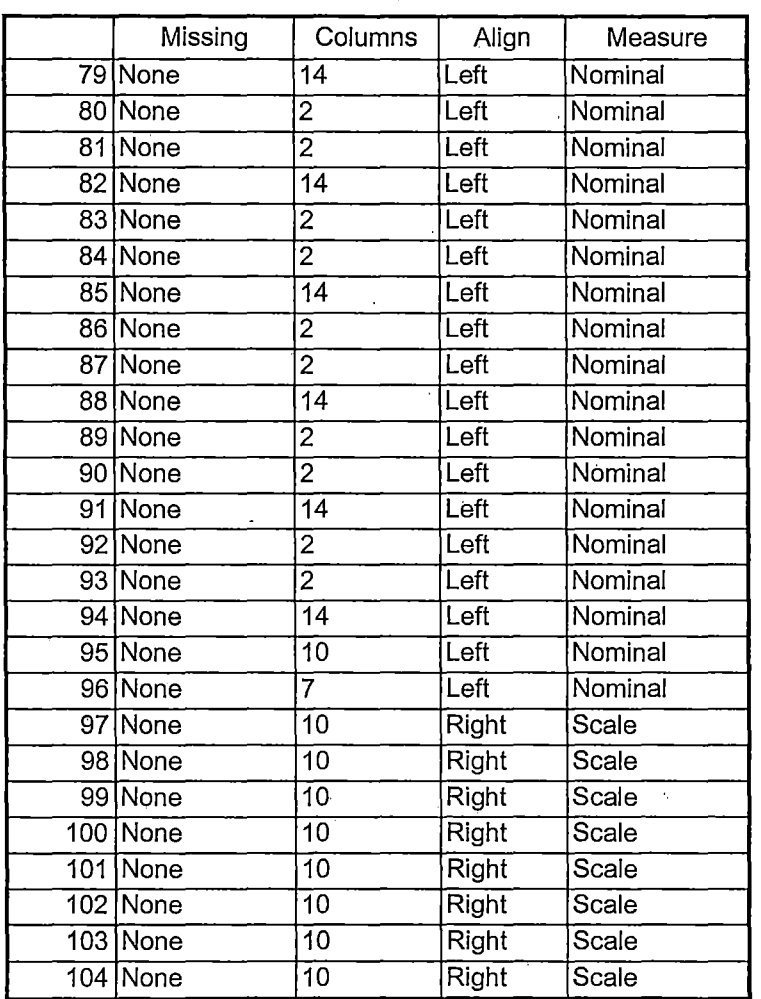

4/27/2005 9:49:22 AM . 8/10

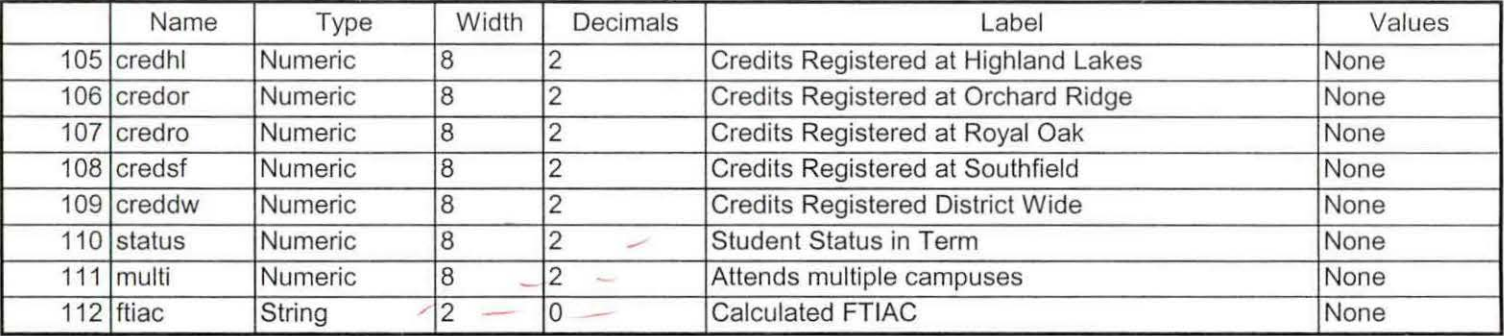

 $\mathcal{L}^{\mathcal{S}}$ 

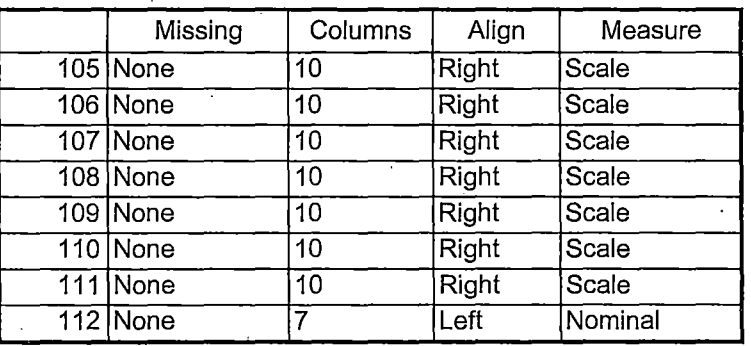

4/27/2005 9:49:22 AM 10/10

 $\ddot{\cdot}$ 

 $\lambda$ 

DEMD OSIT Run XIR3 for "2005/WI" Rund "IR STUDENTS by term. wis" adjust for term whelist<br>"Save Foreign Person Alien Status. wis adjust for term, file path  $MPORT$ : X.IR, STUDENT. FILE. 20050121-7 STUDENT JANZIOS. DAT  $X, IR, COULEGE$ , FILE, 20050121-7 COLLELE JAN 2105. DAT  $X.1R$ , DEGREES. FILE. 20050121 -> DEGREES JAN 2105, DAT  $X, R$ . SPOPS. FILE. 20050121 - SPOPS JAN ZIOS. OAT  $X.IR.$  TESTS, FILE, 20050121 > TESTS JAN 2105.0AT RUN "Colleague Demo01202005.5PS" Syntax make find a replace corrections  $\sqrt{a}u0405 - \sqrt{a}n\sqrt{2105}$  3 Fall 2004 - Winter 2005 (30)  $cos \rightarrow odd$  (2)  $045\varepsilon \rightarrow 0517$  (35) HEADCOUNT DEC 2304. DAT -> HEADCOUNT JANZIOS, DAT UPISATED END OF SESSION -7 UPISATED ONE TENTH DAY RUN! Demo to Official Enrollment File Comparison.

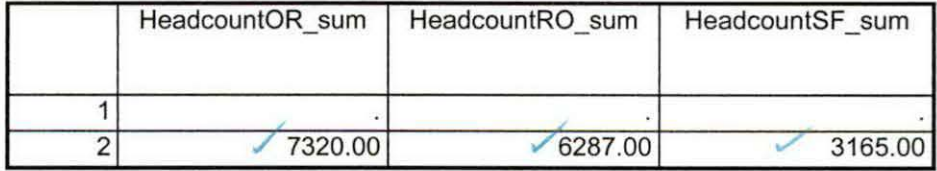

1/21/2005 4:47:26 PM 2/4

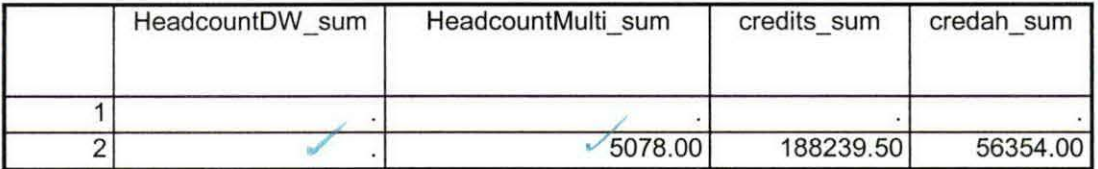

1/21/2005 4:47:26 PM 3/4
Demo 051T HC and Credits crosscheck aggregate.sav

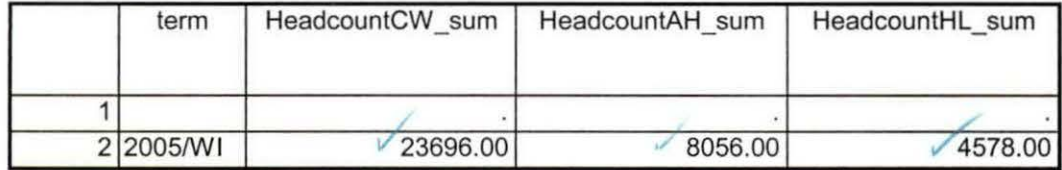

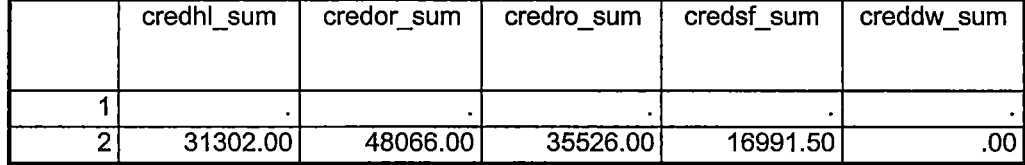

 $\ddot{\phantom{a}}$ 

j  $\bar{1}$ 

 $\mathfrak{t}$  $\mathbf{i}$ j  $\frac{1}{2}$ 

 $\frac{1}{1}$  $\frac{1}{4}$  $\bar{1}$ 

```
**WORKING COPY DEMO 2005.SPS, January 7, 2005
Prior to running this syntax several Replace All commands must occur. First, the date portion
of the raw data files must be adjusted. For example, Replace all 'SEP1404' with 'JAN2304'.
Next, the term file in the Research Data file must be replaced, e.g. 'Winter 2005' with 'Winter 2004'.
The foreign person alien status file has a different naming convention and must also be replaced.
Replace fds' with 'otd', for example. The output file term identifier needs
to be replaced as well, for example 045T with 051T or 045T with 041T. Replace the full Headcount
file name in order to ensure that the correct extract is used for counting purposes.
ET DATA /TYPE = TXT
FILE = 'I:\Research Data\Student Information System\Winter 2005\Raw Data\STUDENTJAN2105.DAT'
DELCASE = LINEDELIMITERS = "
QUALIFIER = 2ARRANGEMENT = DELIMITED
FIRSTCASE = 2IMPORTCASE = ALL
VARIABLES =
d A10
sn A11
hame A26
name A16
nname A10
homcmp A2
orvcmp A2
Imriname A26
mrfname A16
mrmname A15
escnty A6
esstt A2
escntry A5
alien A1
primlang A10
limmig A4
lirea F3.0
bhone A8
jender A1
sthnic A2
prthmo F2.0
orthda F2.0
prthyr F2.0
erpa A1
veteran<sub>A2</sub>
retben A3
escode A4
l:itizen A1
ddress A26
ddress2 A26
ity A20
state A2
\ln A10Iscnty F7.0
Iscode F7.0
sname A27
Iscity A20
isstate A2
Isqradmo F2.0
Isgradyr F2.0
jed A1
appmo F2.0
appday F2.0
appyr F2.0
appsess A7
idmst A2
ntent A5
egcred F5.2
:redatt F5.2
```
credearn F5.2 qpacreds F5.2 gpapts F6.2 prevsess A7 crprog A14 sdprog 14 X ncprog A14 prevdeg F1.0 CACHE. **EXECUTE. VARIABLE LABELS** id 'Student ID' ssn 'Social Security Number' Iname 'Last Name' fname 'First Name' mname 'Middle Name' homcmp 'Home Campus' prvcmp 'Previous Home Campus' fmriname 'Former Last Name' fmrfname 'Former First Name' fmrmname 'Former Middle Name' rescnty 'County of Residence' resstt 'State of Residence' rescntry 'Country of Residence' alien 'Alien Status' primlang 'Primary Language' immig 'Immigration Status' area 'Area Code' phone 'Phone Number' gender 'Gender' ethnic 'Race/Ethnicity' brthmo 'Birth Month' brthda 'Birth Day' brthyr 'Birth Year' ferpa 'Privacy Code' veteran 'Veteran Status' vetben 'Veterans Benefits' rescode 'Residency Code' citizen 'U.S. Citizenship' address 'Address' address2 'Address Line 2' city 'City' state 'State' zip 'Zip Code' hscnty 'High School County' hscode 'High School Code' hsname 'High School Name' hscity 'High School City' hsstate 'High School State' hsgradmo 'High School Graduation Month' hsgradyr 'High School Graduation Year' ged 'GED' appmo 'OCC Application Month' appday 'OCC Application Day' appyr 'OCC Application Year' appsess 'Intended Starting Session' admst 'Admission Status' intent 'Educational Goal' regcred 'Colleague Recorded Credits Registered this term' credatt 'Credits Attempted OCC Career' credearn 'Credits Earned OCC Career' gpacreds 'Credits Calculated in GPA' gpapts 'Grade Points Earned OCC Career' prevsess 'Last Session Attended' crprog 'Credit Program' ncprog 'Non-Credit Program'

# **File Information:**

~·

The extract for this file does not contain the variables "section" or "regstat".

I: \ Research Data\ Student Information System\ Raw Data files\ WIP\ Winter FDS 2005 Course Registrations.sav

#### Variable Information

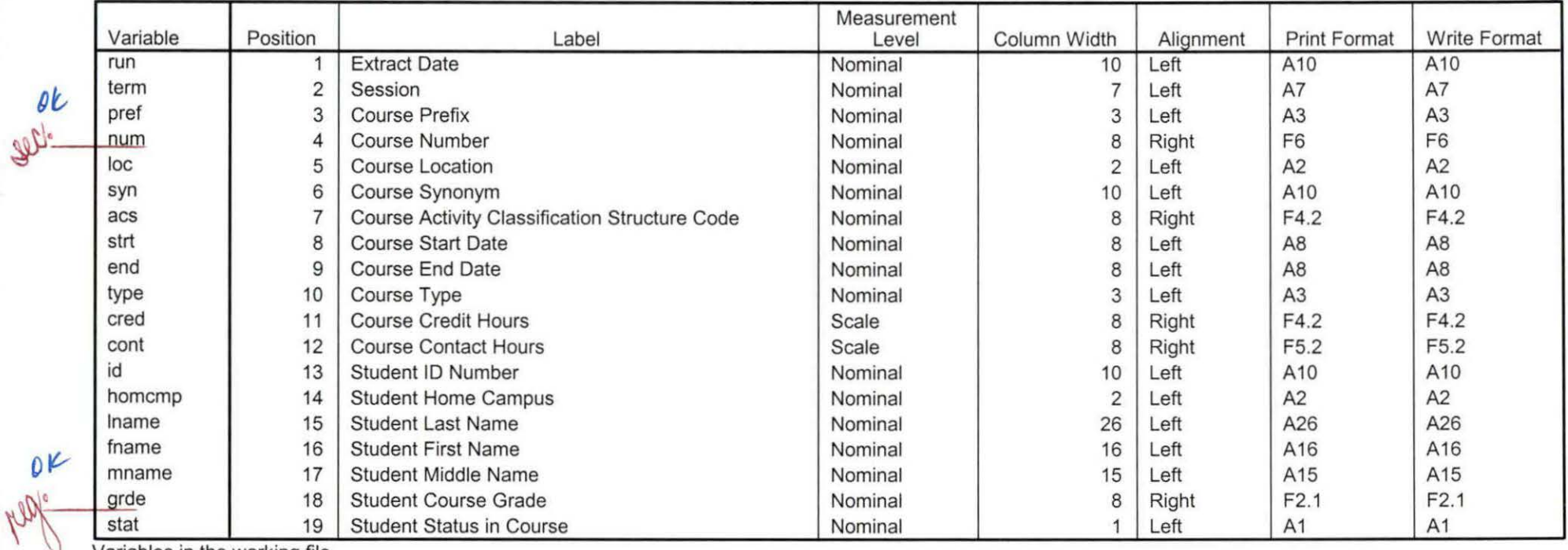

Variables in the working file

# **Frequencies**

H:\Course Registration Working Area\Course Registration Reviews\FDS\Winter FDS 2005 HEADCOUNTJan1005 Unduplicated.SAV

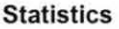

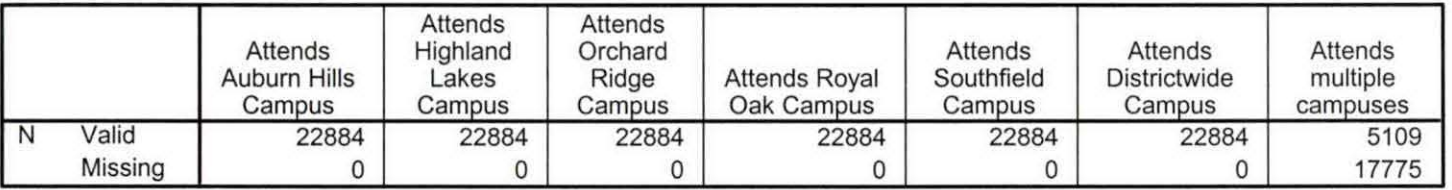

# **Frequency Table**

#### **Attends Auburn Hills Campus**

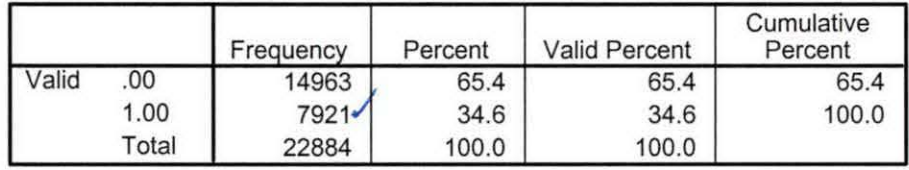

#### **Attends Highland Lakes Campus**

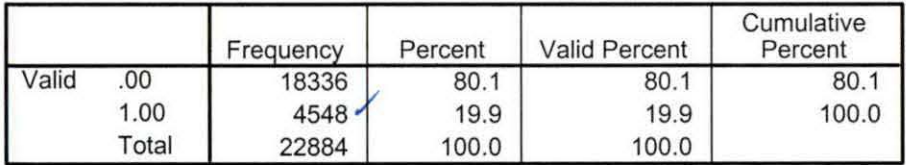

#### **Attends Orchard Ridge Campus**

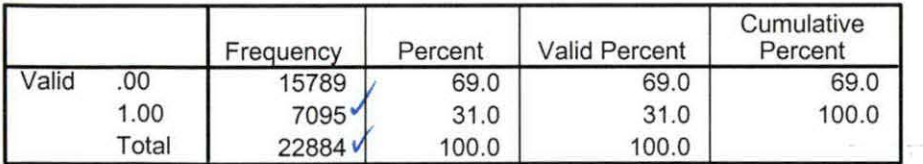

## **Attends Royal Oak Campus**

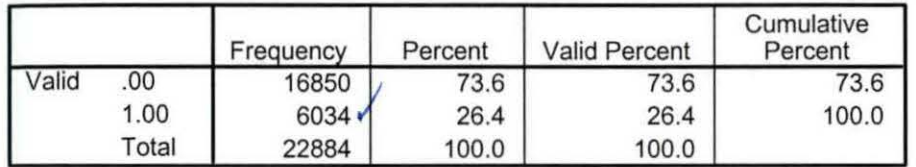

## **Attends Southfield Campus**

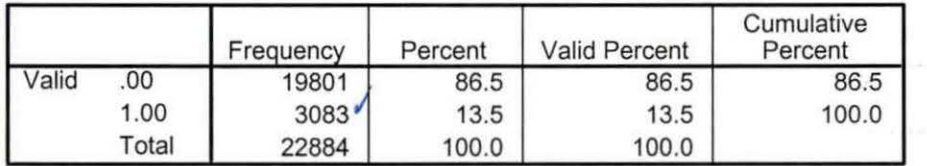

## **Attends Districtwlde Campus**

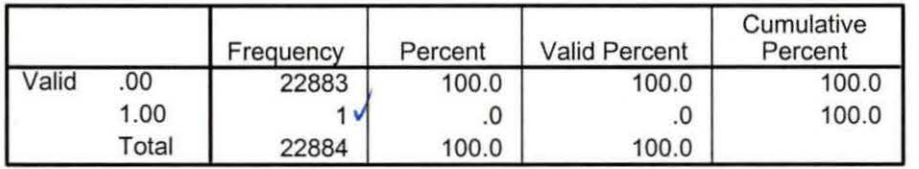

## **Attends multiple campuses**

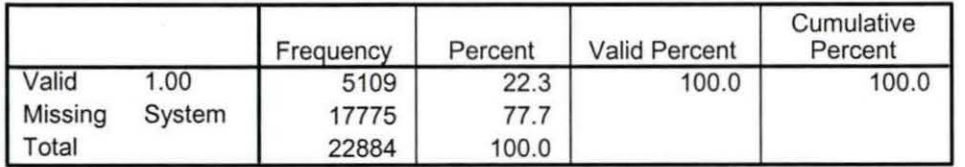

Winter 05 FDS Credit (credits) by campus.sav

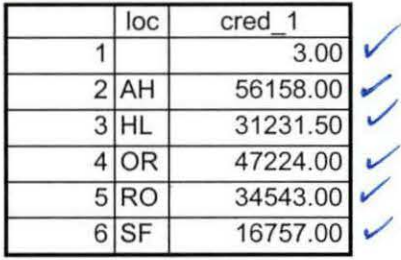

9/6/2007 11:37:19 AM 1/1

 $\mathcal{L}_{\mathcal{A}}$ 

Winter 05 FDS Total Collegewide Credit (credits).sav

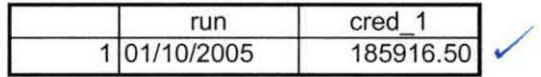

9/6/2007 11:37:44 AM

# **File Information:**

The extract for this file does not contain the "Section" variable.

[DataSet15] I:\Research Data\Student Information System\Raw Data files\WIP\Winter OTD 2005 Course Registrations.sav

#### Variable Information

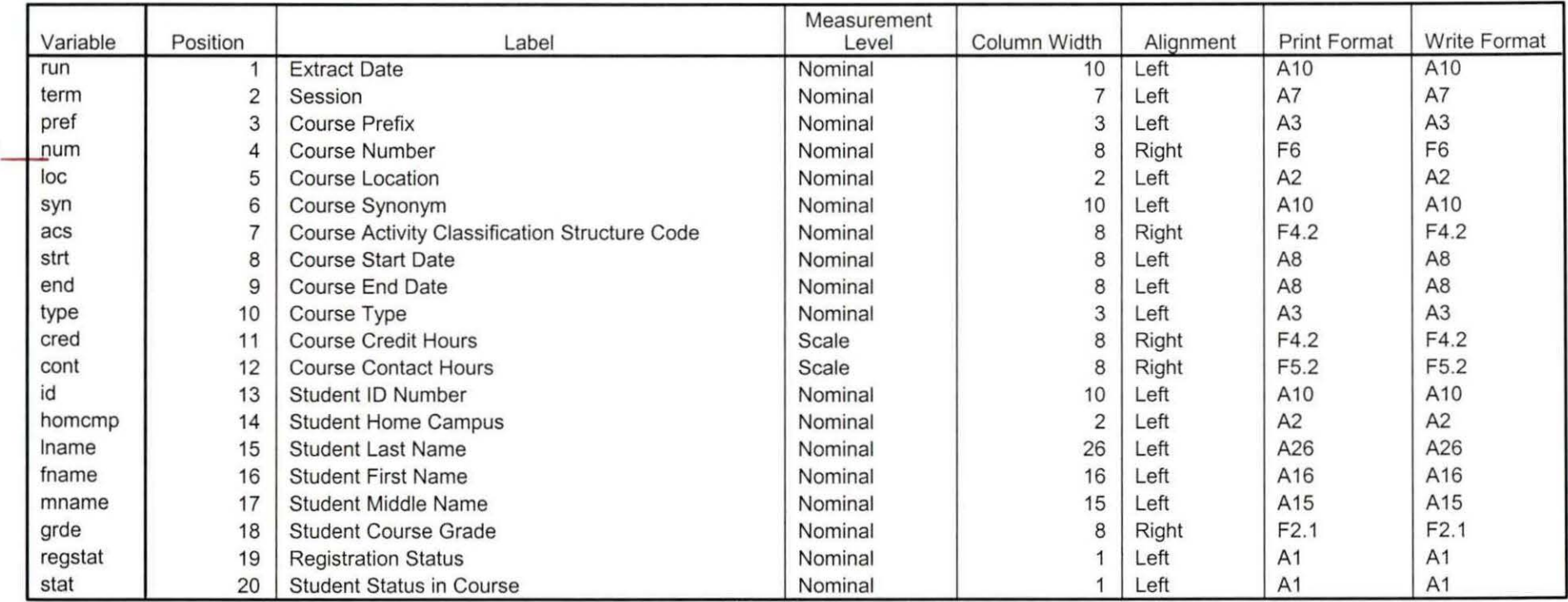

Variables in the working file

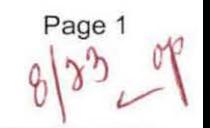

# ' **Frequencies**

.

H: \Course Registration Working Area \ Course Registration Reviews \ Winter OTD 2005 HEADCOUNTJan2105 Unduplicated.SAV

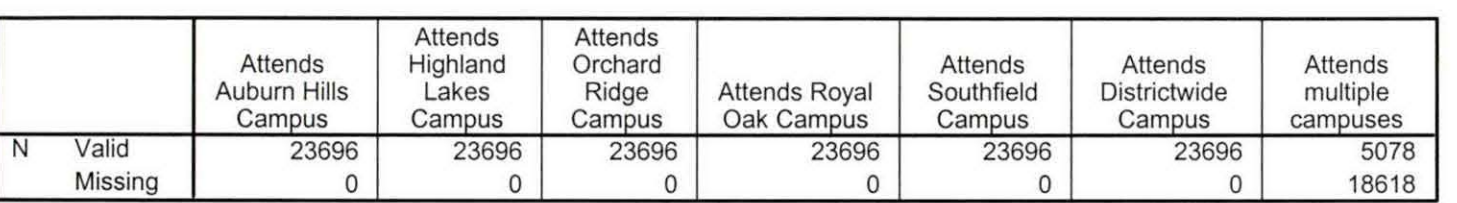

**Statistics** 

# **Frequency Table**

#### **Attends Auburn Hills Campus**

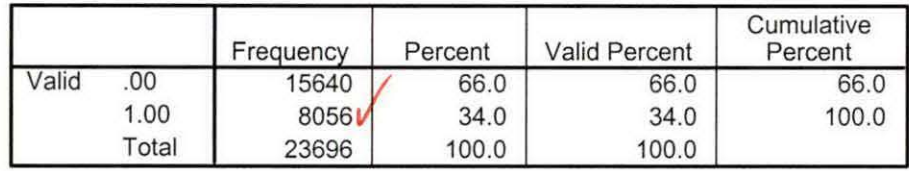

#### **Attends Highland Lakes Campus**

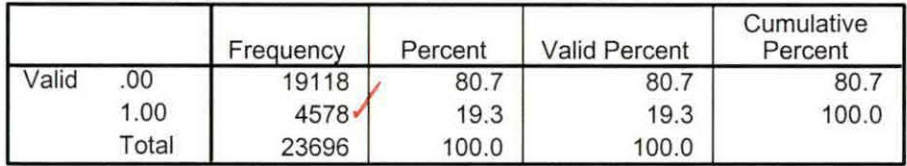

#### **Attends Orchard Ridge Campus**

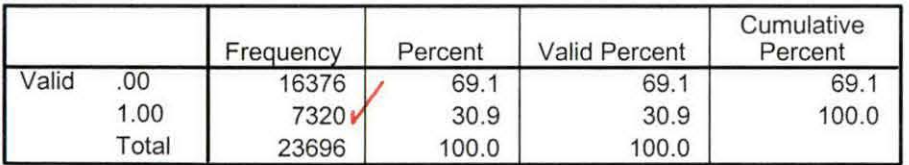

## **Attends Royal Oak Campus**

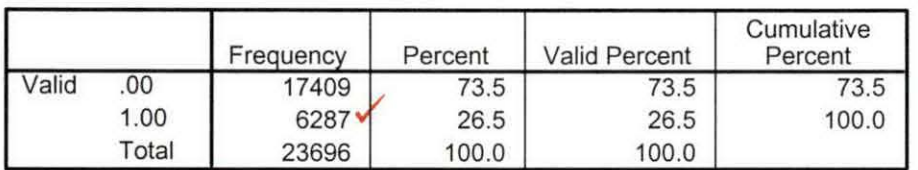

## **Attends Southfield Campus**

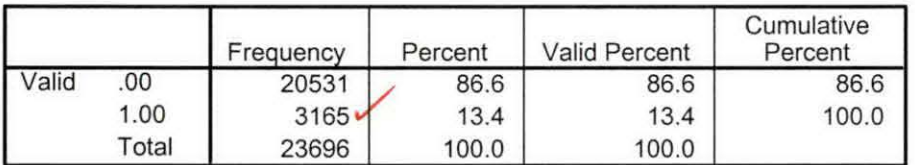

#### **Attends Districtwide Campus**

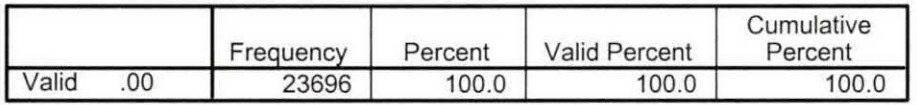

## **Attends multiple campuses**

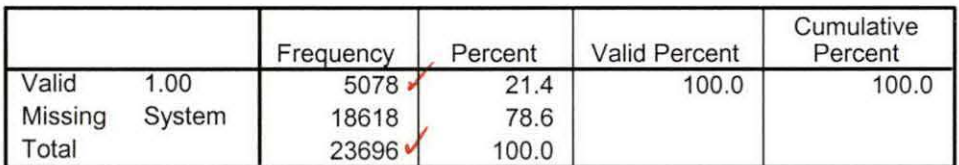

 $\mathcal{I}$ 

Winter 05 OTD Total Collegewide Credit (credits).sav

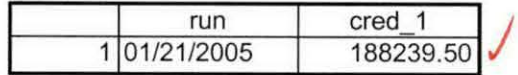

8/27/2007 12:15:08 PM

 $\bullet$  .  $\mathcal{A}$ 

 $\pmb{\ast}$ 

Winter 05 OTD Credit (credits) by campus.sav

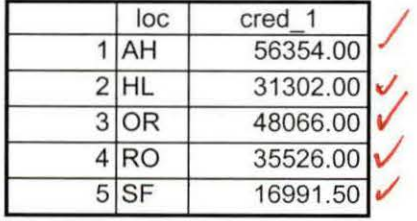

8/27/2007 12:15:35 PM 1/1

# **File Information**

I:\Research Data\Student Information System\Raw Data files\WIP\Course Summary Winter 2005 EOS.sav

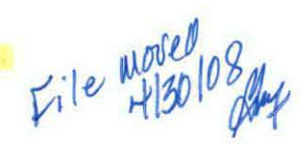

#### Variable Information

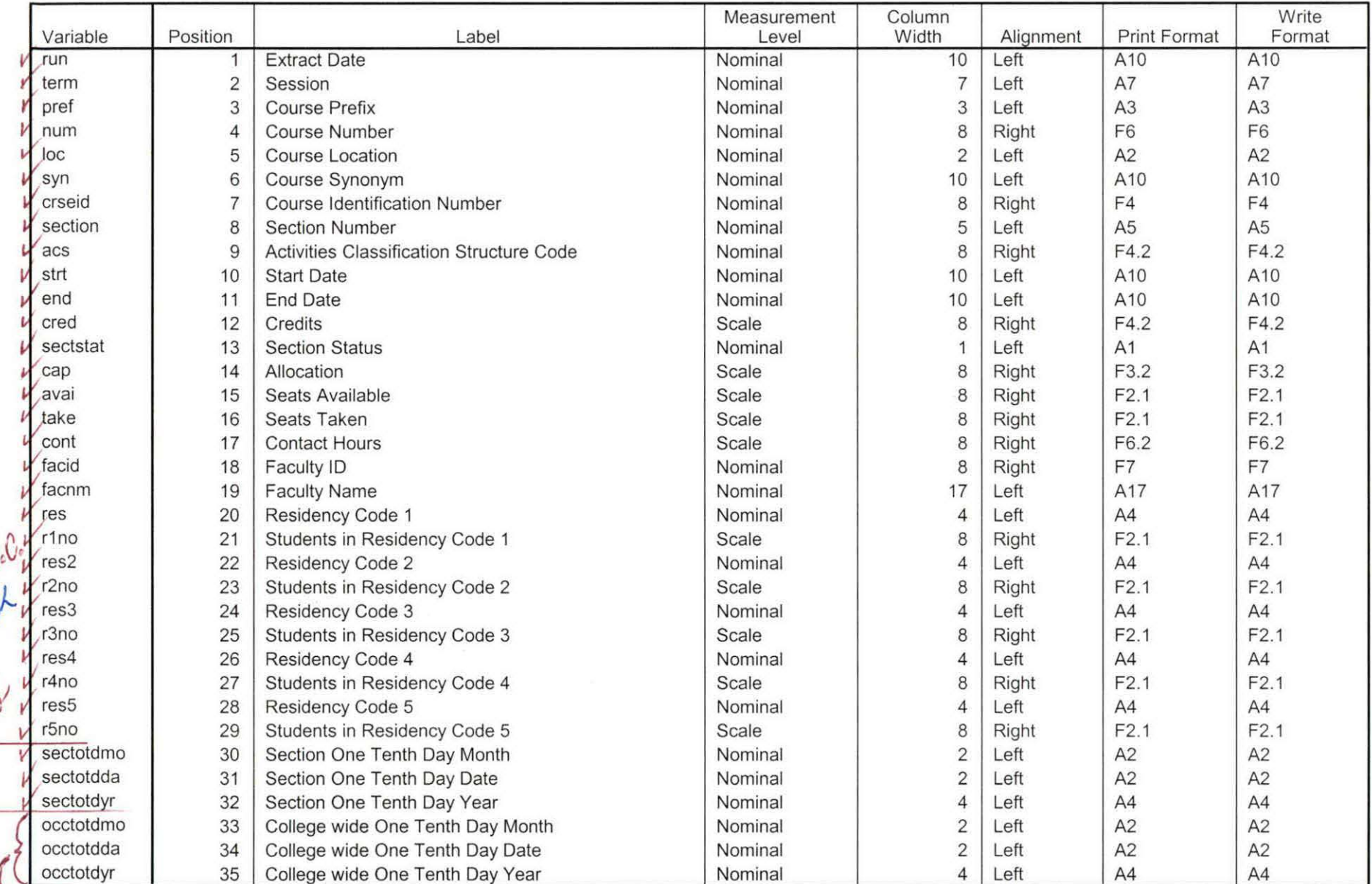

Variables in the working file<br>Inst on M.C. OV

on N

 $1430.08 - 98$ 

# **File Information**

[DataSet4] I:\Research Data\Student Information System\Raw Data files\WIP\Course Summary Winter 2005 OTD.sav

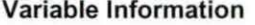

File moved got theos

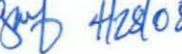

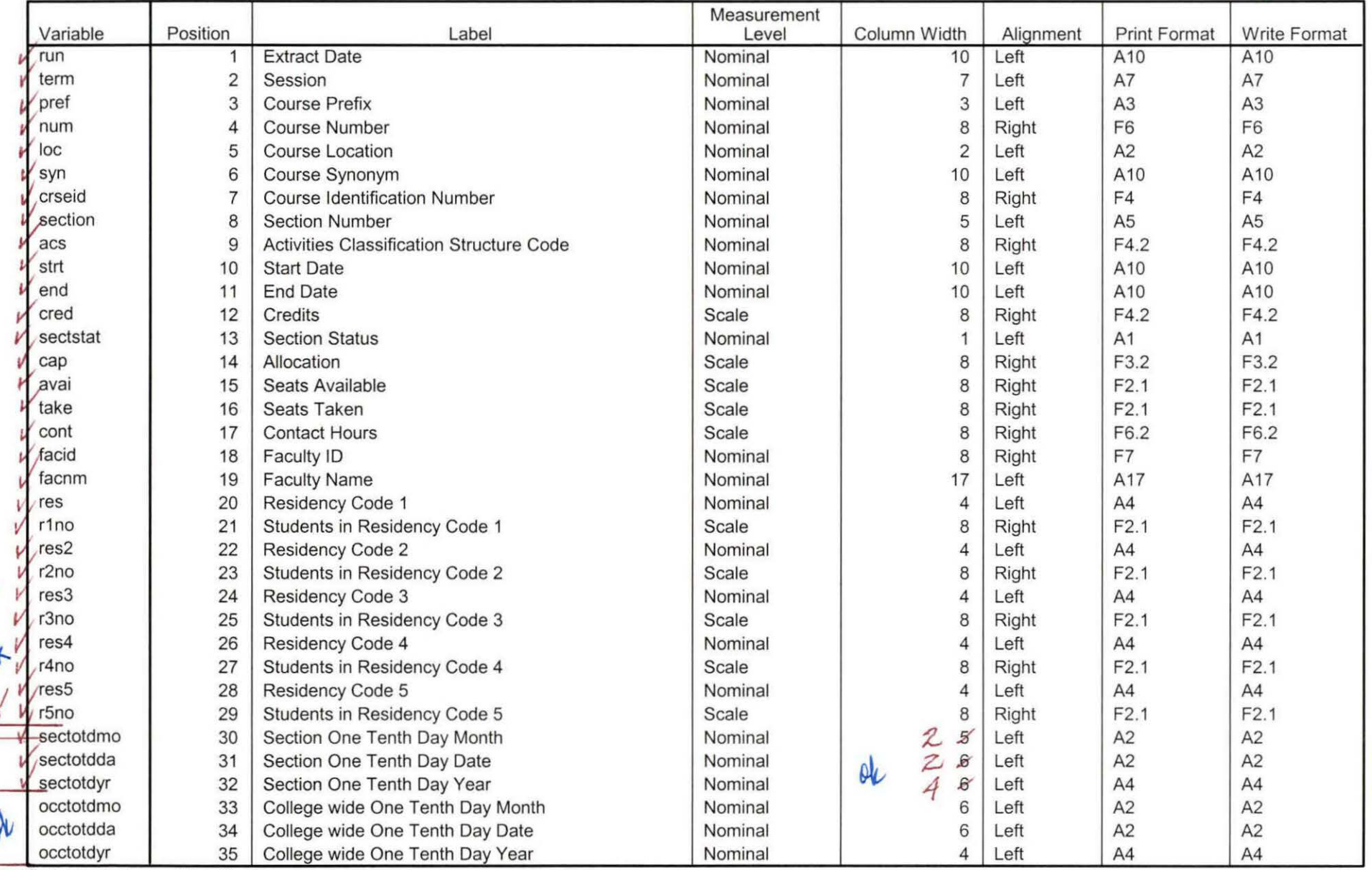

Variables in the working file

M.C.

**Pusic** 

**ASSAY** 

 $V4.28.08 - ap$ 

# **File Information**

I:\Research Data\Student Information System\Raw Data files\WIP\Course Summary Winter 2005 FDS.sav

#### Write Measurement Position Label Column Width Alianment **Print Format** Format Variable Level  $Left$  $A10$ A<sub>10</sub>  $10$ run  $\overline{1}$ **Extract Date** Nominal A7 term  $\overline{2}$  $\overline{7}$ Left A7 Session Nominal  $A3$  $A3$ pref 3 Course Prefix Nominal 3 Left 8 Right F<sub>6</sub> F<sub>6</sub> num  $\overline{4}$ Course Number Nominal  $\overline{c}$  $A2$  $A2$  $loc$ Nominal Left 5 Course Location Nominal 10  $left$ A<sub>10</sub> A10 syn 6 Course Synonym  $F4$ crseid  $\overline{7}$ **Course Identification Number** Nominal 8 Right  $FA$ 5  $A5$ section 8 **Section Number** Nominal Left  $A<sub>5</sub>$  $F4.2$ 8 Right F4.2 acs 9 Activities Classification Structure Code Nominal Left A10 A10 strt  $10$ Start Date Nominal 10 end End Date Nominal 10 Left A<sub>10</sub> A10 11  $F4.2$ 8 Right  $F4.2$ cred  $12$ Credits Scale  $\overline{1}$ Left  $A1$  $A1$ sectstat **Section Status** Nominal 13 cap 14 Allocation Scale 8 Right F<sub>3.2</sub> F3.2 8  $F2.1$  $F2.1$ avai 15 Seats Available Scale Right 8  $F21$  $F21$ Scale Right take 16 Seats Taken 8 Right F6.2 F6.2 cont 17 **Contact Hours** Scale facid Nominal 8 Right F7 F7 18 Faculty ID A17 facnm Nominal 17 Left A17 19 **Faculty Name** Left  $AA$  $A4$ res 20 Residency Code 1 Nominal  $\overline{4}$  $F2.1$  $F2.1$  $r1no$  $21$ Students in Residency Code 1 Scale 8 Right Nominal  $\overline{4}$ Left  $AA$  $A4$  $res<sub>2</sub>$ 22 **Residency Code 2**  $F2.1$ 8  $F2.1$  $r2no$ 23 Students in Residency Code 2 Scale Right  $AA$  $AA$ Nominal  $\overline{4}$ Left  $res<sub>3</sub>$ 24 **Residency Code 3**  $F2.1$ r3no 25 Students in Residency Code 3 Scale 8 Right F<sub>2.1</sub> res4 Residency Code 4 Nominal 4 Left  $A4$  $A4$ 26  $F21$  $F2.1$ 8 Right r4no 27 Students in Residency Code 4 Scale Left  $AA$  $AA$  $res<sub>5</sub>$ 28 Residency Code 5 Nominal  $\overline{4}$ Scale 8 Right  $F2.1$  $F2.1$ r5no 29 Students in Residency Code 5 sectotdmo Nominal  $\overline{2}$ Left  $A2$  $A2$ 30 Section One Tenth Day Month  $\overline{c}$  $A2$  $A2$ sectotdda  $31$ Section One Tenth Day Date Nominal Left Left  $A4$  $A4$ sectotdyr 32 Section One Tenth Day Year Nominal  $\overline{4}$ Nominal  $\overline{c}$ Left  $A2$  $A2$ occtotdmo 33 College wide One Tenth Day Month  $\overline{2}$  $A2$ A<sub>2</sub> occtotdda 34 College wide One Tenth Day Date Nominal Left College wide One Tenth Day Year  $\overline{4}$ Left  $AA$  $A4$ occtotdyr 35 Nominal

Variable Information

File mored 5/18/08

Variables in the working file

DIQ

OCCOTT are not on McCol on

 $v 5|3$ 

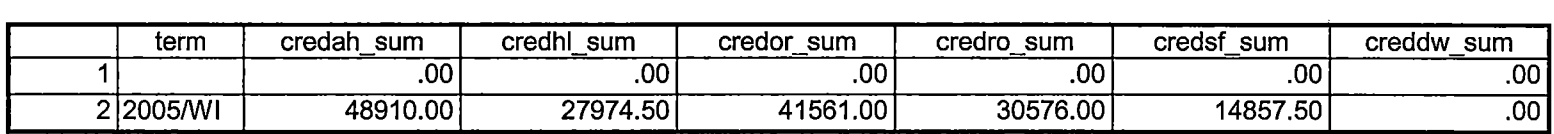

<u> The Communication of the Communication of the Communication of the Communication of the Communication of the Communication of the Communication of the Communication of the Communication of the Communication of the Commun</u>

<u>and the state was a</u> come

÷

ومالي

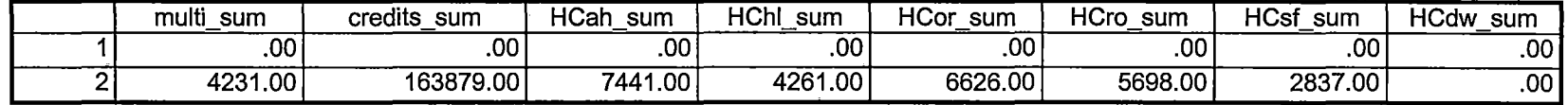

 $\sim$   $\sim$  $\sim$   $\sim$   $\sim$ 

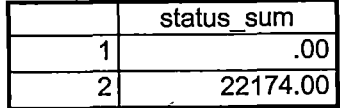

j\*Winter 2005 End of Session. \*\*\*'Colleague DEMO 2005.SPS, January 20, 2005 j\*Prior to running this syntax several Replace All commands must occur. First, the date portion j\*of the raw data files must be adjusted. For example, Replace all 'SEP1404' with 'JAN2304'. j\*Next, the term file in the Research Data file must be replaced, e.g. 'Winter 2005' with 'Winter 2004'. \*The foreign person alien status file has a different naming convention and must also be replaced.  $*$ Replace 'fds' with 'otd', for example. The output file term identifier needs \*\*to be replaced as well, for example 045T with 051F or 045T with 041T. Replace the full Headcount \*\*file name in order to ensure that the correct extract is used for counting purposes. \*Replace " \*\* of Session" sub-directory. GET DATA /TYPE= TXT /FILE= '!:\Research Data\Student Information System\Winter 2005\Raw Data\STUDENTMAY0605.DAT' /DELCASE = LINE  $/$ DELIMITERS = ", " /QUALIFIER="'' /ARRANGEMENT = DELIMITED /FIRSTCASE = 2 /IMPORTCASE = ALL  $NARIABLES =$ idA10 ssn A11 lnameA26 fname A16 mname A15 homcmp A<sub>2</sub> prvcmp A2 fmrlname A26 fmrfname A 16 fmrmname A 15 rescnty A6 resstt A2 rescntry A5 alien A1 primlang A<sub>10</sub> immigA4 area F3.0 phone A8 gender A1 ethnic A<sub>2</sub> brthmo F2.0 brthda F2.0 brthyr F2.0 ferpa A1 veteran A2 vetben A3 rescode A4 citizen A1 address A26 address2 A26 city A20 state A2 zip A10 hscnty F7.0 hscode F7.0

'I

hsname A27 hscity A20 hsstate A2 hsgradmo F2.0 hsgradyr F2.0 ged A1 appmo F2.0 appday F2.0 appyr F2.0 appsess A7 admst A2 intent A5 regcred F5.2 credatt F5.2 credearn F5.2 gpacreds F5.2 gpapts F6.2 prevsess A7 crprog A14 sdprog 14 X ncprog A14 prevdeg F1.0 **CACHE. EXECUTE. VARIABLE LABELS** id 'Student ID' ssn 'Social Security Number' Iname 'Last Name' fname 'First Name' mname 'Middle Name' homcmp 'Home Campus' prvcmp 'Previous Home Campus' fmriname 'Former Last Name' fmrfname 'Former First Name' fmrmname 'Former Middle Name' rescnty 'County of Residence' resstt 'State of Residence' rescntry 'Country of Residence' alien 'Alien Status' primlang 'Primary Language' immig 'Immigration Status' area 'Area Code' phone 'Phone Number' gender 'Gender' ethnic 'Race/Ethnicity' brthmo 'Birth Month' brthda 'Birth Day' brthyr 'Birth Year' ferpa 'Privacy Code' veteran 'Veteran Status' vetben 'Veterans Benefits' rescode 'Residency Code' citizen 'U.S. Citizenship' address 'Address'

address2 'Address Line 2' city 'City' state 'State' zip 'Zip Code' hscnty 'High School County' hscode 'High School Code' hsname 'High School Name' hscity 'High School City' hsstate 'High School State' hsgradmo 'High School Graduation Month' hsgradyr 'High School Graduation Year' ged 'GED' appmo 'OCC Application Month' appday 'OCC Application Day' appyr 'OCC Application Year' appsess 'Intended Starting Session' admst 'Admission Status' intent 'Educational Goal' regcred 'Colleague Recorded Credits Registered this term' credatt 'Credits Attempted OCC Career' credearn 'Credits Earned OCC Career' gpacreds 'Credits Calculated in GPA' gpapts 'Grade Points Earned OCC Career' prevsess 'Last Session Attended' crprog 'Credit Program' ncprog 'Non-Credit Program' prevdeg 'Highest Degree Obtained'

## **EXECUTE.**

value labels admst 'CG' 'College Guest' 'FT' 'First Time in Any College' 'HD' 'Dual Enrollment' 'HG' 'High School Guest' 'NC' 'Non Credit' 'PR' 'Previously Attended OCC' 'TR' 'Transfer'.

value labels intent 'TW' 'Transfer without obtaining degree or certificate'

- 'TA' 'Transfer after obtaining degree or certificate'
- 'DC' 'Obtain OCC degree or certificate'
- 'ER' 'Employment Related Knowledge'
- 'EN' 'Gain knowledge unrelated to employment'
- 'UN' 'Undecided'.

value labels immig 'PR' 'Permanent Resident'

'TR' 'Temporary Resident' 'RE' 'Refugee/Asylee' 'RA' 'Resident Alien' 'NI' 'Non-Immigrant' 'NR' 'Non-Resident Alien' 'UN' 'Unknown' 'AU' 'Au Pair' 'F1' 'F-1 Student'

'Ol' 'Other International'.

value labels rescode 'REVN' 'Residency Verification Needed' 'SCOD' 'Invalid Code' 'OUSV' 'Virtual College Out of State' 'OUDV' 'Virtual College Out of District' 'SCIN' 'Invalid Code' 'INOS' 'International Out of State' 'INOD' 'International Out of District' 'INID' 'International In District' 'INDI' 'In District' 'OUST' 'Out of State' 'INDV' 'Virtual College In District' 'OUDI' 'Out of District'.

, yalue labels prevdeg 1 'Doctorate' 2 'Master' 3 'Bachelor' 5 'Associate' 6 'Certificate' : .. 7. 'High School' 8 'GED' 9 'No determination'.

~alue labels ethnic 'AF' 'African American' 'AS' 'Asian' 'HI' 'Hispanic' 'NI' 'Native American' 'UN' 'Race Unknown' 'WH' 'White'.

.<br>To prepare file for merge. SORT CASES BY  $\vert$  id (A).

LIER O<br>USE ALL. To remove blanks and test accounts. FILTER OFF. SELECT IF (id ~='

```
' & id NE ' ' & id NE '0616743' & id NE '0616744' & id NE '0616750'
& id NE. '0616751' & id NE '0613236' & id NE '0554404' ). 
EXECUTE .
```
SAVE OUTFILE='l:\Research Data\Student Information System\Winter 2005\Demo 051E.sav' /COMPRESSED.

\*Create the Student Foreign Person Alien Status variable (fpalst), which is the corrected \*alien status for students during the terms Summer 2003 until the XIR3 Colleague extract \* is corrected to bring in this variable from the Foreign Person file rather than the Person file. GET DATA /TYPE= TXT /FILE ='!:\Research Data\Student Information System\Winter 2005\Raw Data'+ '\fpalst winter 2005 EOS.txt' /DELCASE =LINE  $/$ DELIMITERS = ", " /QUALIFIER="" /ARRANGEMENT= DELIMITED /FIRSTCASE = 2 /IMPORTCASE =ALL NARIABLES = id A10 fpalst A2 . VARIABLE LABELS id 'Student ID' fpalst 'Corrected Alien Status'. CACHE. EXECUTE. SORT CASES BY  $id(A)$ . SAVE OUTFILE='I:\Research Data\Student Information System\Winter 2005\Foreign Person 051E.sav' /COMPRESSED. \* Add fpalst (Corrected Alien Status). GET FILE='l:\Research Data\Student Information System\Winter 2005\Demo 051E.sav'. MATCH FILES /FILE=\* /TABLE='l:\Research Data\Student Information System\Winter 2005\Foreign Person 051 E.sav' /BY id. EXECUTE. SAVE OUTFILE='I:\Research Data\Student Information System\Winter 2005\Demo 051E.sav' /COMPRESSED. \*Create the "Reported Race/Ethnicity" variable, which combines ethnicity with foreign person \*alien status. State and federal reporting requirements include reporting non-resident aliens \*as a separate race/ethnicity.

STRING reprace (A8). IF (fpalst = 'Y') reprace = 'NR' . IF (fpalst NE 'Y') reprace = ethnic . VARIABLE LABELS reprace 'Reported Race/Ethnicity' . EXECUTE.

value labels reprace 'AF' 'African American' 'AS' 'Asian' 'HI' 'Hispanic' 'NI' 'Native American' 'UN' 'Race Unknown' 'WH' 'White' 'NR' 'Non Resident Alien'.

SAVE OUTFILE='I:\Research Data\Student Information System\Winter 2005\Demo 051E.sav' **/COMPRESSED.** 

 $\stackrel{*}{\uparrow}$ Develop the transfers file, which provides the codes for and credits earned at other colleges \*students attended.

```
GET DATA /TYPE = TXT
/FILE = 'I:\Research Data\Student Information System\Winter 2005\Raw Data'+
'\COLLEGEMAY0605.DAT'
/DELCASE = LINE
/DELIMITERS = "."
/QUALIFIER = ""
ARRANGEMENT = DELIMITED
/FIRSTCASE = 2/IMPORTCASE = ALL
NARIABLES =
id A10
ssn A11
Iname A26
fname A16
mname A10
homcmp A2
prvcmp A2
tcoll A35
cred F8.2.
CACHE.
EXECUTE.
FILTER OFF.
USE ALL.
SELECT IF(id ~='
```
& id NE ' '). EXECUTE. I i<br>L  $\mathcal{L}$  COMPUTE tcred = cred  $*$  .01 . EXECUTE.  $\lfloor$ |<br>|VARIABLE LABELS<br>|id 'Student ID'<br>|ssn 'Social Security Number' ARIABLE LABELS id 'Student ID' /name 'Last Name' rname 'First Name' mname 'Middle Name' homcmp 'Home Campus' prvcmp 'Previous Home Campus' tcoll 'Transfer College' cred 'Credits from Transfer College'. EXECUTE. SAVE OUTFILE='l:\Research Data\Student Information System\Winter 2005\Transfer051 E.sav' /DROP=cred /COMPRESSED. . GET FILE='l:\Research Data\Student Information System\Winter 2005\Transfer051 E.sav'. SORT CASES BY id . CASESTOVARS  $/ID = id$ /GROUPBY = INDEX . SAVE OUTFILE='l:\Research Data\Student Information System\Winter 2005\Transfer051E.sav'. **GET** FILE='I:\Research Data\Student Information System\Winter 2005\Demo 051E.sav'. MATCH FILES /FILE=\* /TABLE='l:\Research Data\Student Information System\Winter 2005\Transfer051 E.sav' /RENAME (fname homcmp lname mname prvcmp ssn = dO d1 d2 d3 d4 d5) /BY id /DROP= dO d1 d2 d3 d4 d5. EXECUTE. SAVE OUTFILE='l:\Research Data\Student Information System\Winter 2005\Demo 051 E.sav' /COMPRESSED. \*Develop the Previous OCC Degrees file. Note that this syntax will not work for extract files \*created prior to Summer I 2003 due to changes in the extract process. GET DATA /TYPE= TXT /FILE= '!:\Research Data\Student Information System\Winter 2005\Raw Data'+ '\DEGREESMAY0605.DA T'  $/$ DELIMITERS = ". " ' /QUALIFIER="" /ARRANGEMENT =DELIMITED /FIRSTCASE = 2 /IMPORTCASE =ALL NARIABLES =

lid A10 ssn A1.1 Iname A26 fname A16 mname A10 homcmp A2 prvcmp A2 major A3 spec A3 awd A4 awdmo A2 awdyr A2. **VARIABLE LABELS** id 'Student ID' ssn 'Social Security Number' Iname 'Last Name' fname 'First Name' mname 'Middle Name' homcmp 'Home Campus' prvcmp 'Previous Home Campus' major 'Primary Subject Area' spec 'Specialization Area' awd 'Previous OCC Award Type' awdmo 'Previous OCC Degree Month' awdyr 'Previous OCC Degree Year'. CACHE. **EXECUTE.** FILTER OFF. USE ALL. SELECT IF(id ~='

```
- ' 
 ' & id NE ' ').
 EXECUTE.
```
STRING occdeg (A12). VARIABLE LABELS occdeg 'Previous OCC Degree program' . IF (spec  $\sim$ = '') occdeg = CONCAT(major,'.',spec,'.',awd). IF (spec='') occdeg = CONCAT (major,'.',awd). EXECUTE.

SAVE OUTFILE='l:\Research Data\Student Information System\Winter 2005\Previous OCC Degrees 051E.sav'

/DROP=major spec awd /COMPRESSED.

**GET** 

FILE='l:\Research Data\Student Information System\Winter 2005\Previous OCC Degrees 051E.sav'.

SORT CASES BY id . **CASESTOVARS**  $/ID = id$  $/$ GROUPBY = INDEX.

SAVE OUTFILE='l:\Research Data\Student Information System\Winter 2005\Previous OCC Degrees 051E.sav'.

**GET** 

FILE='l:\Research Data\Student Information System\Winter 2005\Demo 051 E.sav'.

MATCH FILES /FILE=\*

*IT* ABLE='l:\Research Data\Student Information System\ Winter 2005\Previous OCC Degrees 051 E.sav' /RENAME (fname homcmp lname mname prycmp ssn =  $d0$  d1 d2 d3 d4 d5) /BY id /DROP= dO d1 d2 d3 d4 d5. EXECUTE.

SAVE OUTFILE='l:\Research Data\Student Information System\Winter 2005\Demo 051 E.sav' /COMPRESSED.

\*To prepare to run "FTIAC" syntax, you must add "status" from the Headcount file. The \*following syntax creates the needed variables using the same counting rules as the \*official enrollment report. Status is the term status.

GET DATA /TYPE= TXT /FILE ='!:\Research Data\Student Information System\Winter 2005\Raw Data'+ '\HEADCOUNTMAY0605.DAT' /DELCASE = LINE  $/$ DELIMITERS = ", " /QUALIFIER="" /ARRANGEMENT= DELIMITED /FIRSTCASE = 2 /IMPORTCASE =ALL NARIABLES = run A10 term A7 pref A3 num F6 locA2

syn F6 acs F4.2 strt A8 end A8 type  $A3$ cred F4.2 cont F5.2 id a10 hmcp A2 last A13 first A11 midd A10 ssn A11 grde F2.1 stat A1 CACHE. **EXECUTE.** FILTER OFF. USE ALL. **VARIABLE LABELS** run 'Extract Date' term 'Session' pref 'Course Prefix' num 'Course Number' loc 'Course Location' syn ' Course Synonym' acs 'Course Activity Classification Structure Code' strt 'Course Start Date' end 'Course End Date' type 'Course Type' cred 'Course Credit Hours' cont 'Course Contact Hours' lid 'Student ID Number' hmcp 'Student Home Campus' last 'Student Last Name' first 'Student First Name' midd 'Student Middle Name' ssn 'Student Social Security Number' grde 'Student Course Grade' stat 'Student Status in Course'

## **EXECUTE.**

FILTER OFF. USE ALL. SELECT IF(id ~= '

```
' & id-='' & id NE '0554404' & id NE '0616743' & 
 id NE '0616744' & id NE '0616750' & id NE '0616751'
  & id NE '0613236'). 
EXECUTE . 
FILTER OFF. 
USE ALL. 
SELECT IF(stat ='A'). 
EXECUTE. 
IF (loc = 'AH') campah = 1.
IF (loc = 'HL') camphl = 1.
IF (loc = 'OR') campor = 1.
IF (loc = 'RO') campro = 1.
IF (loc = 'SF') campsf = 1.
IF (loc NE 'AH' & loc NE 'HL' & loc NE 'OR' & loc NE 'RO' & loc NE 'SF') 
 camody = 1.
EXECUTE . 
IF (loc = 'AH') credah = \text{cred}.
IF (loc = 'HL') credhl = cred.
IF (loc ='OR') credor = cred. 
IF (loc ='RO') credro = cred. 
IF (loc ='SF') credsf = cred. 
IF (loc NE 'AH' & loc NE 'HL' & loc NE 'OR' & loc NE 'RO' & loc NE 'SF') 
 creddw = cred. 
EXECUTE . 
RECODE 
 cred campah camphl campor campro campsf campdw credah credhl 
 credor credro credsf creddw (MISSING=O) 
EXECUTE . 
AGGREGATE 
 /OUTFILE='l:\Research Data\Student Information System\Winter 2005\course activity 051E.sav'
 /BREAK=id run term 
 /credits 'Credits Registered This Term'= SUM(cred) /campah 'Courses Taken at Auburn Hills'= SUM 
(campah) /camphl 'Courses'+ 
 'Taken at Highland Lakes'= SUM(camphl) /campor 'Courses Taken at Orchard Ridge'= SUM(campor) 
/campro 'Courses Taken at'+ 
'Royal Oak'= SUM(campro) /campsf 'Courses Taken at Southfield'= SUM(campsf) /campdw 'Courses Taken 
District Wide' = 
 SUM(campdw) /credah 'Credits Registered at Auburn Hills'= SUM(credah) /credhl 'Credits Registered at 
Highland Lakes' = 
 SUM(credhl) /credor 'Credits Registered at Orchard Ridge'= SUM(credor) /credro 'Credits Registered at 
Royal Oak'= 
 SUM(credro) /credsf 'Credits Registered at Southfield'= SUM(credsf) /creddw 'Credits Registered District 
Wide' =SUM(creddw). 
GET 
 FILE='l:\Research Data\Student Information System\Winter 2005\course activity 051E.sav'.
IF ((campah + camph) + campor + campro + campsf + campdw) > 0) status = 1.
```
VARIABLE LABELS status 'Student Status in Term' .

EXECUTE .

 $\vert{}^*$ IF ((campah + camphi + campor + campro + campsf + campdw) > 1) multi = 1. iVARIABLE LABELS multi 'Attends multiple campuses'. 1iEXECUTE. IF ((campah > O & camphl >O) OR  $\vert$ (campah > 0 & campor > 0) OR (campah > 0 & campro > 0) OR  $(campah > 0 & campsf > 0)$  OR  $(campah > 0 & campdw > 0)$  OR  $(camph  $0 < 0$  *0*  $campor  $0$ ) OR$$  $(camph  $0 & campr<sub>0</sub> > 0)$  OR$  $(camph  $0 < 0$  *the*  $0 < 0$ ) OR$  $(\text{camph} > 0 \& \text{campdw} > 0) \text{ OR}$  $(campor > 0 & campro > 0)$  OR  $(campor > 0 & campsf > 0)$  OR  $(campor > 0 & campdw > 0)$  OR  $(campro > 0 & campsf > 0)$  OR  $(campro > 0 & campdw > 0)$  OR  $(camps > 0 & campdw > 0)$ ) multi = 1. ~ARIABLE LABELS multi 'Attends multiple campuses'. EXECUTE. SORT CASES BY  $id(A)$ . SAVE OUTFILE='I:\Research Data\Student Information System\Winter 2005\course activity 051E.sav' /COMPRESSED. \*Merge course activity into demo file. GET FILE='l:\Research Data\Student Information System\Winter 2005\Demo 051 E.sav'. • MATCH FILES /FILE=\* · /TABLE='l:\Research Data\Student Information System\Winter 2005\course activity 051 E.sav' /BY id. EXECUTE. \*Create "FTIAC" variable. \*\*\*\*Calculate FTIAC (First Time in Any College). Note the following: status refers to active \*\*\*\*status in at least one course. 'admst' (Admit Status) refers to the student's self-reported \*\*\*\*admission status, with FT being First Time in Any College. Previous Session (prevsess) \*\*\*\*null indicates no prior registration at OCC. Highest degree obtained previously (prevdeg) \*\*\*\*greater than 6 indicates high school graduate, GED, unknown, or hasn't graduated high \*\*\*\*school. Transfer college (tcoll) variables indicate activity at other colleges, except those \*\*\*\*indicated within the syntax which are Tech Prep programs at OCC. A credit program (crprog) \*\*\*\*of Guest or High School Dual Enrollment eliminates a student from being considered as \*\*\*\*first time in any college. Finally, presence of occdeg.1 (Previous OCC degree) would indicate \*\*\*\*attendance at OCC. STRING ftiac (A2). IF (status = 1 & admst = 'FT' & prevsess = ' ' & prevdeg > 6 & (tcoll.1 = ' ' | tcoll.1 = 'TECH PREP BUSINESS INFORMATION SYST' I tcoll.1 ='TECH PREP DRAFTING'+ '/DESIGN' I tcoll.1 ='TECH PREP EARLY CHILDHOOD DEVELOPME' I tcoll.1 ='TECH'+  $'$  PREP HEALTH' | tcoll.1 = 'TECH PREP MEDICAL ASSISTING' | tcoll.1 = 'TECH'+ 'PREP STUDENT-APPLICANT' I tcoll.1 ='ADVANCED PLACEMENT EXAMINATION-CEEB'

```
||tcoll.1 = 'COLLEGE ENTRANCE EXAMINATION BOARD') & tcoll.2 = ' ' & crprog ~= 'GUE' & crprog ~=<br>|'HSG''& occdeg.1 = ' ') ftiac = 'Y' .
```

```
VARIABLE LABELS ftiac 'Calculated FTIAC'.
EXECUTE
```
SAVE OUTFILE='I:\Research Data\Student Information System\End of Session\Demo 051E.sav'<br>//COMPRESSED.

# **Frequencies GFS Academic Year 2002\_03**

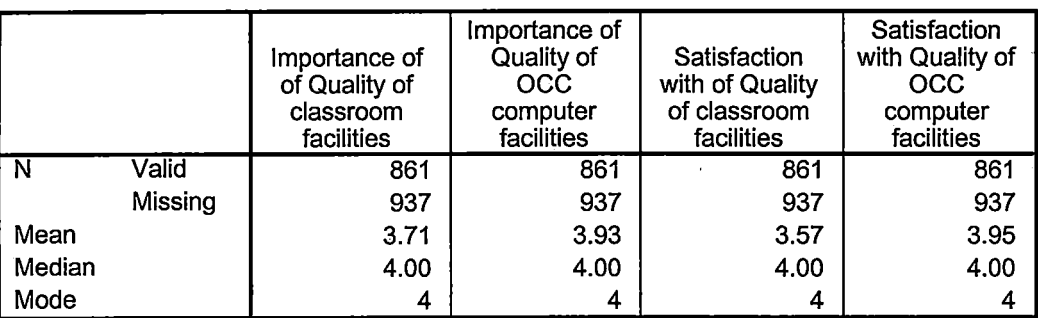

#### **Statistics**

# **Frequency Table**

i

## **Importance of of Quality of classroom facilities**

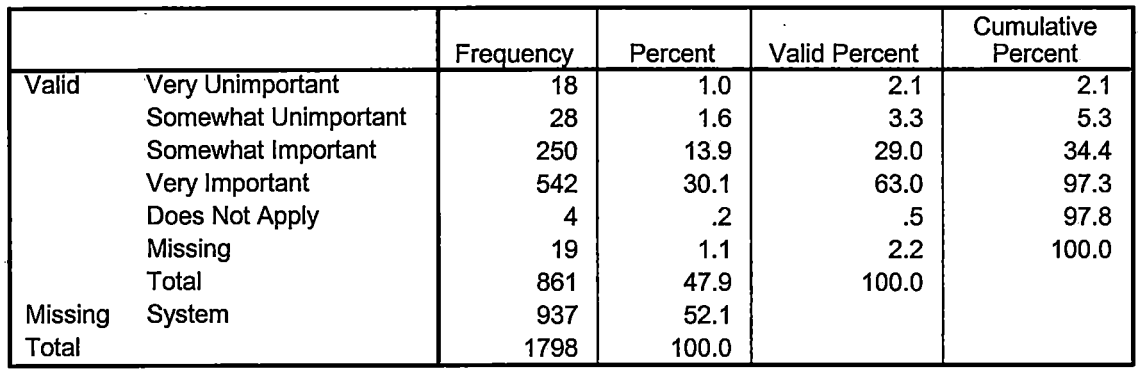

## **Importance of Quality of OCC computer facilities**

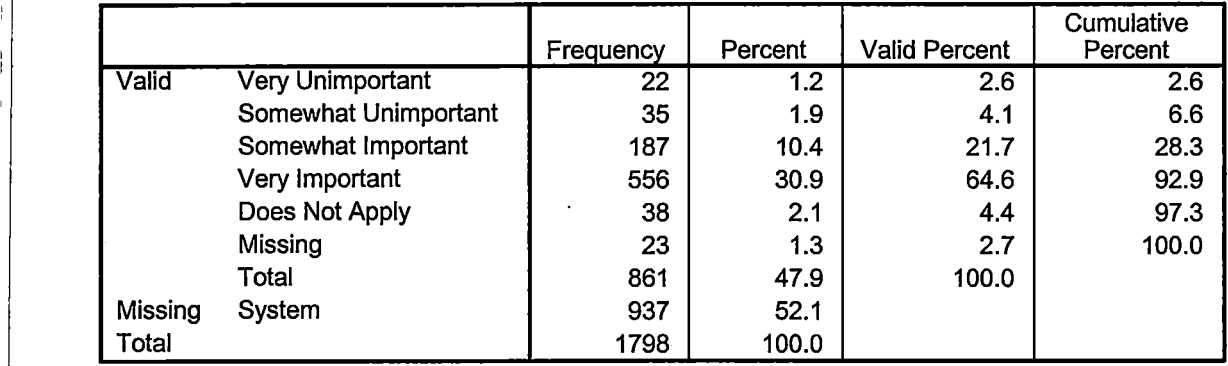

 $\hat{\mathcal{L}}$ 

I

## **Satisfaction with of Quality of classroom facilities**

I

 $\mathbf{I}$ 

ł

, I. , **r** *'t\_* 

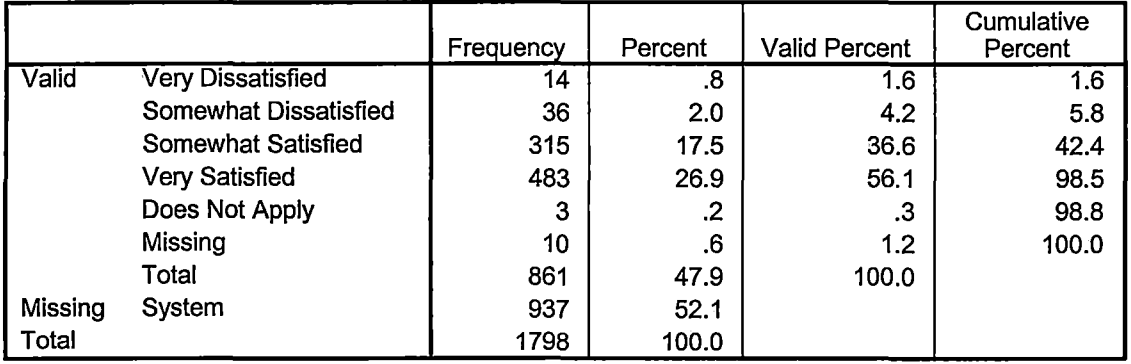

## **Satisfaction with Quality of OCC computer facilities**

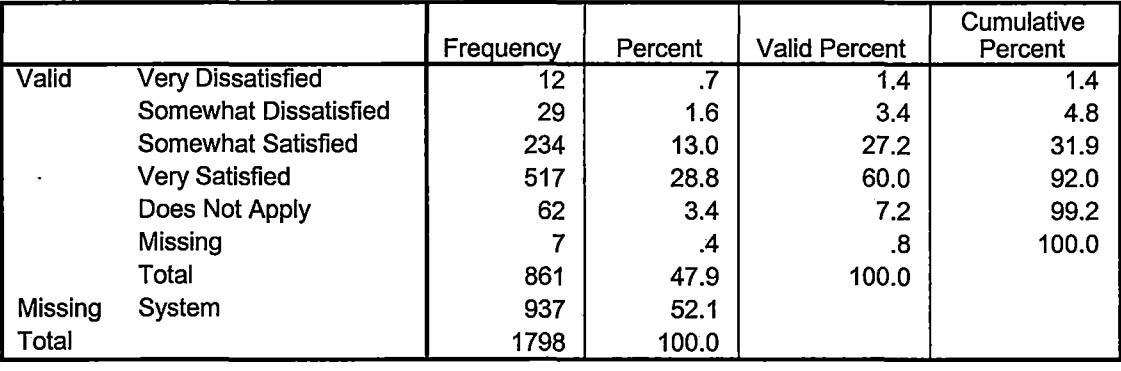

 $\overline{\phantom{a}}$ 

l,

 $\bar{z}$ 

 $\sim 10^{11}$ 

 $\sim$ 

 $\bar{z}$ 

DEMD OSIE  $R$ UN  $KIR$ 3 FOR "2005/WI" RUN "IR STUDENTS by term.wis" adjust lim - 2005/wr Changed SAVE. LIST IRSTODOSNI RUN "Save Foreign Person Alian Status. WIS adjust tile name, path txt extension Application: Norte Comma Ovoted Values

IMPORT

tcol = 6

 $X.1R.5TUDENT, FILE. 20050506 - 5TUDENT MAYO605.04$  $X, IR$ . COLLECTE, FILE, 20050506 - COLLECTMAYOGOS, DAT  $X, IR$ , DEGREED. FILE. 20050506 - DEGREES MAYDGOS. DAT  $X, R. 5P0P5. FILE. 20050506 - 35P0PSMAY8005.$  $X.1R.$  TESTS, FILE. 20050506 -7 TESTS MAYOGOS, DAT

Run "Colleague Demo 04272005.5PS Make find a replace corrections  $JANZIOS \rightarrow MAYO6OS \qquad (4)$ WINTER 2005 Changes already done  $otd - \epsilon 0s$  0  $0517 - 0516$  (22) WE TENTH DAY - END OF SESSION O

Rust "Demo to Official Enrollment comparison. 545"
• **File Information** 

k.

[DataSet2] I:\Research Data\Student Information System\End of Session\Demo 051E.sav

# Variable Information

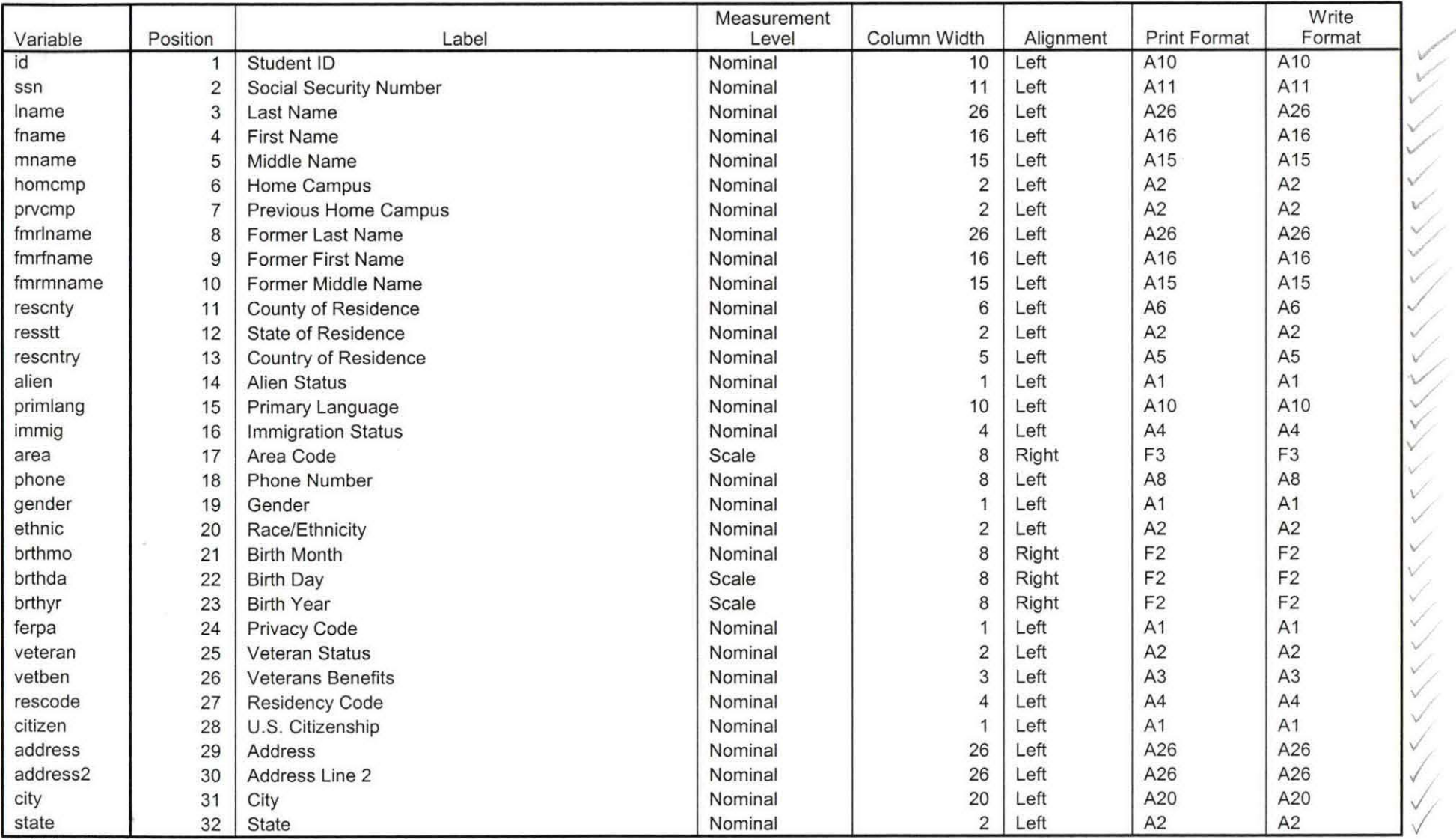

Variables in the working file

/

Var1a!J 1€: *Pl'oo4reczJ-)* 

 $3|d1|06$  $C \sqrt{2}$ .

 $\dot{q}_1$  ,  $\dot{q}_2$ 

## **Variable Information**

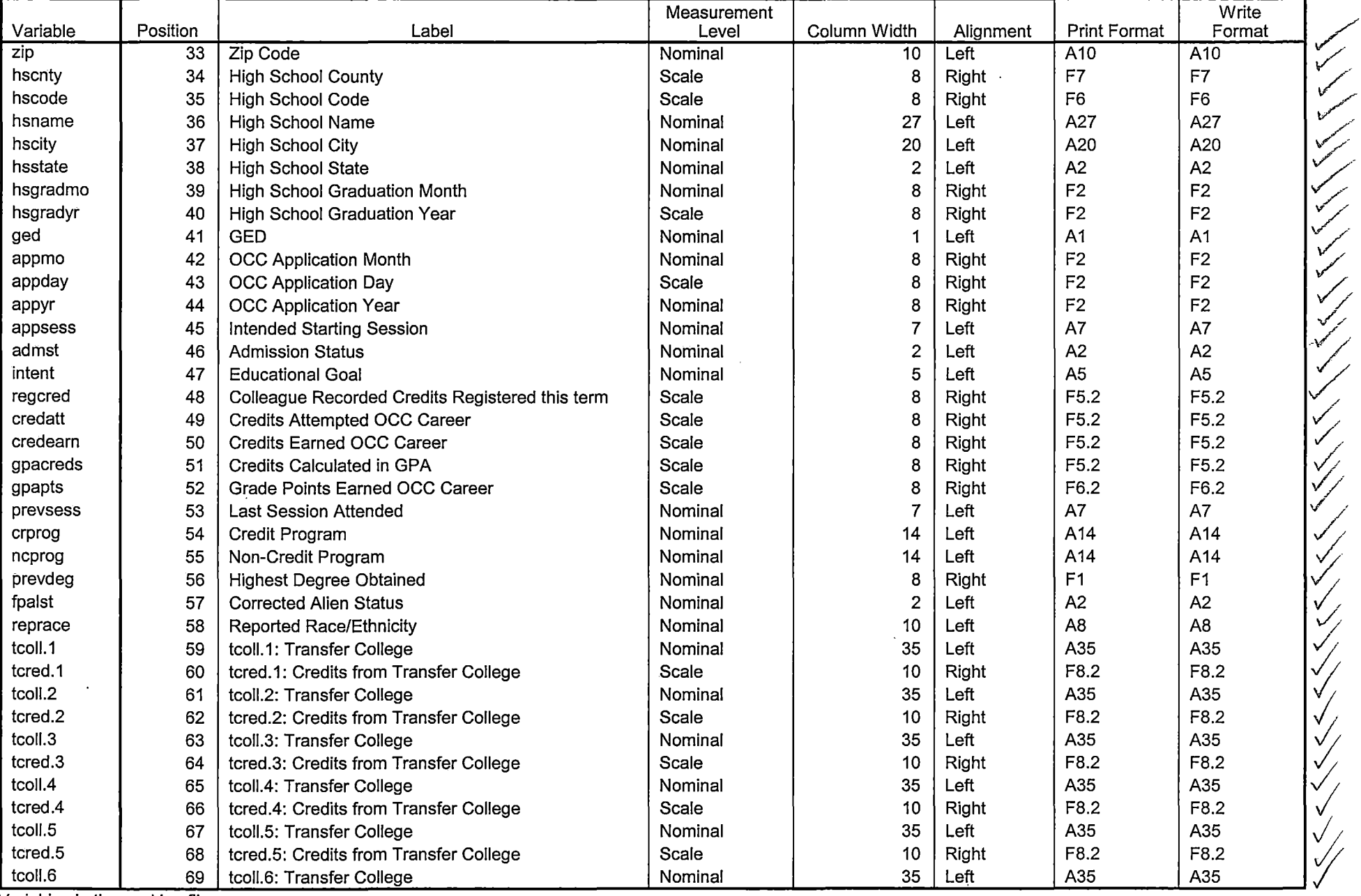

\_\_\_\_\_\_\_\_\_\_\_\_\_\_

 $\begin{tabular}{lllllllllllll} \hline & $\alpha$ & $\beta$ & $\beta$ & $\alpha$ & $\beta$ \\ \hline \end{tabular}$ 

2222 - V

- 12

Variables in the working file  $\bar{\mathcal{A}}$ 

--- --

 $\begin{array}{cccccccccccccc} \multicolumn{3}{c}{} & \multicolumn{3}{c}{} & \$ 

77

 $rac{1}{100}$ 

 $\mathcal{L}_{\mathcal{A}}$ 

Page 2

# **Variable Information**

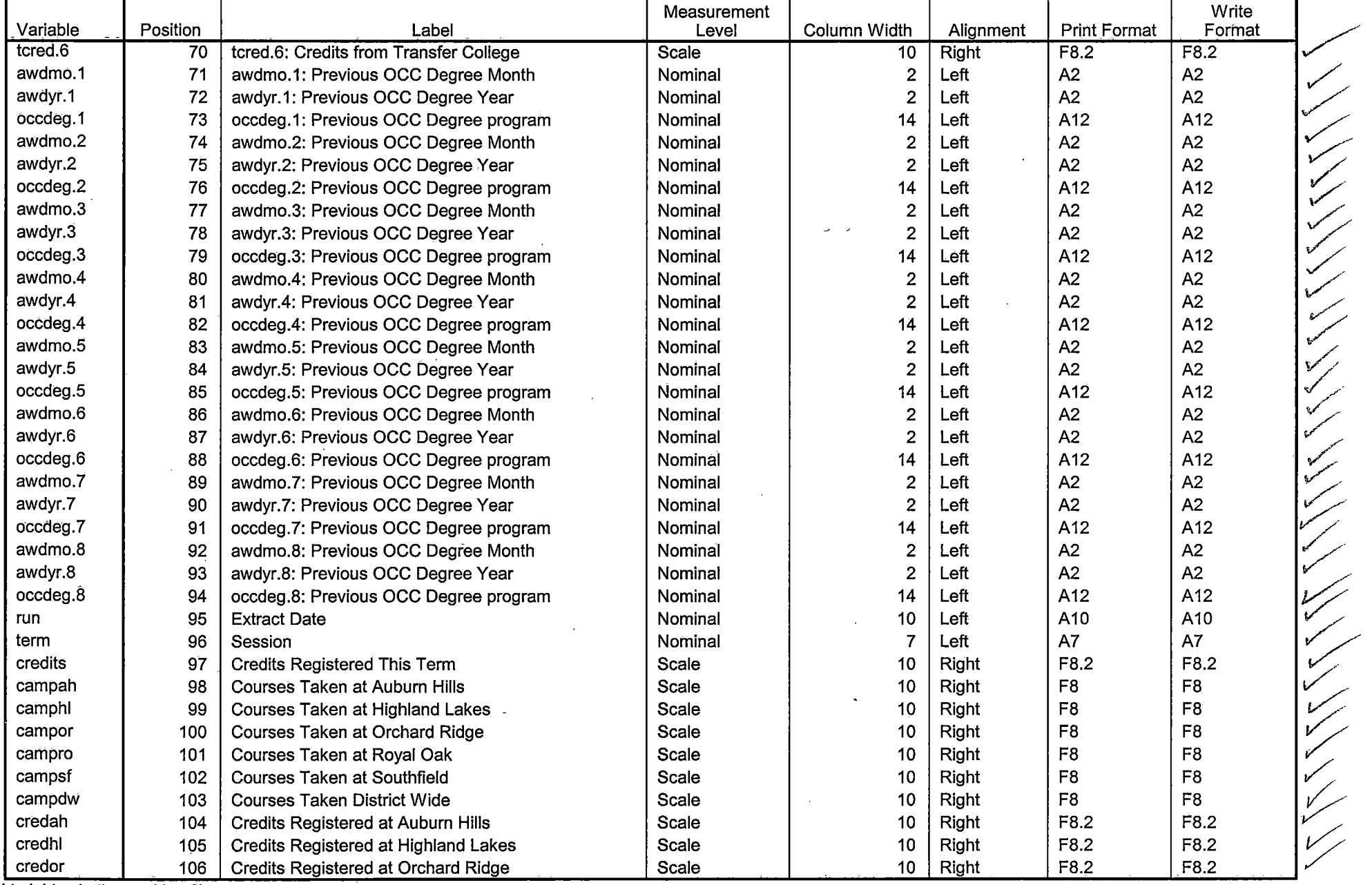

Variables in the working file

 $\Delta$ 

 $\bullet$ 

awas

 $\sim$ 

Page 3

# **Variable Information**

 $\overline{1}$ 

 $\sim$  0.000  $\sim$  0.000  $\sim$  0.000  $\sim$  0.000  $\sim$  0.000  $\sim$ 

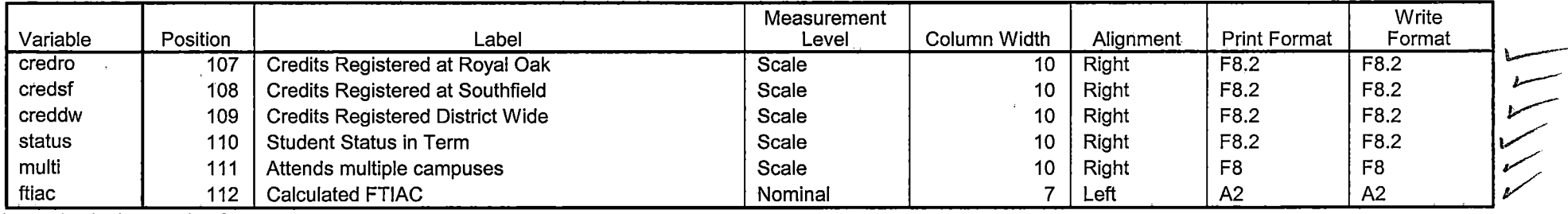

Variables in the working file

 $\geq$ 

 $\bullet$ 

## **Variable Values**

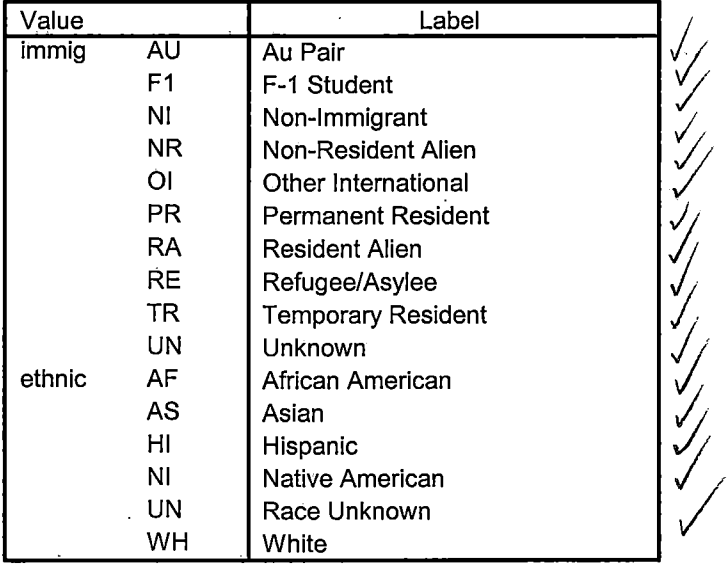

# **Variable Values**

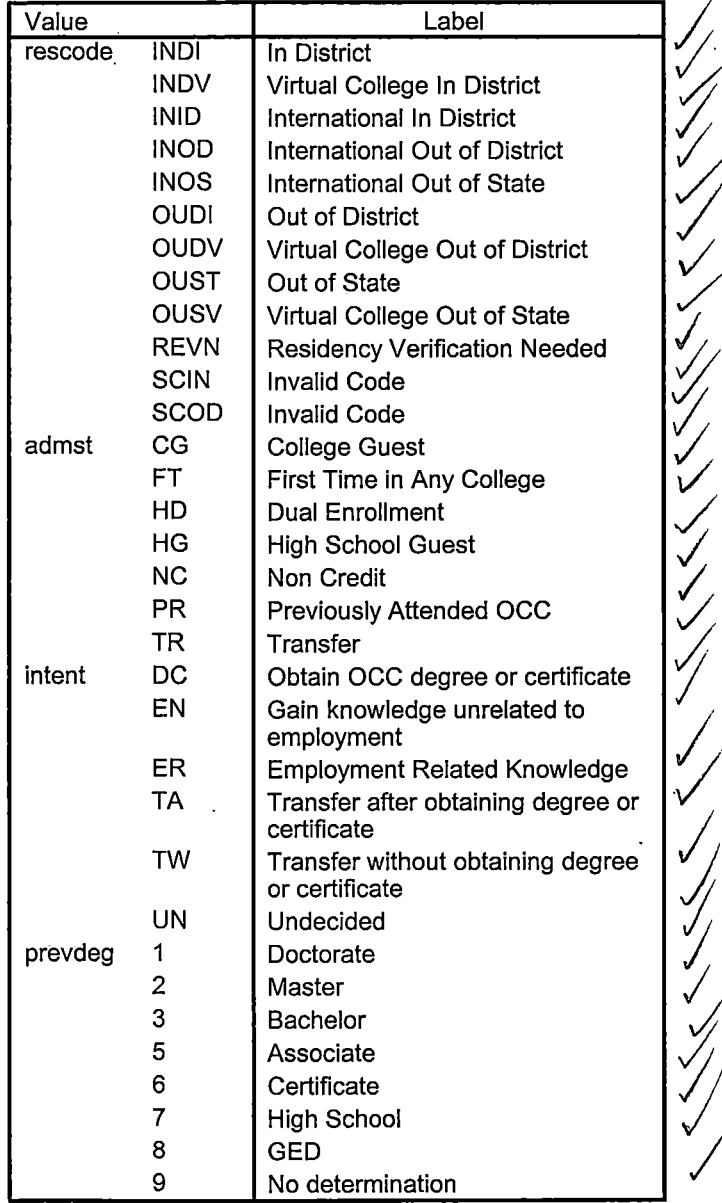

- ---- ----- ----------------------

- ------~---- -------

**Variable Values** 

-·

للمسترد والرادي

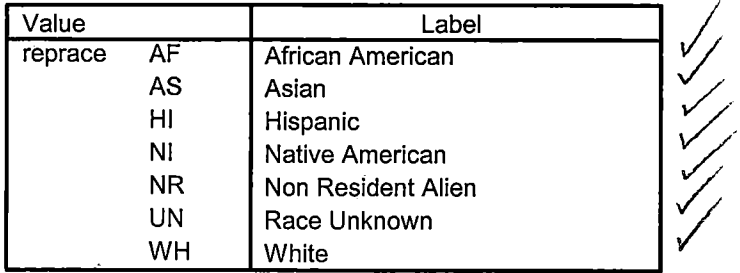

 $\bar{\omega}$ 

prevdeg 'Highest Degree Obtained' EXECUTE. value labels admst 'CG' 'College Guest' 'FT' 'First Time in Any College' 'HD' 'Dual Enrollment' 'HG' 'High School Guest' 'NC' 'Non Credit' 'PR' 'Previously Attended OCC' 'TR' 'Transfer'. value labels intent 'Tw' 'Transfer without obtaining degree or certificate' 'TA' 'Transfer after obtaining degree or certificate' 'DC' 'Obtain OCC degree or certificate' 'ER' 'Employment Related Knowledge' 'EN' 'Gain knowledge unrelated to employment' 'UN' 'Undecided'. value labels immig 'PR' 'Permanent Resident' 'TR' 'Temporary Resident' r 'RE' 'Refugee/Asylee' 'RA' 'Resident Alien' 'NI' 'Non-Immigrant' 'NR' 'Non-Resident Alien' 'UN' 'Unknown' 'AU' 'Au Pair' 'F1' 'F-1 Student' 'QI' 'Other International'. value labels rescode 'REVN' 'Residency Verification Needed' 'SCOO' 'Invalid Code' 'OUSV' 'Virtual College Out of State' 'OUDV' 'Virtual College Out of District' 'SCIN' 'Invalid Code' 'INOS' 'International Out of State' 'INOD' 'International Out of District' 'INID' 'International In District' 'INDI' 'In District' 'OUST' 'Out of State' 'INDV' 'Virtual College In District' 'OUDI' 'Out of District'. value labels prevdeg 1 'Doctorate' 2 'Master' 3 'Bachelor' 5 'Associate' 6 'Certificate' 7 'High School' 8 'GED' 9 'No determination'. value labels ethnic 'AF' 'African American' 'AS' 'Asian' 'HI' 'Hispanic' 'NI' 'Native American' 'UN' 'Race Unknown' 'WH' 'White'. \*To prepare file for merge. SORT CASES BY  $id(A)$ . \*To remove blanks and test accounts. FILTER OFF. USE ALL. SELECT IF (id  $\sim=$ ' ' & id NE ' ' & id NE '0616743' & id NE '0616744' & id NE '0616750'. <sup>I</sup> ' & id NE '0616751' & id NE '0613236' & id NE '0554404' ). EXECUTE. SAVE OUTFILE='l:\Research Data\Student Information System\Winter 2005\Demo 051T.sav' /COMPRESSED. ~ \*Create the Student Foreign Person Alien Status variable (fpalst), which is the corrected \*alien status for students during the terms Summer 2003 until the XIR3 Colleague extract \* is corrected to bring in this variable from the Foreign Person file rather than the Person file. GET DATA /TYPE= TXT /FILE = '!:\Research Data\Student Information System\Winter 2005\Raw Data'+ '\fpalst Winter 2005 otd.txt' · /DELCASE = LINE /DELIMITERS="," /QUALIFIER =  $"$ /ARRANGEMENT = DELIMITED /FIRSTCASE = 2 /IMPORTCASE =ALL NARIABLES = id A10 fpalst A2.

VARIABLE LABELS fpalst 'Corrected Alien Status'.

```
CACHE. 
  EXECUTE. 
  SORT CASES BY
   id (A). 
  : SAVE OUTFILE='l:\Research Data\Student Information System\Winter 2005\Foreign Person 051T.sav' 
  , /COMPRESSED. 
I 
/COMPRESSED.<br>
* Add fpalst (Corrected Alien Status).<br>
GET
  GET
   FILE='l:\Research Data\Student Information System\Winter 2005\Demo 051T.sav'. 
  MATCH FILES /FILE=* 
  IT ABLE='l:\Research Data\Student Information System\Winter 2005\Foreign Person 051 T.sav' 
  /BY id. 
  EXECUTE. 
  SAVE OUTFILE='l:\Research Data\Student Information System\Winter 2005\Demo 051T.sav' 
  /COMPRESSED. 
  *Create the "Reported Race/Ethnicity" variable, which combines ethnicity with foreign person 
  *alien status. State and federal reporting requirements include reporting non-resident aliens 
  *as a separate race/ethnicity. 
  STRING reprace (AS). 
  IF (fpalst = 'Y') reprace = 'NR'. 
  IF (fpalst NE 'Y') reprace = ethnic.
  VARIABLE LABELS reprace 'Reported Race/Ethnicity'. 
  EXECUTE. 
  value labels reprace 'AF' 'African American' 'AS' 'Asian' 'HI' 'Hispanic' 'NI' 'Native American' 
          'UN' 'Race Unknown' 'WH' 'White' 'NR' 'Non Resident Alien'. 
  : SAVE OUTFILE='l:\Research Data\Student Information System\Winter 2005\Demo 051T.sav' 
  /COMPRESSED.
\mathbf{E}· 'I *Develop the transfers file, which provides the codes for and credits earned at other colleges 
  *students attended.
  GET DATA /TYPE = TXT
  /FILE= '!:\Research Data\Student Information System\Winter 2005\Raw Data'+ 
  '\COLLEGEJAN2105.DAT' 
  /DELCASE = LINE 
  /DELIMITERS = ", "
  /QUALIFIER= "" 
  /ARRANGEMENT= DELIMITED 
  /FIRSTCASE = 2 
  /IMPORTCASE =ALL 
  NARIABLES = 
  id A10 
  ssn A11 
  lnameA26 
  fname A16 
  mname A10 
  homcmp<sub>A2</sub>
  prvcmp A2 
  tcoll A35 
  cred F8.2. 
  CACHE. 
  EXECUTE. 
  FILTER OFF. 
  USE ALL. 
  SELECT IF(id \sim=" & id NE '').
  EXECUTE.
```
COMPUTE tcred =  $\text{cred}$   $\star$  .01. EXECUTE .

VARIABLE LABELS tcoll 'Transfer College' tcred 'Credits from Transfer College'. EXECUTE.

SAVE OUTFILE='l:\Research Data\Student Information System\Winter 2005\Transfer051T.sav' /DROP=cred /COMPRESSED.

GET

FILE='l:\Research Data\Student Information System\Winter 2005\Transfer051T.sav'.

SORT CASES BY id . CASESTOVARS  $/ID = id$ /GROUPBY = INDEX .

SAVE OUTFILE='l:\Research Data\Student Information System\Winter 2005\Transfer051T.sav'.<br>
GET

FILE='l:\Research Data\Student Information System\Winter 2005\Demo 051T.sav'.

MATCH FILES /FILE=\* fTABLE='l:\Research Data\Student Information System\Winter 2005\Transfer051T.sav' /RENAME (fname homcmp lname mname prvcmp ssn = dO d1 d2 d3 d4 d5) /BY id /DROP= dO d1 d2 d3 d4 d5. EXECUTE.

SAVE OUTFILE='l:\Research Data\Student Information System\Winter 2005\Demo 051T.sav' /COMPRESSED.

~ \*Develop the Previous OCC Degrees file. Note that this syntax will not work for extract files \*created prior to Summer I 2003 due to changes in the extract process.

GET DATA /TYPE = TXT /FILE = '!:\Research Data\Student Information System\Winter 2005\Raw Data'+ '\DEGREESJAN2105.DA T' /DELIMITERS = ", " /QUALIFIER = "" /ARRANGEMENT = DELIMITED /FIRSTCASE = 2 /IMPORTCASE = ALL NARIABLES = Student ID  $id A10$ <sup>#</sup> Social security Number ssn A11<sup>1</sup> Last *Name* lname  $A26$  ff fname A<sub>15</sub> First *Name* mname A10  $Mı d d c. Name$ homcmp A2  $\rightarrow$ Home Campus prvcmp A2 **M**  Previous Home Camp major A3 spec A3  $\mathbb{A}^{4}$ awdA4 awdmo A2  $\sqrt{a}$ awdyr A2.  $\n *P*$ VARIABLE LABELS major 'Primary Subject Area' spec 'Specialization Area' awd 'Previous OCC Award Type' awdmo 'Previous OCC Degree Month' awdyr 'Previous OCC Degree Year'. CACHE.

EXECUTE.

```
FILTER OFF. 
USE ALL. 
SELECT IF(id \sim='
' & id NE'').
EXECUTE. 
STRING occdeg (A12). 
VARIABLE LABELS occdeg 'Previous OCC Degree program'. 1IF (spec-='') occdeg = CONCAT(major,'.',spec,'.',awd) . 
IF (spec='') occdeg = CONCAT (major,'.',awd). 
EXECUTE. 
SAVE OUTFILE='l:\Research Data\Student Information System\Winter 2005\Previous OCC Degrees 051T.sav' 
 /DROP=major spec awd /COMPRESSED. 
GET
 FILE='l:\Research Data\Student Information System\Winter 2005\Previous OCC Degrees 051T.sav'. 
SORT CASES BY id . 
CASESTOVARS
/ID = id/GROUPBY = INDEX . 
SAVE OUTFILE='l:\Research Data\Student Information System\Winter 2005\Previous OCC Degrees 051T.sav'. 
GET 
FILE='l:\Research Data\Student Information System\Winter 2005\Demo 051T.sav'. 
MATCH FILES /FILE=* 
IT ABLE='l:\Research Data\Student Information System\Winter 2005\Previous OCC Degrees 051 T.sav' 
/RENAME (fname homcmp lname mname prvcmp ssn = dO d1 d2 d3 d4 d5) 
/BY id 
/DROP= dO d1 d2 d3 d4 d5. 
EXECUTE. 
SAVE OUTFILE='l:\Research Data\Student Information System\Winter 2005\Demo 051T.sav' 
/COMPRESSED. 
*To prepare to run "FTIAC" syntax, you must add "status" from the Headcount file. The 
*following syntax creates the needed variables using the same counting rules as the 
*official enrollment report. Status is the term status. 
GET DATA /TYPE= TXT 
/FILE = '!:\Research Data\Student Information System\ Winter 2005\Raw Data'+ 
'\HEADCOUNTJAN2105.DAT'
/DELCASE = LINE 
/DELIMITERS="," 
/QUALIFIER = "" 
I /ARRANGEMENT = DELIMITED 
/FIRSTCASE = 2 
/IMPORTCASE = ALL 
NARIABLES = 
run A10 
term A7 
pref A3 
num F6 
locA2 
syn F6 
acs F4.2 
strt AB 
end AB 
type A3 
cred F4.2 
cont F5.2 
id a10 
hmcp A2 
last A13 
first A<sub>11</sub>
```
 $\overline{1}$ 

midd A10 ssn A11 grde F2.1 stat A1 CACHE. **EXECUTE.** FILTER OFF. USE ALL. **VARIABLE LABELS** run 'Extract Date' term 'Session' pref 'Course Prefix' num 'Course Number' loc 'Course Location' syn ' Course Synonym' acs 'Course Activity Classification Structure Code' strt 'Course Start Date' end 'Course End Date' type 'Course Type' cred 'Course Credit Hours' cont 'Course Contact Hours' id 'Student ID Number' hmcp 'Student Home Campus' last 'Student Last Name' first 'Student First Name' midd 'Student Middle Name' ssn 'Student Social Security Number' grde 'Student Course Grade' stat 'Student Status in Course' **EXECUTE.** FILTER OFF. USE ALL. SELECT IF(id ~= '' & id NE '0554404' & id NE '0616743' & id NE '0616744' & id NE '0616750' & id NE '0616751' & id NE '0613236'). **EXECUTE.** FILTER OFF. USE ALL. SELECT IF(stat = 'A'). EXECUTE. IF (loc = 'AH') campah =  $1$ . IF (loc = 'HL') camph =  $1$ . IF ( $loc = 'OR'$ ) campor = 1. IF (loc = 'RO') campro =  $1$ . IF (loc = 'SF') campsf = 1. IF (loc NE 'AH' & loc NE 'HL' & loc NE 'OR' & loc NE 'RO' & loc NE 'SF') campdw =  $1$ . **EXECUTE.** IF (loc = 'AH') credah =  $\text{cred}$ . IF (loc =  $H<sup>T</sup>$ ) credhl = cred. IF (loc = 'OR') credor = cred. IF (loc = 'RO') credro = cred. IF (loc = 'SF') credsf = cred. IF (loc NE 'AH' & loc NE 'HL' & loc NE 'OR' & loc NE 'RO' & loc NE 'SF')  $creddw = cred.$ EXECUTE. **RECODE** cred campah camphl campor campro campsf campdw credah credhl credor credro credsf creddw (MISSING=0). **EXECUTE.** 

```
AGGREGATE 
 /OUTFILE='l:\Research Data\Student Information System\Winter 2005\course activity 051T.sav' 
 /BREAK=id run term 
 /credits 'Credits Registered This Term'= SUM(cred) /campah 'Courses Taken at Auburn Hills'= SUM(campah) /camphl 
'Courses'+ 
'Taken at Highland Lakes'= SUM(camphl) /campor 'Courses Taken at Orchard Ridge'= SUM(campor) /campro 'Courses Taken 
at'+ 
'Royal Oak'= SUM(campro) /campsf 'Courses Taken at Southfield'= SUM(campsf) /campdw 'Courses Taken District Wide'= 
 SUM(campdw) /credah 'Credits Registered at Auburn Hills' = SUM(credah) /credhl 'Credits Registered at Highland Lakes' =
 SUM(credhl) /credor 'Credits Registered at Orchard Ridge'= SUM(credor) /credro 'Credits Registered at Royal Oak'= 
 SUM(credro) /credsf 'Credits Registered at Southfield'= SUM(credsf) /creddw 'Credits Registered District Wide'= 
 SUM(creddw). 
GET
 FILE='l:\Research Data\Student Information System\Winter 2005\course activity 051T.sav'. 
IF ((campah + camph! + campor + campro + campsf + campdw) > 0) status = 1.
VARIABLE LABELS status 'Student Status in Term'. 
EXECUTE. 
*IF ((campah + camphl + campor + campro + campsf + campdw) > 1) multi = 1.
*VARIABLE LABELS multi 'Attends multiple campuses'. 
*EXECUTE. 
IF ((campah > 0 & camph > 0) OR
   (campah > 0 & campor > 0) OR
   (campah > O & campro > 0) OR 
   (campah > 0 & campsf > 0) OR
   (campah > 0 & campdw > 0) OR
   (camph) > 0 & campor > 0) OR
   (camph > 0 & campro > 0) OR
   (camph <math>0 &lt; 0</math> - 0) OR(camphl > 0 & campdw > 0) OR 
   (campor > 0 & campro > 0) OR 
   (campor > 0 & campsf > 0) OR
   (campor > 0 & campdw > 0) OR
   (campro > 0 & campsf > 0) OR
   (campro > 0 & camp dw > 0) OR
   (campsf > 0 & campdw > 0)) multi = 1.
VARIABLE LABELS multi 'Attends multiple campuses'. 
EXECUTE. 
SORT CASES BY 
 id(A).
SAVE OUTFILE='l:\Research Data\Student Information System\Winter 2005\course activity 051T.sav' 
i ,___ /COMPRESSED. 
*Merge course activity into demo file. 
GET
 FILE='l:\Research Data\Student Information System\Winter 2005\Demo 051T.sav'. 
MATCH FILES /FILE=* 
/TABLE='l:\Research Data\Student Information System\Winter 2005\course activity 051T.sav' 
/BY id. 
EXECUTE. 
*Create "FTIAC" variable. 
****Calculate FTIAC (First Time in Any College). Note the following: status refers to active
****status in at least one course. 'admst' (Admit Status) refers to the student's self-reported
****admission status, with FT being First Time in Any College. Previous Session (prevsess)
****null indicates no prior registration at OCC. Highest degree obtained previously (prevdeg)
**** greater than 6 indicates high school graduate, GED, unknown, or hasn't graduated high
****school. Transfer college (tcoll) variables indicate activity at other colleges, except those
****indicated within the syntax which are Tech Prep programs at OCC. A credit program (crprog)
****of Guest or High School Dual Enrollment eliminates a student from being considered as
****first time in any college. Finally, presence of occdeg.1 (Previous OCC degree) would indicate
```

```
****attendance at OCC.
```

```
STRING ftiac (A2).
IF (status = 1 & admst = 'FT' & prevsess = '' & prevdeg > 6 & (tcoll.1 = '' | tcoll.1 =
TECH PREP BUSINESS INFORMATION SYST' | tcoll.1 = 'TECH PREP DRAFTING'+
'/DESIGN' | tcoll.1 = 'TECH PREP EARLY CHILDHOOD DEVELOPME' | tcoll.1 = 'TECH'+
' PREP HEALTH' | tcoll.1 = 'TECH PREP MEDICAL ASSISTING' | tcoll.1 = 'TECH'+
' PREP STUDENT-APPLICANT' | tcoll.1 = 'ADVANCED PLACEMENT EXAMINATION-CEEB'
| tcoll.1 = 'COLLEGE ENTRANCE EXAMINATION BOARD') & tcoll.2 = '' & crprog ~= 'GUE' & crprog ~=
 'HSG' & occdeg.1 = '') ftiac = 'Y'.
```

```
VARIABLE LABELS ftiac 'Calculated FTIAC'.
EXECUTE.
```
SAVE OUTFILE='I:\Research Data\Student Information System\Updated End of Session\$\Demo 051T.sav' /COMPRESSED.

```
**Winter 2005 One Tenth Day
****Colleague DEMO 2005.SPS, January 20, 2005
** Prior to running this syntax several Replace All commands must occur. First, the date portion
** of the raw data files must be adjusted. For example, Replace all 'SEP1404' with 'JAN2304'.
**Next, the term file in the Research Data file must be replaced, e.g. 'Winter 2005' with 'Winter 2004'.
** The foreign person alien status file has a different naming convention and must also be replaced.
**Replace 'fds' with 'otd', for example. The output file term identifier needs
**to be replaced as well, for example 045T with 051F or 045T with 041T. Replace the full Headcount
** file name in order to ensure that the correct extract is used for counting purposes.
*Replace "** of Session" sub-directory.
                                                                                            \frac{2}{2}GET DATA /TYPE = TXT
/FILE = 'I:\Research Data\Student Information System\Winter 2005\Raw Data\STUDENTJAN21.DAT'
/DELCASE = LINE
/DELIMITERS = "
\overline{N}/QUALIFIER = ""
/ARRANGEMENT = DELIMITED
/FIRSTCASE = 2/IMPORTCASE = ALL
NARIABLES =id A10
ssn A11
Iname A26
fname A16
mname A10
homcmp A2
prvcmp A2
fmrlname A26
fmrfname A16
fmrmname A15
rescnty A6
resstt A2
rescntry A5
alien A1
primlang A10
immig A4
area F3.0
phone A8
gender A1
ethnic A2
brthmo F2.0
brthda F2.0
brthyr F2.0
ferpa A1
veteran A2
vetben A3
rescode A4
citizen A1
address A26
address2 A26
city A20
state A2
zip A10
hscnty F7.0
hscode F7.0
hsname A27
hscity A20
hsstate A2
hsgradmo F2.0
hsgradyr F2.0
ged A1
appmo F2.0
appday F2.0
appyr F2.0
appsess A7
admst A2
intent A5
```
regcred F5.2 credatt F5.2 credearn F5.2 gpacreds F5.2 gpapts F6.2 prevsess A7 crprog A14 sdprog 14 X ncprog A14 prevdeg F1.0 CACHE. EXECUTE. VARIABLE LABELS id 'Student ID' ssn 'Social Security Number' lname 'Last Name' fname 'First Name' mname 'Middle Name' homcmp 'Home Campus' prvcmp 'Previous Home Campus' fmrlname 'Former Last Name' fmrfname 'Former First Name' fmrmname 'Former Middle Name' rescnty 'County of Residence' resstt 'State of Residence' rescntry 'Country of Residence' alien 'Alien Status' primlang 'Primary Language' immig 'Immigration Status' area 'Area Code' phone 'Phone Number' gender 'Gender' ethnic 'Race/Ethnicity' brthmo 'Birth Month' brthda 'Birth Day' brthyr 'Birth Year' ferpa 'Privacy Code' veteran 'Veteran Status' vetben 'Veterans Benefits' rescode 'Residency Code' ' citizen 'U.S. Citizenship' address 'Address' address2 'Address Line 2' city 'City' state 'State' zip 'Zip Code' hscnty 'High School County' hscode 'High School Code' hsname 'High School Name' hscity 'High School City' hsstate 'High School State' hsgradmo 'High School Graduation Month' hsgradyr 'High School Graduation Year' ged 'GED' appmo 'OCC Application Month' appday 'OCC Application Day' appyr 'OCC Application Year' appsess 'Intended Starting Session' admst 'Admission Status' intent 'Educational Goal' regcred 'Colleague Recorded Credits Registered this term' credatt 'Credits Attempted OCC Career' credearn 'Credits Earned OCC Career' gpacreds 'Credits Calculated in GPA' gpapts 'Grade Points Earned OCC Career' prevsess 'Last Session Attended'  $\int$ 

crprog 'Credit Program' ncprog 'Non-Credit Program' prevdeg 'Highest Degree Obtained'

### EXECUTE.

value labels admst 'CG' 'College Guest' 'FT' 'First Time in Any College' 'HD' 'Dual Enrollment' 'HG' 'High School Guest' 'NC' 'Non Credit' 'PR' 'Previously Attended OCC' 'TR' 'Transfer'.

value labels intent 'TW' 'Transfer without obtaining degree or certificate'

'TA' 'Transfer after obtaining degree or certificate'

'DC' 'Obtain OCC degree or certificate'

'ER' 'Employment Related Knowledge'

'EN' 'Gain knowledge unrelated to employment'

'UN' 'Undecided'.

value labels immig 'PR' 'Permanent Resident' 'TR' 'Temporary Resident' 'RE' 'Refugee/Asylee' 'RA' 'Resident Alien' 'NI' 'Non-Immigrant' 'NR' 'Non-Resident Alien' 'UN' 'Unknown' 'AU' 'Au Pair' 'F1' 'F-1 Student' '01' 'Other International'.

value labels rescode 'REVN' 'Residency Verification Needed' 'SCOD' 'Invalid Code' 'OUSV' 'Virtual College Out of State' 'OUDV' 'Virtual College Out of District' 'SCIN' 'Invalid Code' 'INOS' 'International Out of State' 'INOD' 'International Out of District' 'INID' 'International In District' 'INDI' 'In District' 'OUST' 'Out of State' 'INDV' 'Virtual College In District' 'OUDI' 'Out of District'.

- value labels prevdeg 1 'Doctorate' 2 'Master' 3 'Bachelor' 5 'Associate' 6 'Certificate' 7 'High School' 8 'GED' 9 'No determination'.
- value labels ethnic 'AF' 'African American' 'AS' 'Asian' 'HI' 'Hispanic' 'NI' 'Native American' 'UN' 'Race Unknown' 'WH' 'White'.

\*To prepare file for merge. SORT CASES BY id (A).

 $\frac{1}{2}$   $\frac{1}{2}$ 

: \*To remove blanks and test accounts. **FILTER OFF.** USE ALL. SELECT IF (id-='

```
I & id NE I I & id NE '0616743' & id NE '0616744' & id NE '0616750' 
& id NE '0616751' & id NE '0613236' & id NE '0554404' ). 
EXECUTE. 
SAVE OUTFILE='l:\Research Data\Student Information System\Winter 2005\Demo 051T.sav' 
/COMPRESSED. 
*Create the Student Foreign Person Alien Status variable (fpalst), which is the corrected 
*alien status for students during the terms Summer 2003 until the XIR3 Colleague extract 
* is corrected to bring in this variable from the Foreign Person file rather than the Person file. 
GET DATA /TYPE= TXT 
/FILE= '1:\Research Data\Student Information System\Winter 2005\Raw Data'+ 
'\fpalst Winter 2005 otd.txt' 
/DELCASE = LINE 
/DELIMITERS="," 
/QUALIFIER= "'' 
/ARRANGEMENT= DELIMITED 
/FIRSTCASE = 2 
/IMPORTCASE = ALL 
NARIABLES = 
idA10 
fpalst A2. 
VARIABLE LABELS 
id 'Student ID' 
fpalst 'Corrected Alien Status'. 
CACHE. 
EXECUTE. 
SORT CASES BY 
id(A).
SAVE OUTFILE='l:\Research Data\Student Information System\Winter 2005\Foreign Person 051T.sav' 
/COMPRESSED. 
*Add fpalst (Corrected Alien Status). 
GET
 FILE='I:\Research Data\Student Information System\Winter 2005\Demo 051T.sav'.
MATCH FILES /FILE=* 
/TABLE='l:\Research Data\Student Information System\Winter 2005\Foreign Person 051T.sav' 
/BY id. 
EXECUTE. 
SAVE OUTFILE='l:\Research Data\Student Information System\Winter 2005\Demo 051T.sav' 
/COMPRESSED. 
*Create the "Reported Race/Ethnicity" variable, which combines ethnicity with foreign person 
*alien status. State and federal reporting requirements include reporting non-resident aliens 
*as a separate race/ethnicity. 
STRING reprace (A8). 
IF (fpalst = 'Y') reprace = 'NR'.
IF (fpalst NE'Y') reprace = ethnic.
VARIABLE LABELS reprace 'Reported Race/Ethnicity'. 
EXECUTE. 
value labels reprace 'AF' 'African American' 'AS' 'Asian' 'HI' 'Hispanic' 'NI' 'Native American' 
       'UN' 'Race Unknown' 'WH' 'White' 'NR' 'Non Resident Alien'. 
SAVE OUTFILE='l:\Research Data\Student Information System\Winter 2005\Demo 051T.sav' 
/COMPRESSED. 
*Develop the transfers file, which provides the codes for and credits earned at other colleges 
*students attended.
```
• IGET DATA /TYPE= TXT

. I

/FILE = 'I:\Research Data\Student Information System\Winter 2005\Raw Data'+ THE = 1. Wesearch Data Isla<br>
"COLLEGEJAN21.DAT"<br>
/DELCASE = LINE<br>
/OUALIFIER = ""<br>
/QUALIFIER = ""<br>
/QUALIFIER = "" /ARRANGEMENT = DELIMITED  $/FIRSTCASE = 2$ /IMPORTCASE = ALL  $NARIABLES =$ id A10 ssn A11 Iname A26 fname A16 mname A10 homcmp A2 prvcmp A2 tcoll A35 cred F8.2. CACHE. **EXECUTE.** FILTER OFF. USE ALL.  $\overline{\phantom{a}}$ SELECT IF(id ~='

' & id NE ' '). EXECUTE . COMPUTE tcred = cred \* .01 . EXECUTE . VARIABLE LABELS id 'Student ID' ssn 'Social Security Number' lname 'Last Name' fname 'First Name' mname 'Middle Name' homcmp 'Home Campus' prvcmp 'Previous Home Campus' tcoll 'Transfer College' tcred 'Credits from Transfer College'. EXECUTE. SAVE OUTFILE='l:\Research Data\Student Information System\Winter 2005\Transfer051T.sav' /DROP=cred /COMPRESSED. **GFT** FILE='l:\Research Data\Student Information System\Winter 2005\Transfer051T.sav'. SORT CASES BY id . CASESTOVARS  $/ID = id$ /GROUPBY = INDEX . SAVE OUTFILE='l:\Research Data\Student Information System\Winter 2005\Transfer051T.sav'. GET FILE='l:\Research Data\Student Information System\Winter 2005\Demo 051T.sav'. MATCH FILES /FILE=\* /TABLE='l:\Research Data\Student Information System\Winter 2005\Transfer051T.sav' /RENAME (fname homcmp lname mname prvcmp ssn = dO d1 d2 d3 d4 d5) /BY id /DROP= dO d1 d2 d3 d4 d5. EXECUTE. SAVE OUTFILE='l:\Research Data\Student Information System\Winter 2005\Demo 051T.sav' /COMPRESSED. \*Develop the Previous OCC Degrees file. Note that this syntax will not work for extract files \*created prior to Summer I 2003 due to changes in the extract process. GET DATA /TYPE= TXT /FILE= '!:\Research Data\Student Information System\Winter 2005\Raw Data'+ '\DEGREESJAN21,DAT'  $/$ DELIMITERS = ", "  $\sqrt{Q}$ UALIFIER = "" /ARRANGEMENT= DELIMITED /FIRSTCASE = 2 /IMPORTCASE = ALL NARIABLES = id A10 ssn A11 lname A26 fname A16 mname A10 homcmp<sub>A2</sub> prvcmp A2 major A3 spec A3 awdA4 awdmo A2 awdyr A2.

**VARIABLE LABELS** id 'Student ID' ssn 'Social Security Number' Iname 'Last Name' fname 'First Name' thame 'First Name'<br>
mname 'Middle Name'<br>
homcmp 'Home Campus'<br>
prvcmp 'Previous Home Campus'<br>
major 'Primary Subject Area'<br>
spec 'Specialization Area'<br>
awd 'Previous OCC Award Type'<br>
awdmo 'Previous OCC Degree Month'<br>
awdw awdyr 'Previous OCC Degree Year'. CACHE. EXECUTE. FILTER OFF. USE ALL. SELECT IF(id ~='

```
' & id NE ' ').
EXECUTE . 
STRING occdeg (A12).
VARIABLE LABELS occdeg 'Previous OCC Degree program' . 
IF (spec-='') occdeg = CONCAT(major,'.',spec,'.',awd) . 
IF (spec = '') occdeg = CONCAT (major,'.',awd). 
EXECUTE . 
SAVE OUTFILE='l:\Research Data\Student Information System\Winter 2005\Previous OCC Degrees 051T.sav' 
 /DROP=major spec awd /COMPRESSED. 
GET
 FILE='l:\Research Data\Student Information System\Winter 2005\Previous OCC Degrees 051T.sav'. 
SORT CASES BY id . 
CASESTOVARS 
/ID = id/GROUPBY = INDEX . 
SAVE OUTFILE='l:\Research Data\Student Information System\Winter 2005\Previous OCC Degrees 051T.sav'. 
GET
FILE='l:\Research Data\Student Information System\Winter 2005\Demo 051T.sav'. 
MATCH FILES /FILE=* 
ff ABLE='l:\Research Data\Student Information System\Winter 2005\Previous OCC Degrees 051T.sav' 
/RENAME (fname homcmp lname mname prvcmp ssn = dO d1 d2 d3 d4 d5) 
/BY id 
/DROP=d0d1d2d3 d4d5. 
EXECUTE. 
SAVE OUTFILE='l:\Research Data\Student Information System\Winter 2005\Demo 051T.sav' 
/COMPRESSED. 
*To prepare to run "FTIAC" syntax, you must add "status" from the Headcount file. The 
*following syntax creates the needed variables using the same counting rules as the 
*official enrollment report. Status is the term status. 
GET DATA /TYPE= TXT 
/FILE= '!:\Research Data\Student Information System\Winter 2005\Raw Data'+ 
THEADCOUNT JAN21. DAT
/DELCASE = LINE 
/DELIMITERS = ".
/QUALIFIER="" 
/ARRANGEMENT= DELIMITED 
/FIRSTCASE = 2 
/IMPORTCASE = ALL 
NARIABLES = 
run A10 
term A7 
pref A3 
num F6 
loc A2. 
syn F6 
acs F4.2 
strt A8 
end A8 
type A3 
cred F4.2 
cont F5.2 
id a10 
hmcp A2. 
last A13 
first A<sub>11</sub>
midd A10 
ssn A11 
grde F2.1
```
stat A1

CACHE. **EXECUTE.** 

FILTER OFF. USE ALL.

**VARIABLE LABELS** run 'Extract Date' term 'Session' pref 'Course Prefix' num 'Course Number' loc 'Course Location' syn ' Course Synonym'<br>acs 'Course Synonym'<br>strt 'Course Activity Classification Structure Code'<br>strt 'Course Start Date' end 'Course End Date' the Course Life Bate<br>Type 'Course Type'<br>cred 'Course Credit Hours'<br>cont 'Course Contact Hours' id 'Student ID Number' hmcp 'Student Home Campus' last 'Student Last Name' first 'Student First Name' midd 'Student Middle Name' ships Statent middle Name<br>Son 'Student Social Security Number'<br>grde 'Student Course Grade' stat 'Student Status in Course'

### EXECUTE.

FILTER OFF. USE ALL. SELECT IF(id ~= '

```
۱.
 1' & id-= 11 & id NE '0554404' & id NE '0616743' & 
  id NE '0616744' & id NE '0616750' & id NE '0616751' 
   & id NE '0613236').
EXECUTE.
FILTER OFF.
: 1
USEALL. 
SELECT IF(stat = 'A').
EXECUTE.
IF (loc = 'AH') campah = 1.
IF (loc = 'HL') camphl = 1.
 IF (loc = 'OR') campor = 1.
IF (loc = 'RO') campro = 1.
 IF (loc = 'SF') campsf = 1. 
IF (loc NE 'AH' & loc NE 'HL' & loc NE 'OR' & loc NE 'RO' & loc NE 'SF')
 campdw = 1.
EXECUTE.
|<br>IF (loc = 'AH') credah = cred .
IF (loc = 'HL') credhl = cred.
 IF (loc = 'OR') credor = cred.
 W (loc = 'RO') credro = cred. 
 IF (loc = 'SF') credsf = cred.
 IF (loc NE 'AH' & loc NE 'HL' & loc NE 'OR' & loc NE 'RO' & loc NE 'SF') 
 creddw = cred.EXECUTE. 
 |<br>RECODE
 | creaor crea<br>EXECUTE .
 cred campah camphl campor campro campsf campdw credah credhl 
  credor credro credsf creddw (MISSING=O) . 
 AGGREGATE
  /OUTFILE='l:\Research Data\Student Information System\Winter 2005\course activity 051T.sav' 
  /BREAK=id run term 
  /credits 'Credits Registered This Term'= SUM(cred) /campah 'Courses Taken at Auburn Hills'= SUM(campah) /camphl 'Courses'+ 
  'Taken at Highland Lakes'= SUM(camphl) /campor 'Courses Taken at Orchard Ridge'= SUM(campor) /campro 'Courses Taken 
 at'+ 
  'Royal Oak'= SUM(campro) /campsf 'Courses Taken at Southfield'= SUM(campsf) /campdw 'Courses Taken District Wide'= 
  SUM(campdw) /credah 'Credits Registered at Auburn Hills' = SUM(credah) /credhl 'Credits Registered at Highland Lakes' =
  ! SUM(credhl) /credor 'Credits Registered at Orchard Ridge'= SUM(credor) /credro 'Credits Registered at Royal Oak'= 
  I SUM(credro) /credsf 'Credits Registered at Southfield'= SUM(credsf) /creddw 'Credits Registered District Wide'= 
  SUM(creddw).
I 
GET
  , I FILE='l:\Research Data\Student Information System\ Winter 2005\course activity 051T.sav'. 
 IF ((campah + camph) + campor + campro + camps + campdw) > 0) status = 1.
 !YARIABLE LABELS status 'Student Status in Term'. 
:EXECUTE. 
│<br>∶†IF ((campah + camphl + campor + campro + campsf + campdw)  > 1) multi = 1.
 ljVARIABLE LABELS multi 'Attends multiple campuses'. 
 liEXECUTE. 
IF ((campah > 0 & camphi > 0) OR
     (campah > 0 & campor > 0) OR
    (campah > O & campro > 0) OR 
    (campah > 0 & campsf > 0) OR
    (campah > 0 & camadw > 0) OR
    (camph \rvert > 0 & campor \rvert > 0) OR
    \frac{1}{2} (camphl > 0 & campro > 0) OR
    (\text{cambh} > 0 \& \text{camps} > 0) \text{ OR }(camph <math>0 &amp; campdw < 0</math>) OR(campor > 0 & campro > 0) OR
    (campor > 0 & campsf > 0) OR
    (campor > 0 & campdw > 0) OR
    (campro > 0 & campsf > 0) OR
```
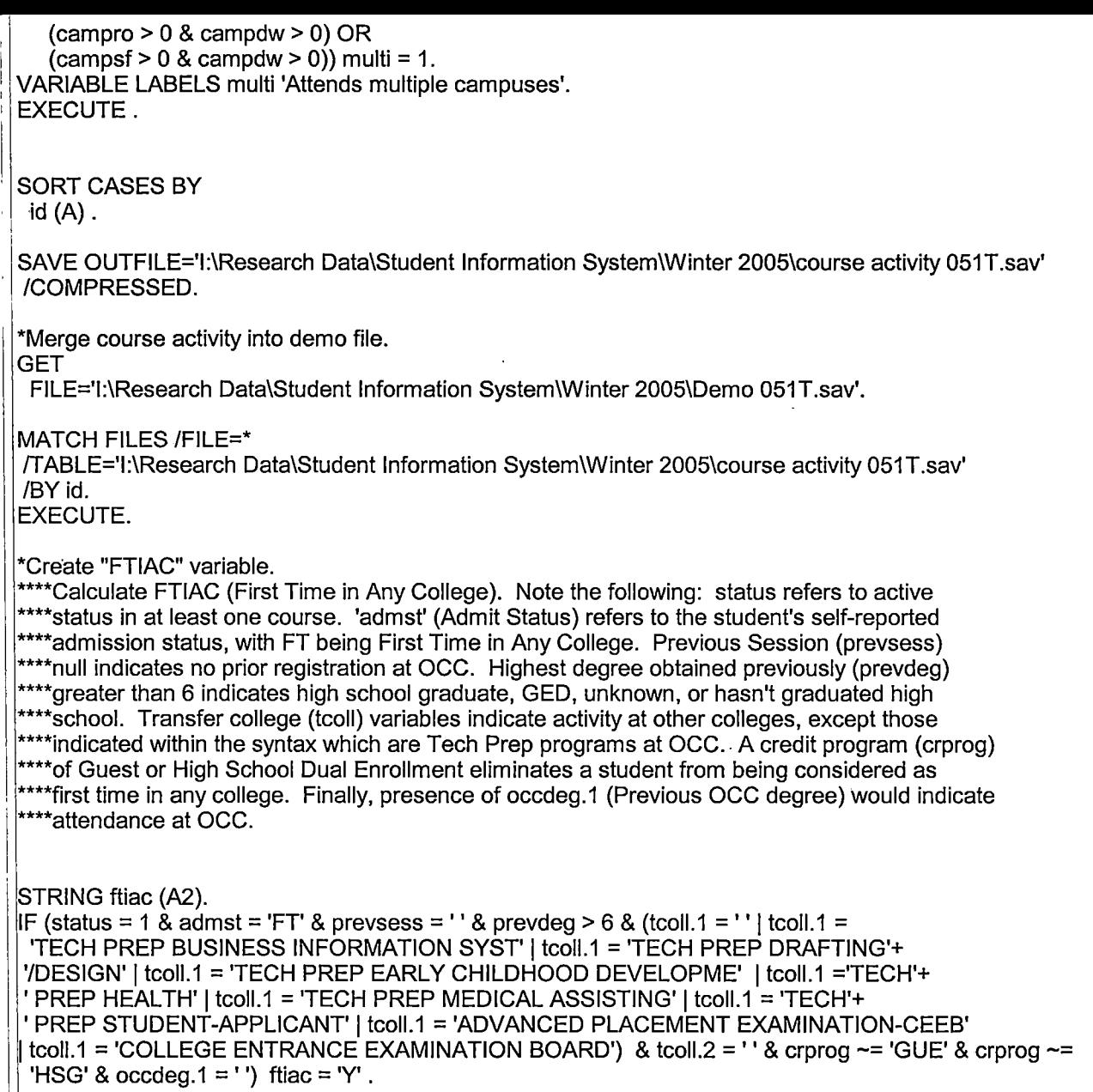

VARIABLE LABELS ftiac 'Calculated FTIAC' . EXECUTE.

' I i !  $\vert$ : I

 $\bar{\epsilon}$ 

 $\cdot$   $\vert$ 

~AVE OUTFILE='l:\Research Data\Student Information System\One Tenth Day\Demo 051T.sav' ⊺|/COMPRESSED.

 $\bar{\mathcal{A}}$ 

 $\bar{\lambda}$ 

÷.

\*Demo to Official Enrollment comparision.

\*Open appropriate Demo file.

GET

FILE='l:\Research Data\Student Information System\One Tenth Day\Demo 051T.sav'.

\*To create a campus headcount that can be aggregated.

IF (campah  $>0$ ) HCah = 1. IF (camphl  $>0$ ) HChl = 1. IF (campor  $>0$ ) HCor = 1. IF (campro  $>0$ ) HCro = 1. IF (campsf  $>0$ ) HCsf = 1. IF (campdw  $>0$ ) HCdw = 1.

EXECUTE.

## VARIABLE LABELS

HCah 'Headcount Auburn Hills Campus' HChl 'Headcount Highland Lake Campus' HCor 'Headcount Orchard Ridge Campus' HCro 'Headcount Royal Oak Campus' HCsf 'Headcount Southfield Campus' HCdw 'Headcount Districtwide'.

## RECODE

credits credah credhl credor credro credsf creddw status multi HCah HChl HCor HCro HCsf HCdw (SYSMIS=O) EXECUTE.

SAVE OUTFILE='H:\DEMO file instructions\DEMO 051T comparision.sav' /COMPRESSED.

\*Sum Headcount and Student Credit Hours to match to Official Enrollment Report. AGGREGATE

/OUTFILE='H:\DEMO file instructions\Demo 051T SCH HC Aggregate.sav' /BREAK=term

/credah\_sum = SUM(credah) /credhl\_sum = SUM(credhl} /credor\_sum = SUM(credor) /credro\_sum = SUM(credro) /credsf\_sum =

SUM(credsf) /creddw\_sum = SUM(creddw) /multi\_sum = SUM(multi)/credits\_sum = SUM(credits)/HCah\_sum = SUM(HCah) /HChl\_sum = SUM(HChl) /HCor\_sum = SUM(HCor) /HCro\_sum = SUM(HCro) /HCsf\_sum = SUM(HCsf) /HCdw\_sum = SUM(HCdw) /status\_sum =<br>SUM(status) .

\*Review data.

GET

FILE='H:\DEMO file instructions\Demo 051T SCH HC Aggregate.sav'.